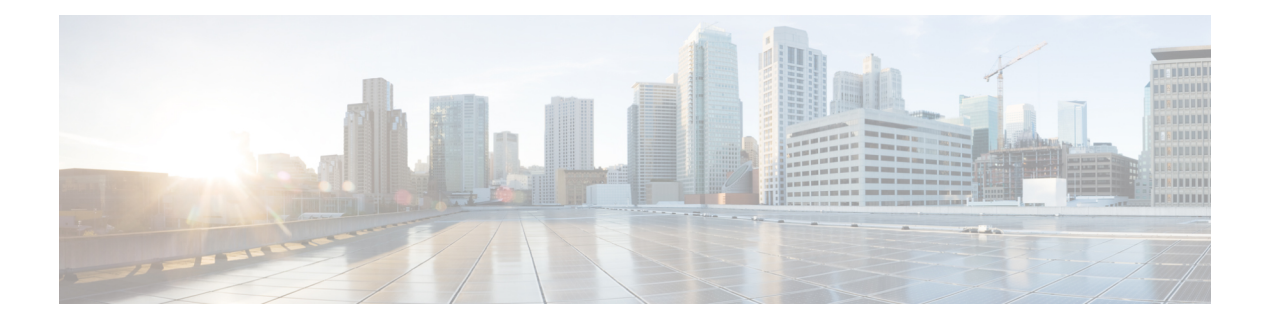

## **F Commands**

- [fabric-binding](#page-7-0) activate vsan, on page 8
- [fabric-binding](#page-8-0) database copy vsan, on page 9
- [fabric-binding](#page-9-0) database diff active vsan, on page 10
- [fabric-binding](#page-10-0) database diff config vsan, on page 11
- [fabric-binding](#page-11-0) database vsan, on page 12
- [fabric-binding](#page-12-0) fip enable, on page 13
- [fabric-binding](#page-13-0) restart, on page 14
- [fabric-port-channel](#page-14-0) vhba-reset, on page 15
- [fabric-ready](#page-15-0) time, on page 16
- fabric database [auto-pull](#page-16-0) dci node-id, on page 17
- fabric database [auto-pull](#page-17-0) dci vrf node-id, on page 18
- fabric database [inherit-profile-map,](#page-18-0) on page 19
- fabric database [mobility-domain,](#page-19-0) on page 20
- fabric database [override-profile,](#page-20-0) on page 21
- fabric database [override-vrf-profile,](#page-21-0) on page 22
- fabric database [profile-map,](#page-22-0) on page 23
- fabric database [profile-map](#page-23-0) global, on page 24
- fabric [database](#page-24-0) refresh dot1q, on page 25
- fabric [database](#page-25-0) refresh vni, on page 26
- fabric database [static-host,](#page-26-0) on page 27
- fabric [database](#page-27-0) type bl-dci, on page 28
- fabric [database](#page-28-0) type cabling, on page 29
- fabric [database](#page-29-0) type host, on page 30
- fabric database type [network,](#page-30-0) on page 31
- fabric database type [partition,](#page-31-0) on page 32
- fabric [database](#page-32-0) type profile, on page 33
- fabric forwarding [admin-distance,](#page-33-0) on page 34
- fabric forwarding [anycast-gateway-mac,](#page-34-0) on page 35
- fabric forwarding [dup-host-ip-addr-detection,](#page-35-0) on page 36
- fabric forwarding [dup-host-recovery-timer](#page-36-0) recover-count, on page 37
- fabric forwarding [dup-host-unfreeze-timer](#page-37-0) unfreeze-count, on page 38
- fabric forwarding [limit-vlan-mac,](#page-38-0) on page 39
- fabric forwarding mode [anycast-gateway,](#page-39-0) on page 40
- fabric forwarding mode [anycast-gateway](#page-40-0) hybrid, on page 41
- fabric forwarding [selective-host-probe,](#page-41-0) on page 42
- [factory-reset](#page-42-0) factory-reset module, on page 43
- [factory-reset](#page-43-0) module all, on page 44
- [fast-convergence,](#page-44-0) on page 45
- [fast-external-fallover,](#page-45-0) on page 46
- [fast-flood](#page-46-0) enable, on page 47
- [fast-flood](#page-47-0) interval, on page 48
- fast-reload [network-os,](#page-48-0) on page 49
- [fcalias](#page-49-0) clone vsan, on page 50
- [fcalias](#page-50-0) name vsan, on page 51
- fcalias [rename](#page-51-0) vsan, on page 52
- [fcdomain](#page-52-0) abort vsan, on page 53
- [fcdomain](#page-53-0) allowed vsan, on page 54
- [fcdomain](#page-54-0) commit vsan, on page 55
- fcdomain [contiguous-allocation](#page-55-0) vsan, on page 56
- fcdomain [distribute,](#page-56-0) on page 57
- [fcdomain](#page-57-0) domain, on page 58
- fcdomain [fabric-name](#page-58-0) vsan, on page 59
- [fcdomain](#page-59-0) fcid database, on page 60
- fcdomain fcid [persistent](#page-60-0) vsan, on page 61
- [fcdomain](#page-61-0) free-fcid, on page 62
- [fcdomain](#page-62-0) optimize, on page 63
- [fcdomain](#page-63-0) priority vsan, on page 64
- [fcdomain](#page-64-0) rcf-reject vsan, on page 65
- [fcdroplatency](#page-65-0) network, on page 66
- [fcid-allocation](#page-66-0) area company-id, on page 67
- fcinterop [fcid-allocation,](#page-67-0) on page 68
- fcinterop [loop-monitor,](#page-68-0) on page 69
- [fcoe,](#page-69-0) on page 70
- [fcoe,](#page-70-0) on page 71
- fcoe [enable-fex,](#page-71-0) on page 72
- fcoe [fcf-priority,](#page-72-0) on page 73
- fcoe [fcmap,](#page-73-0) on page 74
- fcoe [fka-adv-period,](#page-74-0) on page 75
- fcoe [veloopback,](#page-75-0) on page 76
- fcoe [vsan,](#page-76-0) on page 77
- [fcping,](#page-77-0) on page 78
- fcs [plat-check-global](#page-79-0) vsan, on page 80
- fcs [register,](#page-80-0) on page 81
- fcs [virtual-device-add,](#page-81-0) on page 82
- fctimer [D\\_S\\_TOV,](#page-82-0) on page 83
- fctimer [E\\_D\\_TOV,](#page-83-0) on page 84
- fctimer [R\\_A\\_TOV,](#page-84-0) on page 85
- [fctimer](#page-85-0) abort, on page 86
- fctimer [commit,](#page-86-0) on page 87
- fctimer [distribute,](#page-87-0) on page 88
- [fctrace,](#page-88-0) on page 89
- fctrace [module,](#page-89-0) on page 90
- fdmi [suppress-updates](#page-90-0) vsan, on page 91
- [feature-set,](#page-91-0) on page 92
- [feature-set,](#page-92-0) on page 93
- [feature,](#page-93-0) on page 94
- feature [analytics,](#page-94-0) on page 95
- feature [app-hosting,](#page-95-0) on page 96
- feature [bash-shell,](#page-96-0) on page 97
- [feature](#page-97-0) bfd, on page 98
- [feature](#page-98-0) bgp, on page 99
- feature [container-tracker,](#page-99-0) on page 100
- [feature](#page-100-0) dhcp, on page 101
- [feature](#page-101-0) dot1x, on page 102
- [feature](#page-102-0) eigrp, on page 103
- [feature](#page-103-0) epbr, on page 104
- [feature](#page-104-0) evb, on page 105
- feature [evmed,](#page-105-0) on page 106
- feature fabric [forwarding,](#page-106-0) on page 107
- feature [flexlink,](#page-107-0) on page 108
- feature [fport-channel-trunk,](#page-108-0) on page 109
- feature [frequency-synchronization,](#page-109-0) on page 110
- [feature](#page-110-0) grpc, on page 111
- feature [grpctunnel,](#page-111-0) on page 112
- feature [hardware-telemetry,](#page-112-0) on page 113
- [feature](#page-113-0) hsrp, on page 114
- [feature](#page-114-0) imp, on page 115
- feature [interface-vlan,](#page-115-0) on page 116
- feature [intersight,](#page-116-0) on page 117
- [feature](#page-117-0) isis, on page 118
- [feature](#page-118-0) itd, on page 119
- [feature](#page-119-0) lacp, on page 120
- [feature](#page-120-0) ldap, on page 121
- [feature](#page-121-0) lldp, on page 122
- feature [macsec,](#page-122-0) on page 123
- [feature](#page-123-0) mdns, on page 124
- [feature](#page-124-0) mpls evpn, on page 125
- [feature](#page-125-0) mpls l3vpn, on page 126
- [feature](#page-126-0) mpls oam, on page 127
- feature mpls [segment-routing,](#page-127-0) on page 128
- feature mpls segment-routing [traffic-engineering,](#page-128-0) on page 129
- [feature](#page-129-0) mpls static, on page 130
- [feature](#page-130-0) msdp, on page 131
- [feature](#page-131-0) mvpn, on page 132
- [feature](#page-132-0) nat, on page 133
- [feature](#page-133-0) nbm , on page 134
- feature [netconf,](#page-134-0) on page 135
- feature [netflow,](#page-135-0) on page 136
- feature [ngmvpn,](#page-136-0) on page 137
- feature [ngoam,](#page-137-0) on page 138
- feature [ngoam,](#page-138-0) on page 139
- [feature](#page-139-0) npiv, on page 140
- [feature](#page-140-0) npiv, on page 141
- [feature](#page-141-0) ntp, on page 142
- feature nv [overlay,](#page-142-0) on page 143
- [feature](#page-143-0) nxapi, on page 144
- [feature](#page-144-0) nxsdk, on page 145
- [feature](#page-145-0) ofm, on page 146
- feature [openconfig,](#page-146-0) on page 147
- [feature](#page-147-0) ospf, on page 148
- feature [ospfv3,](#page-148-0) on page 149
- feature password [encryption](#page-149-0) aes , on page 150
- [feature](#page-150-0) pbr , on page 151
- [feature](#page-151-0) pim , on page 152
- [feature](#page-152-0) pim6 , on page 153
- [feature](#page-153-0) pnp , on page 154
- [feature](#page-154-0) poap , on page 155
- [feature](#page-155-0) poe , on page 156
- [feature](#page-156-0) pong , on page 157
- feature [port-security](#page-157-0) , on page 158
- feature [private-vlan](#page-158-0) , on page 159
- [feature](#page-159-0) ptp , on page 160
- feature [restconf,](#page-160-0) on page 161
- [feature](#page-161-0) rip, on page 162
- feature [scheduler,](#page-162-0) on page 163
- feature [scp-server,](#page-163-0) on page 164
- [feature](#page-164-0) sflow, on page 165
- feature [sftp-server,](#page-165-0) on page 166
- feature [signature-verification,](#page-166-0) on page 167
- feature sla [responder,](#page-167-0) on page 168
- feature sla [sender,](#page-168-0) on page 169
- feature sla [twamp-server,](#page-169-0) on page 170
- [feature](#page-170-0) srv6, on page 171
- [feature](#page-171-0) ssh, on page 172
- [feature](#page-172-0) tacacs, on page 173
- feature [tap-aggregation,](#page-173-0) on page 174
- feature [telemetry,](#page-174-0) on page 175
- [feature](#page-175-0) telnet, on page 176
- feature [tunnel-encryption,](#page-176-0) on page 177
- [feature](#page-177-0) tunnel, on page 178
- [feature](#page-178-0) udld, on page 179

Ш

- feature [vmtracker](#page-179-0) , on page 180
- feature [vn-segment-vlan-based](#page-180-0) , on page 181
- [feature](#page-181-0) vpc , on page 182
- [feature](#page-182-0) vrrp , on page 183
- [feature](#page-183-0) vrrpv3 , on page 184
- [feature](#page-184-0) vtp , on page 185
- fec , on [page](#page-185-0) 186
- fhrp delay [minimum](#page-186-0) , on page 187
- fhrp delay [reload](#page-187-0) , on page 188
- [file-server](#page-188-0) , on page 189
- [filter](#page-189-0) , on page 190
- [filter](#page-190-0) , on page 191
- [filter](#page-191-0) , on page 192
- filter [access-group](#page-192-0) , on page 193
- [filter](#page-193-0) file , on page 194
- [filter](#page-194-0) ip , on page 195
- filter ip [access-list](#page-195-0) , on page 196
- filter ip [access-list](#page-196-0) , on page 197
- filter ip [access-list](#page-197-0) , on page 198
- filter ipv6 [access-group](#page-198-0) , on page 199
- filter ipv6 [access-list](#page-199-0) , on page 200
- filter ipv6 [access-list](#page-200-0) , on page 201
- filter ipv6 [access-list](#page-201-0) , on page 202
- [filter](#page-202-0) out , on page 203
- filter [remove](#page-203-0) , on page 204
- filter tx [control-packets](#page-204-0) , on page 205
- [filter](#page-205-0) vlan , on page 206
- filter vlan [include-untagged](#page-206-0) , on page 207
- find , on [page](#page-207-0) 208
- fips mode [enable](#page-208-0) , on page 209
- [flow-count](#page-209-0) , on page 210
- [flow-count](#page-210-0) , on page 211
- [flow-path-tracer](#page-211-0) , on page 212
- flow collect [tunnel-header](#page-212-0) , on page 213
- flow collect [tunnel-header](#page-213-0) , on page 214
- flow collect [tunnel-header](#page-214-0) , on page 215
- flow [event](#page-215-0) , on page 216
- flow [event](#page-216-0) , on page 217
- flow [exporter](#page-217-0) , on page 218
- flow [exporter](#page-218-0) , on page 219
- flow [exporter](#page-219-0) , on page 220
- flow [filter](#page-220-0) , on page 221
- flow [filter](#page-221-0) , on page 222
- flow [filter](#page-222-0) , on page 223
- flow [filter](#page-223-0) , on page 224
- flow [filter](#page-224-0) , on page 225
- flow [filter](#page-225-0) , on page 226
- flow [filter](#page-226-0) , on page 227
- flow [filter](#page-227-0) , on page 228
- flow [monitor](#page-228-0) , on page 229
- flow [monitor](#page-229-0) , on page 230
- flow [monitor](#page-230-0) , on page 231
- flow [policy](#page-231-0) , on page 232
- flow [profile](#page-232-0) , on page 233
- flow [profile](#page-233-0) , on page 234
- flow [record](#page-234-0) , on page 235
- flow [record](#page-235-0) , on page 236
- flow [record](#page-236-0) , on page 237
- flow rtp [history](#page-237-0) , on page 238
- flow rtp [timeout](#page-238-0) , on page 239
- flow [system](#page-239-0) config , on page 240
- flow [system](#page-240-0) config , on page 241
- flow [terminate](#page-241-0) interface , on page 242
- flow [timeout](#page-242-0) , on page 243
- flow [timeout](#page-243-0) , on page 244
- flow [timeout](#page-244-0) , on page 245
- [flowcontrol](#page-245-0) hardware , on page 246
- [flowcontrol](#page-246-0) receive , on page 247
- [flush-routes](#page-247-0) , on page 248
- [flush-routes](#page-248-0) , on page 249
- [flush-routes](#page-249-0) , on page 250
- [flush-routes](#page-250-0) , on page 251
- [flush-routes](#page-251-0) , on page 252
- [flush-routes](#page-252-0) , on page 253
- [follow](#page-253-0) , on page 254
- [format](#page-254-0) , on page 255
- format [bootflash](#page-255-0) , on page 256
- format bootflash [check-filesystem](#page-256-0) , on page 257
- [format](#page-257-0) usb1 , on page 258
- [forward](#page-258-0) , on page 259
- [fragments](#page-259-0) , on page 260
- [frequency](#page-260-0) , on page 261
- frequency [milliseconds](#page-261-0) , on page 262
- frequency [synchronization](#page-262-0) , on page 263
- frequency [synchronization](#page-263-0) , on page 264
- frequency [synchronization](#page-264-0) , on page 265
- [from](#page-265-0) to , on page 266
- [from](#page-266-0) to , on page 267
- fspf, on [page](#page-267-0) 268
- fspf [config](#page-268-0) vsan, on page 269
- fspf [enable](#page-269-0) vsan, on page 270
- fsync [clock-identity,](#page-270-0) on page 271

 $\overline{\phantom{a}}$ 

- fsync esmc peer receive [timeout,](#page-271-0) on page 272
- fsync quality itu-t [option,](#page-272-0) on page 273
- fsync transmit dnu [lag-members,](#page-273-0) on page 274
- fte [event,](#page-274-0) on page 275
- fte [exporter,](#page-275-0) on page 276
- fte [monitor,](#page-276-0) on page 277
- fte [record,](#page-277-0) on page 278
- fte system [monitor,](#page-278-0) on page 279
- [ftrace,](#page-279-0) on page 280

### <span id="page-7-0"></span>**fabric-binding activate vsan**

[no] fabric-binding activate vsan <i0> [ [ force ] [ no-auto-learn ] ]

### **Syntax Description**

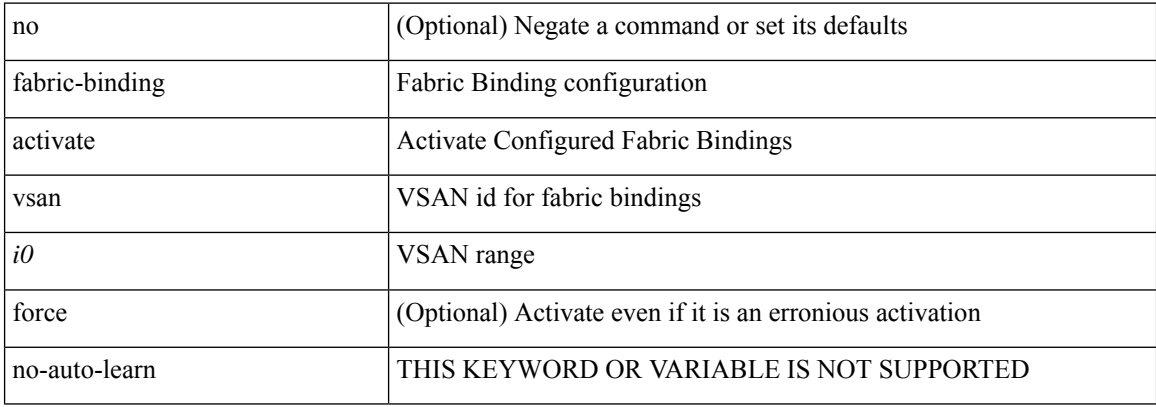

#### **Command Mode**

### <span id="page-8-0"></span>**fabric-binding database copy vsan**

fabric-binding database copy vsan <i0>

### **Syntax Description**

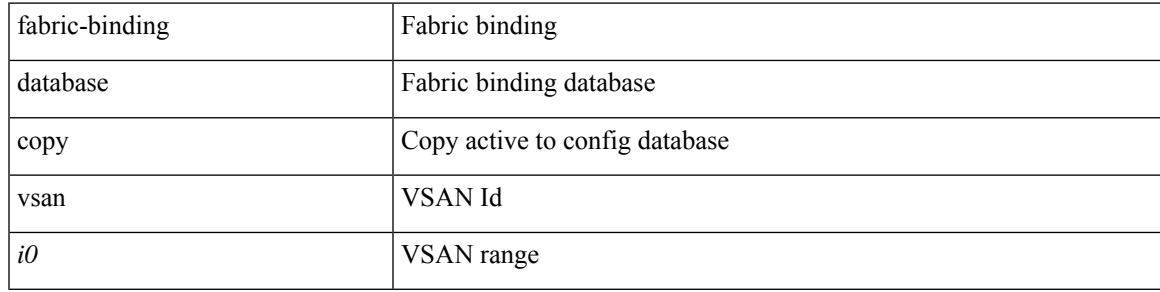

### **Command Mode**

### <span id="page-9-0"></span>**fabric-binding database diff active vsan**

fabric-binding database diff active vsan <i0>

### **Syntax Description**

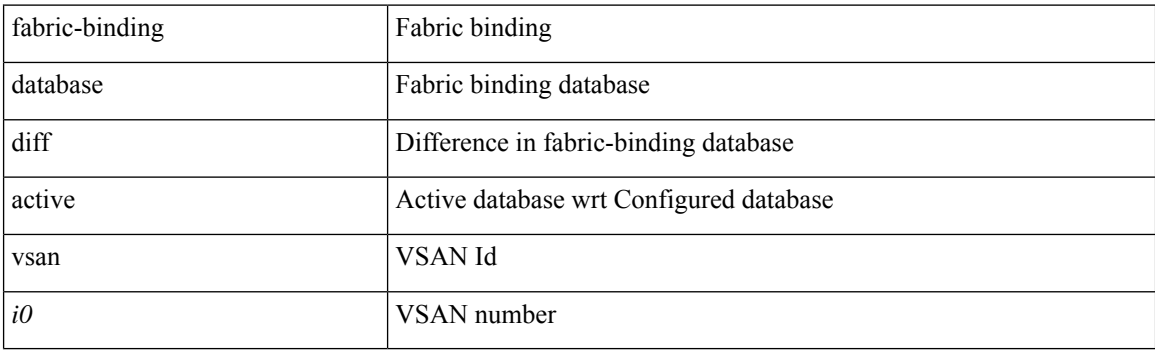

**Command Mode**

### <span id="page-10-0"></span>**fabric-binding database diff config vsan**

fabric-binding database diff config vsan  $\textit{<}i0\textit{>}$ 

### **Syntax Description**

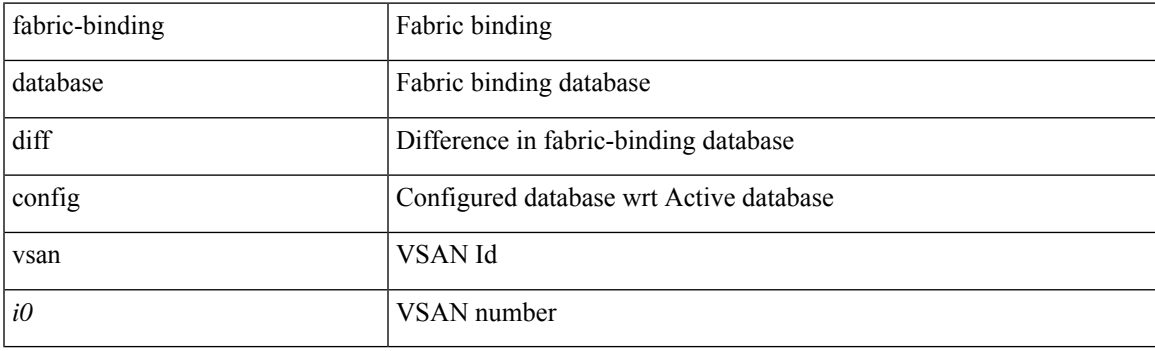

**Command Mode**

# <span id="page-11-0"></span>**fabric-binding database vsan**

[no] fabric-binding database vsan <i0>

### **Syntax Description**

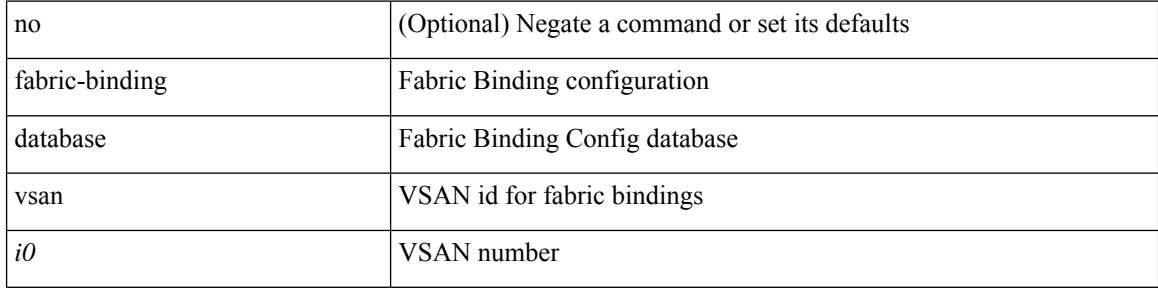

#### **Command Mode**

# <span id="page-12-0"></span>**fabric-binding fip enable**

[no] fabric-binding fip enable <fip\_id> <fip\_action\_id>

### **Syntax Description**

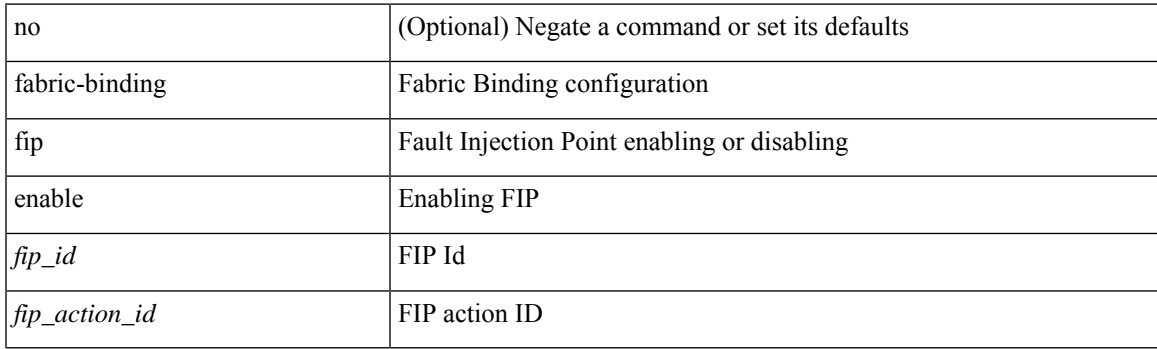

### **Command Mode**

# <span id="page-13-0"></span>**fabric-binding restart**

fabric-binding restart

### **Syntax Description**

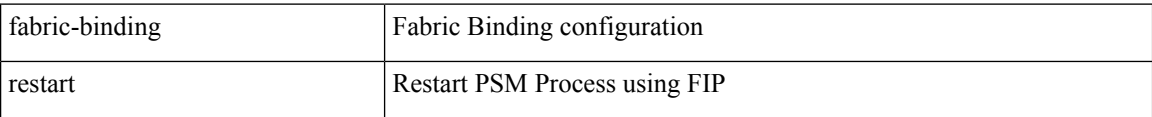

#### **Command Mode**

# <span id="page-14-0"></span>**fabric-port-channel vhba-reset**

[no] fabric-port-channel vhba-reset

### **Syntax Description**

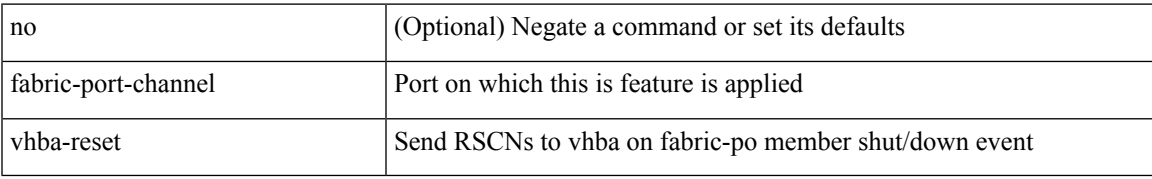

### **Command Mode**

# <span id="page-15-0"></span>**fabric-ready time**

[no] fabric-ready time <sec>

### **Syntax Description**

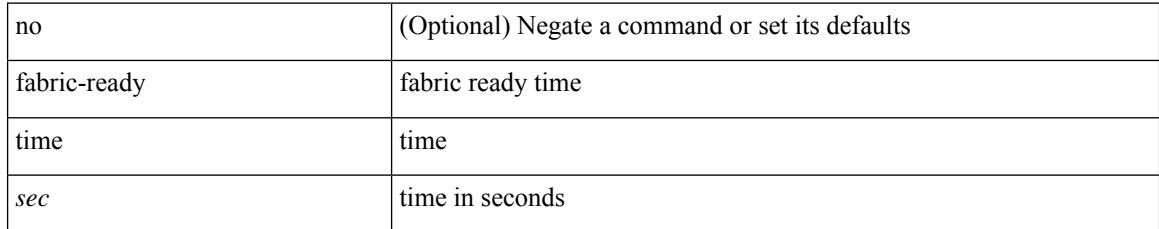

### **Command Mode**

• /exec/configure/if-nve

### <span id="page-16-0"></span>**fabric database auto-pull dci node-id**

fabric database auto-pull dci node-id <mgmt-ip-address>

### **Syntax Description**

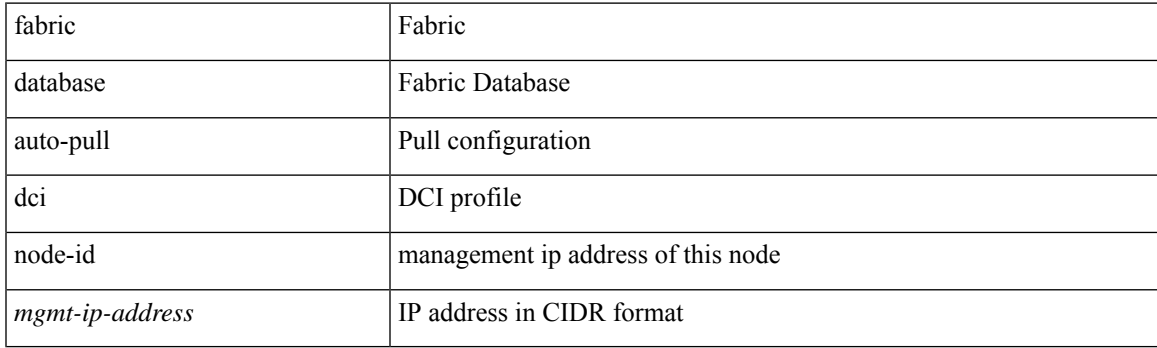

**Command Mode**

### <span id="page-17-0"></span>**fabric database auto-pull dci vrf node-id**

fabric database auto-pull dci vrf <vrf-name> node-id <mgmt-ip-address> [ peer-id <peer-ip-address> ]

#### **Syntax Description**

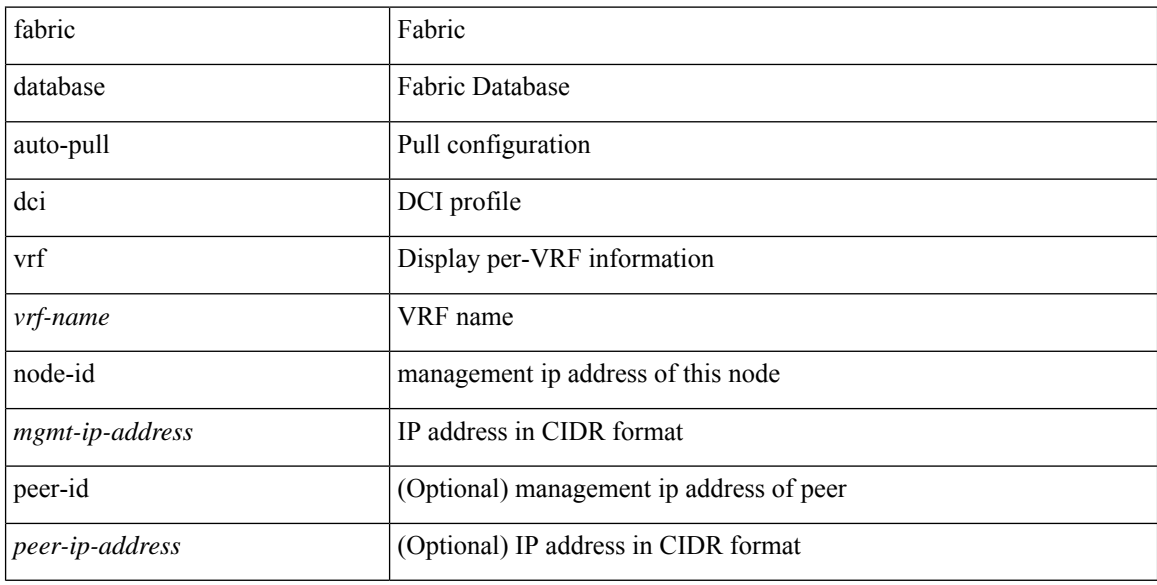

#### **Command Mode**

# <span id="page-18-0"></span>**fabric database inherit-profile-map**

{ fabric database inherit-profile-map <id> } | { no fabric database inherit-profile-map }

#### **Syntax Description**

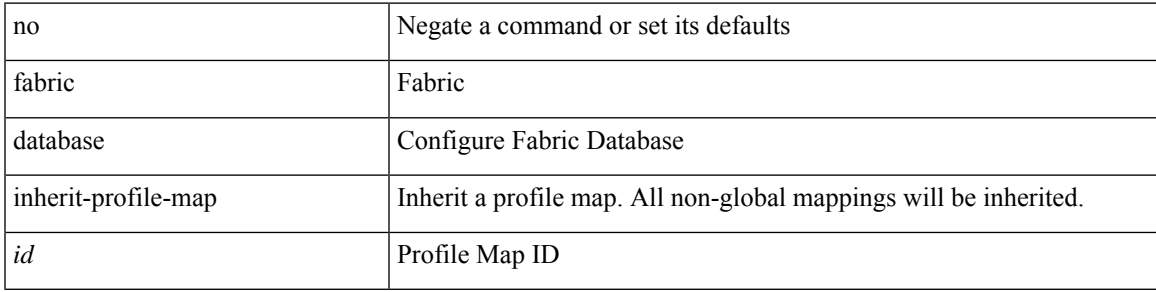

### **Command Mode**

• /exec/configure/if-eth-any /exec/configure/if-port-channel

## <span id="page-19-0"></span>**fabric database mobility-domain**

[no] fabric database mobility-domain <name>

### **Syntax Description**

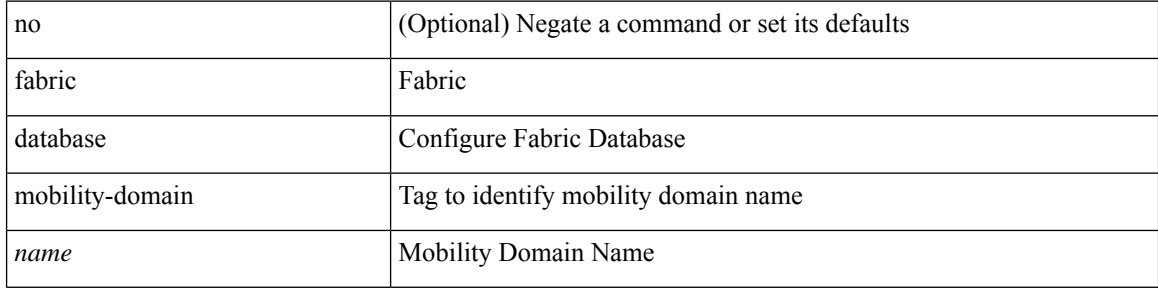

#### **Command Mode**

# <span id="page-20-0"></span>**fabric database override-profile**

[no] fabric database override-profile <profilename>

### **Syntax Description**

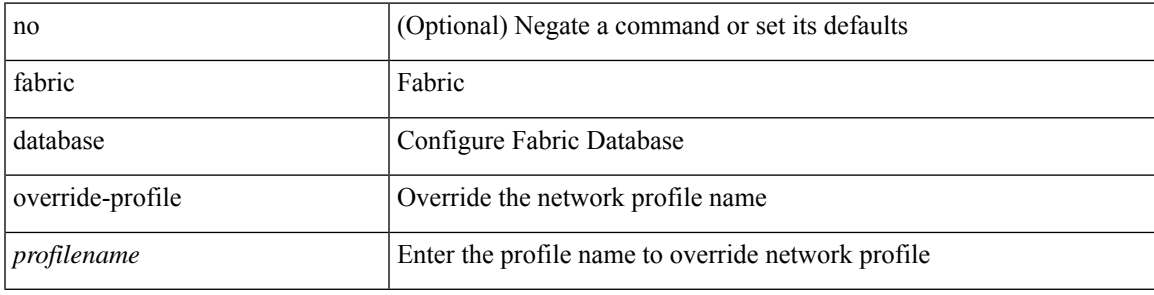

### **Command Mode**

# <span id="page-21-0"></span>**fabric database override-vrf-profile**

[no] fabric database override-vrf-profile <profilename>

### **Syntax Description**

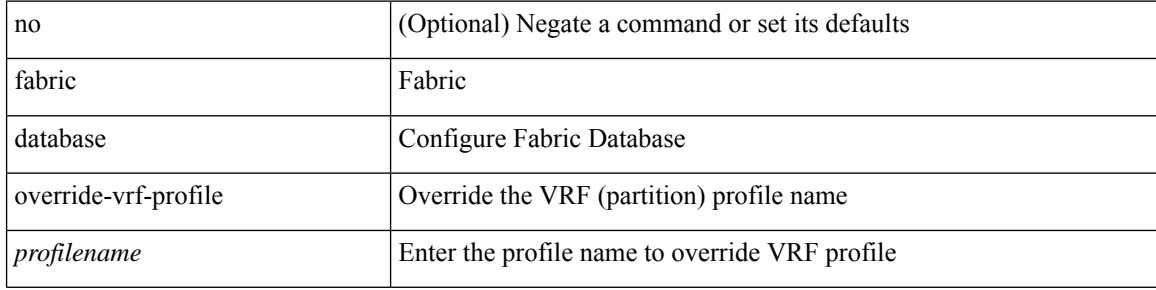

#### **Command Mode**

### <span id="page-22-0"></span>**fabric database profile-map**

[no] fabric database profile-map <id>

### **Syntax Description**

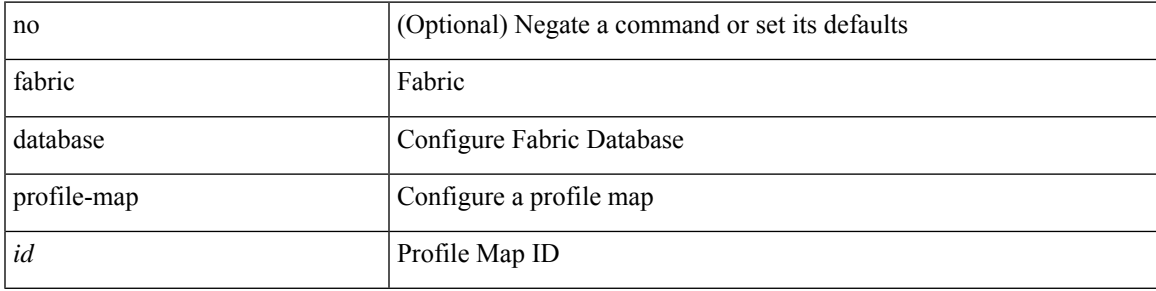

### **Command Mode**

## <span id="page-23-0"></span>**fabric database profile-map global**

[no] fabric database profile-map global

### **Syntax Description**

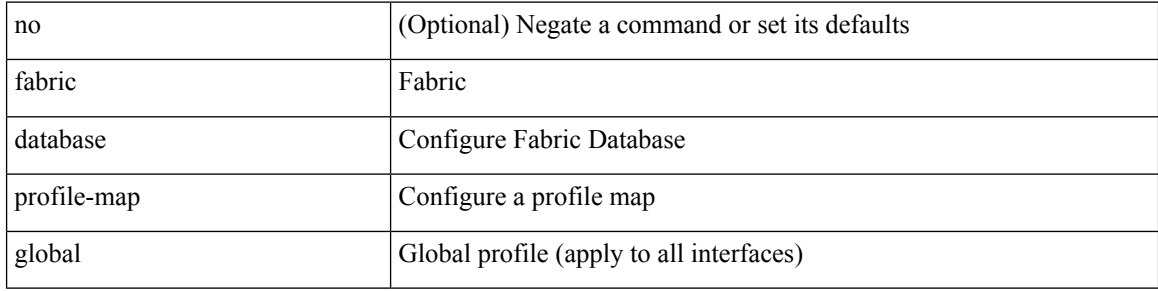

#### **Command Mode**

# <span id="page-24-0"></span>**fabric database refresh dot1q**

fabric database refresh dot1q <vlan-id> [ { mobility-domain <name> | interface <interface-id> } ]

### **Syntax Description**

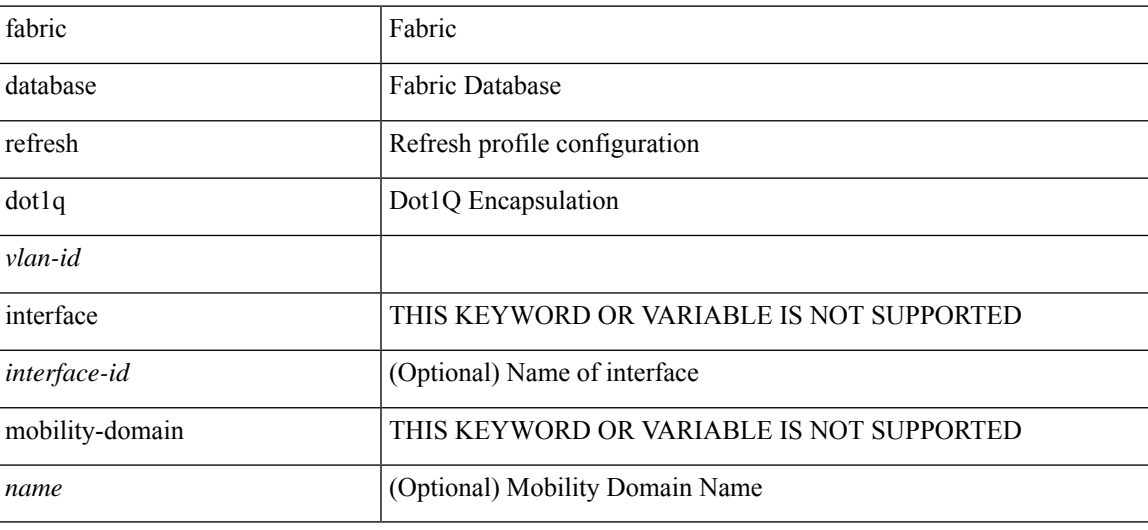

**Command Mode**

### <span id="page-25-0"></span>**fabric database refresh vni**

fabric database refresh { vni <vni-id> | include-vrf { <vrf-name> } }

### **Syntax Description**

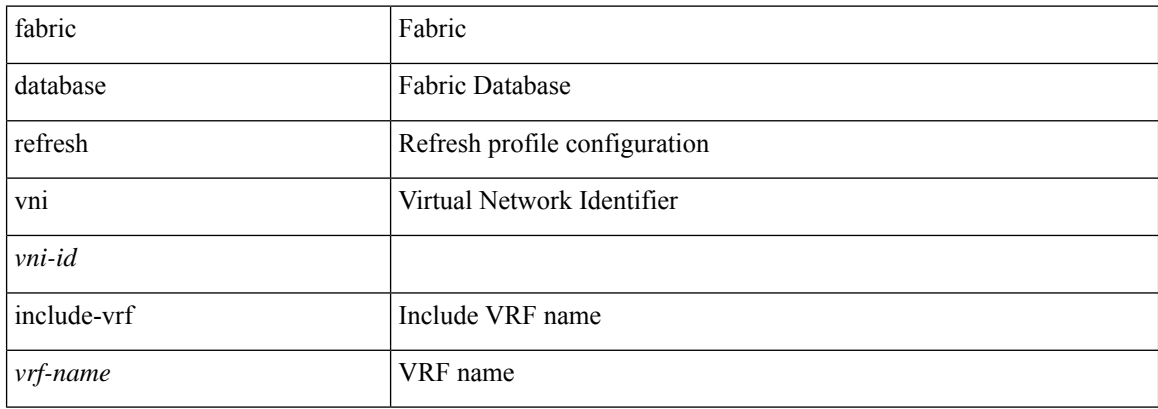

### **Command Mode**

### <span id="page-26-0"></span>**fabric database static-host**

[no] fabric database static-host

### **Syntax Description**

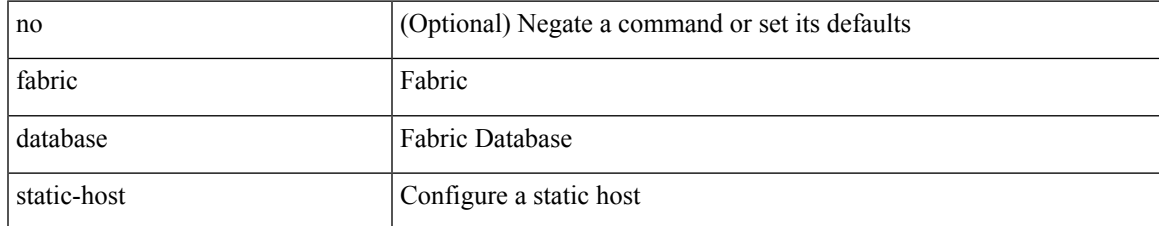

#### **Command Mode**

### <span id="page-27-0"></span>**fabric database type bl-dci**

[no] fabric database type bl-dci

### **Syntax Description**

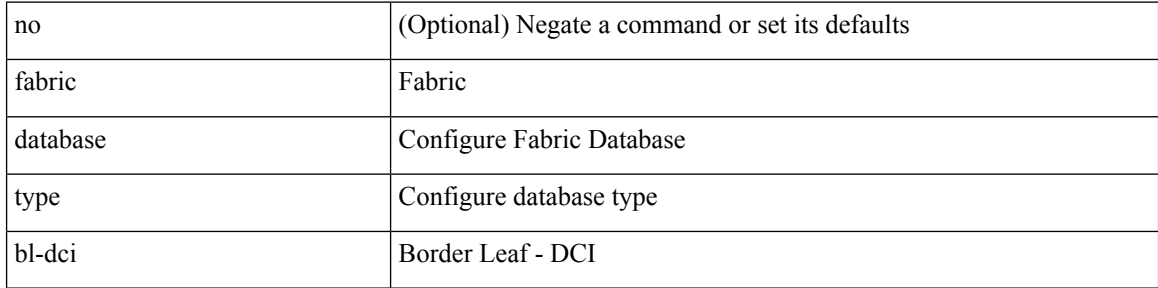

### **Command Mode**

### <span id="page-28-0"></span>**fabric database type cabling**

[no] fabric database type cabling

### **Syntax Description**

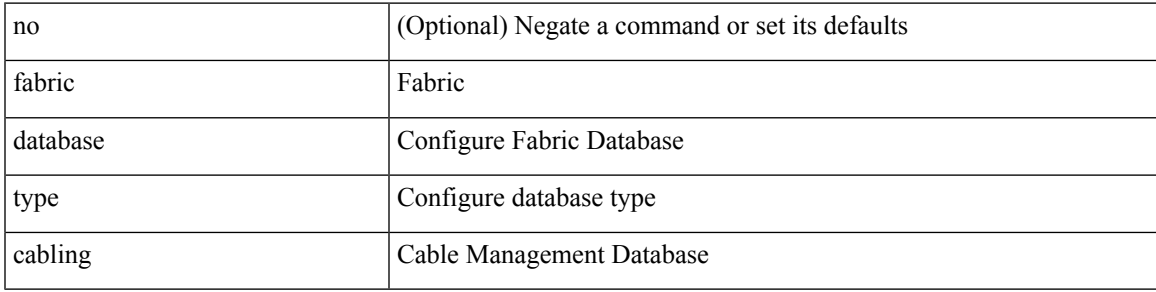

### **Command Mode**

### <span id="page-29-0"></span>**fabric database type host**

[no] fabric database type host

### **Syntax Description**

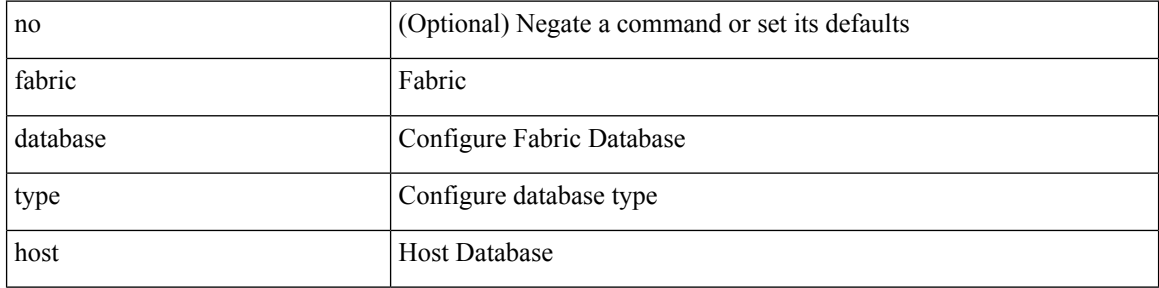

### **Command Mode**

### <span id="page-30-0"></span>**fabric database type network**

[no] fabric database type network

### **Syntax Description**

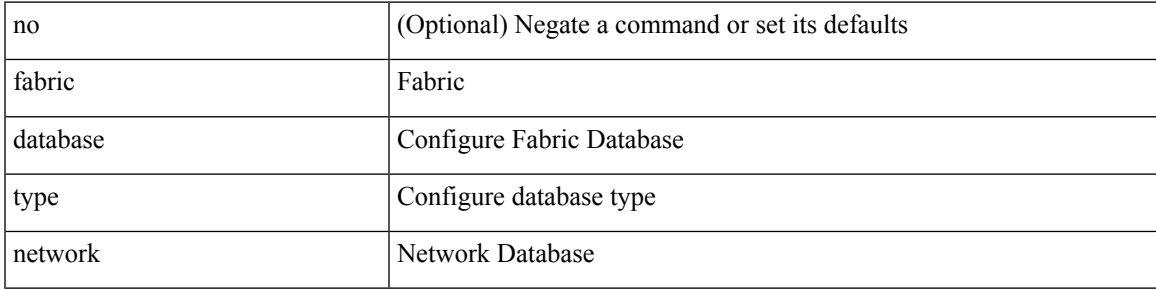

### **Command Mode**

# <span id="page-31-0"></span>**fabric database type partition**

[no] fabric database type partition

### **Syntax Description**

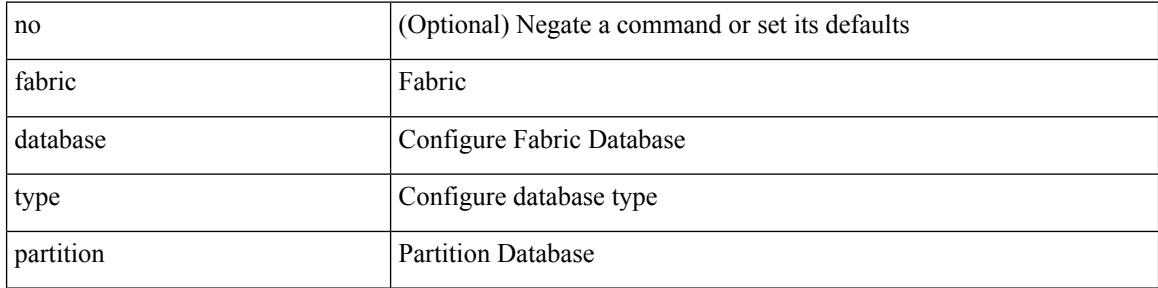

#### **Command Mode**

### <span id="page-32-0"></span>**fabric database type profile**

[no] fabric database type profile

### **Syntax Description**

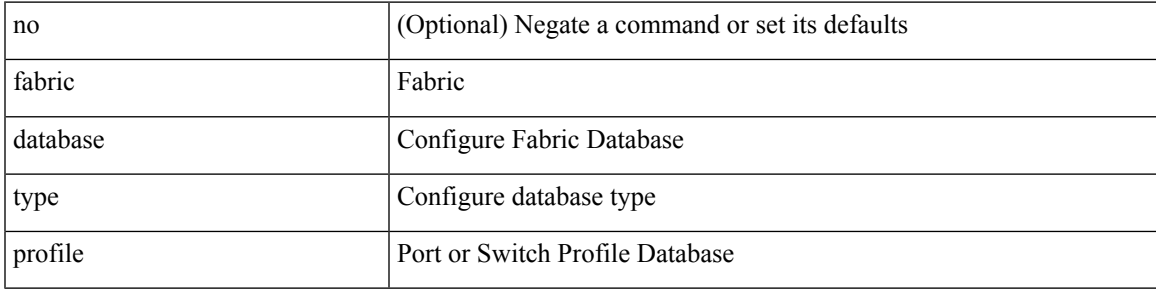

### **Command Mode**

### <span id="page-33-0"></span>**fabric forwarding admin-distance**

{ fabric forwarding admin-distance <distance> } | { no fabric forwarding admin-distance }

#### **Syntax Description**

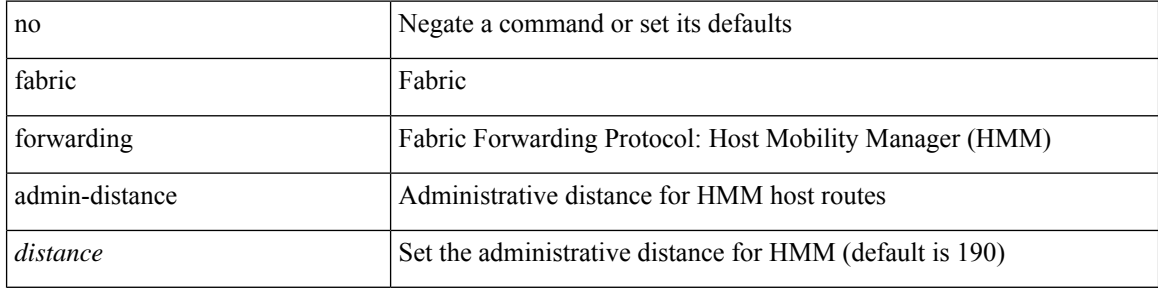

#### **Command Mode**

### <span id="page-34-0"></span>**fabric forwarding anycast-gateway-mac**

{ fabric forwarding anycast-gateway-mac <mac-addr> } | { no fabric forwarding anycast-gateway-mac }

#### **Syntax Description**

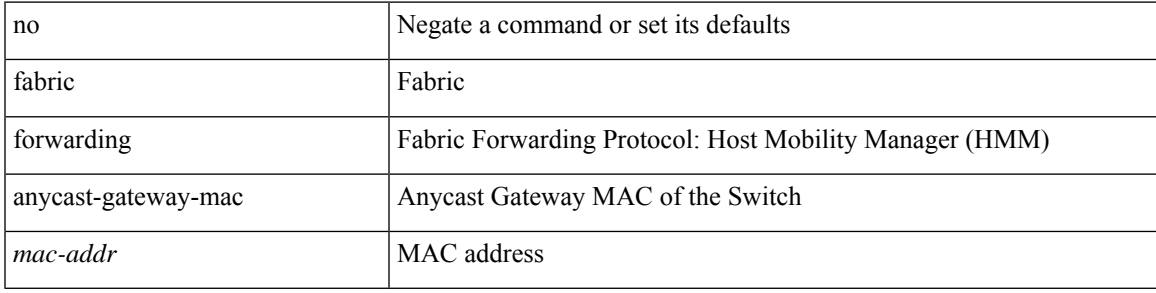

#### **Command Mode**

### <span id="page-35-0"></span>**fabric forwarding dup-host-ip-addr-detection**

{ fabric forwarding dup-host-ip-addr-detection <mmoves> <nsecs> | no fabric forwarding dup-host-ip-addr-detection }

### **Syntax Description**

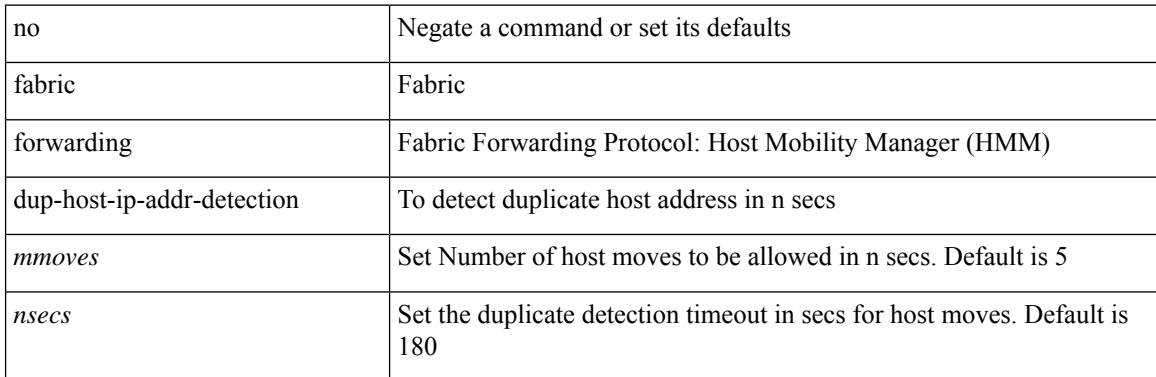

#### **Command Mode**
## **fabric forwarding dup-host-recovery-timer recover-count**

{ fabric forwarding dup-host-recovery-timer <timeout> recover-count <count> | no fabric forwarding dup-host-recovery-timer }

### **Syntax Description**

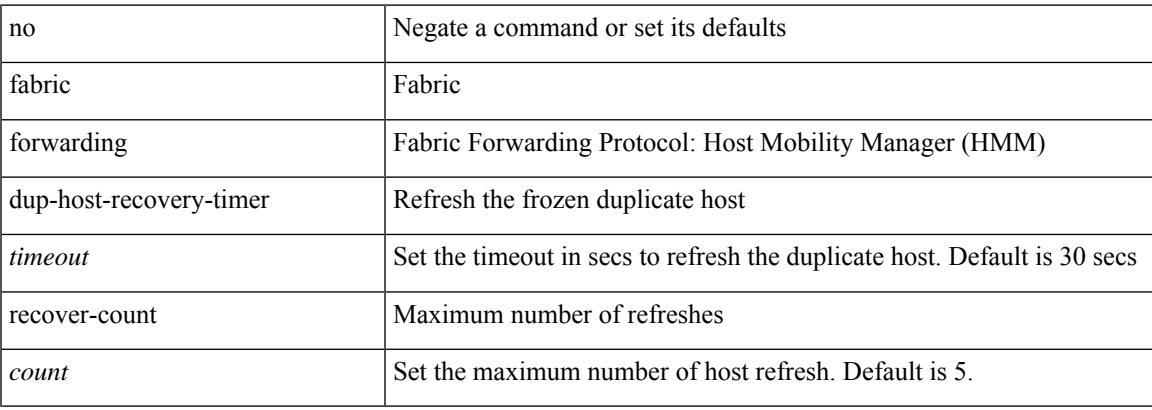

#### **Command Mode**

## **fabric forwarding dup-host-unfreeze-timer unfreeze-count**

{ fabric forwarding dup-host-unfreeze-timer <timeout> unfreeze-count <count> | no fabric forwarding dup-host-unfreeze-timer }

#### **Syntax Description**

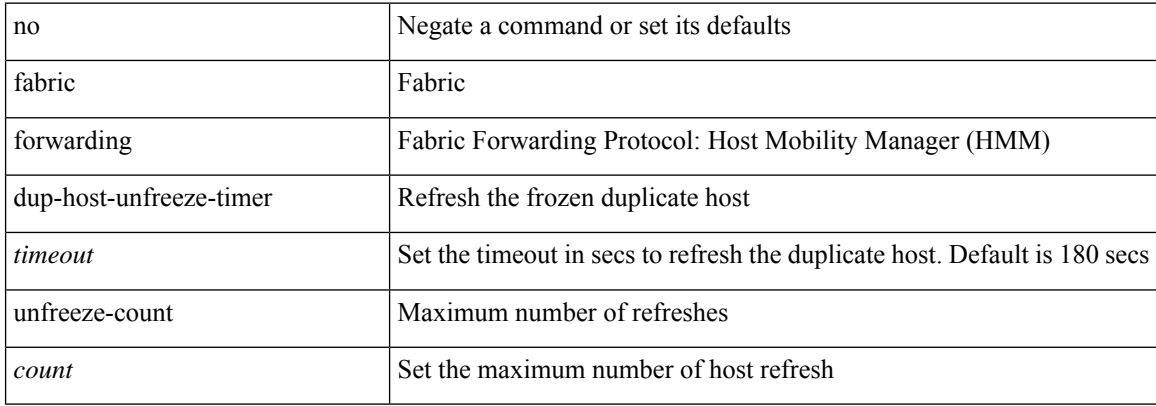

#### **Command Mode**

## **fabric forwarding limit-vlan-mac**

[no] fabric forwarding limit-vlan-mac <max-limit>

### **Syntax Description**

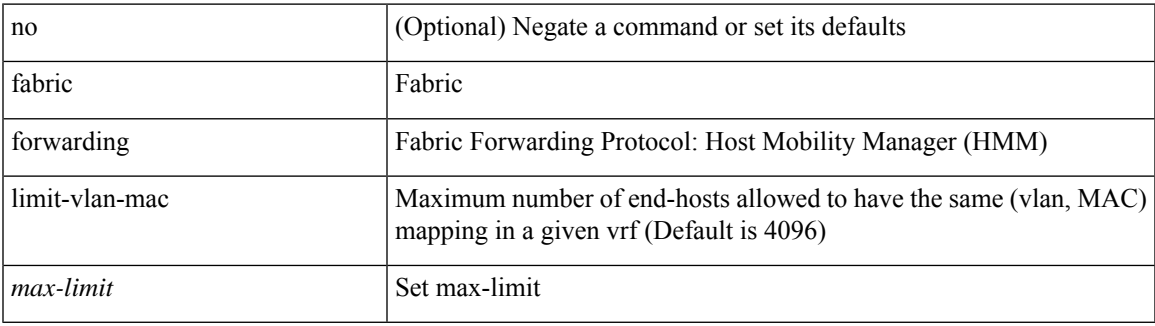

#### **Command Mode**

## **fabric forwarding mode anycast-gateway**

{ fabric forwarding mode anycast-gateway } | { no fabric forwarding mode }

#### **Syntax Description**

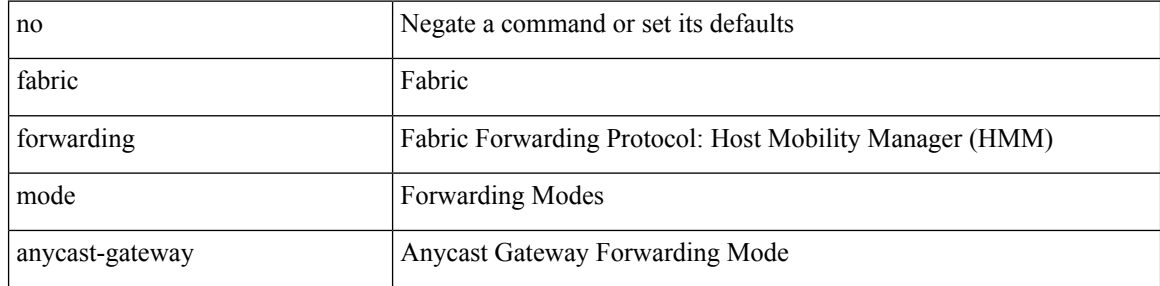

#### **Command Mode**

• /exec/configure/if-vlan /exec/configure/if-vlan-range

## **fabric forwarding mode anycast-gateway hybrid**

[no] fabric forwarding mode anycast-gateway hybrid

#### **Syntax Description**

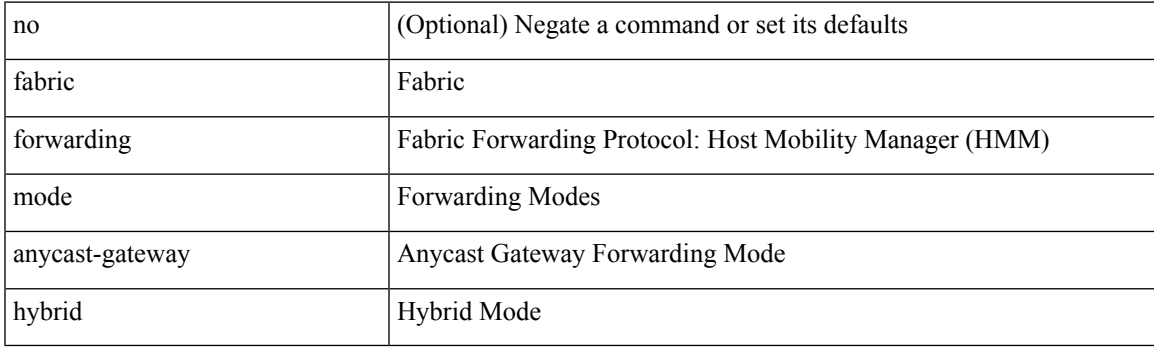

### **Command Mode**

• /exec/configure/if-vlan /exec/configure/if-vlan-range

# **fabric forwarding selective-host-probe**

[no] fabric forwarding selective-host-probe

### **Syntax Description**

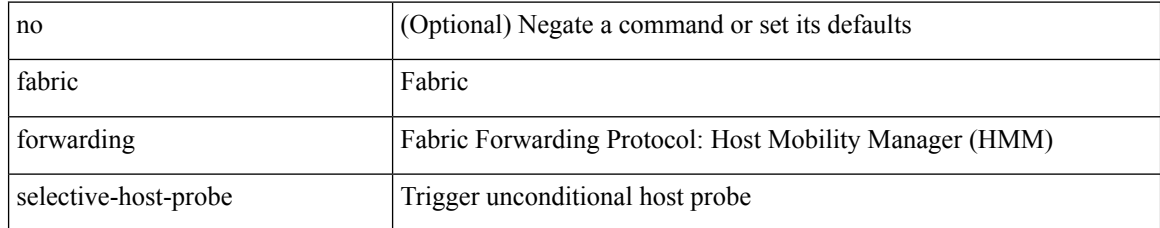

#### **Command Mode**

## **factory-reset factory-reset module**

factory-reset [ bypass-secure-erase ] [ preserve-image ] [ verbose ] [ force ] | factory-reset module <module> [ bypass-secure-erase ] [ preserve-image ] [ verbose ] [ force ]

### **Syntax Description**

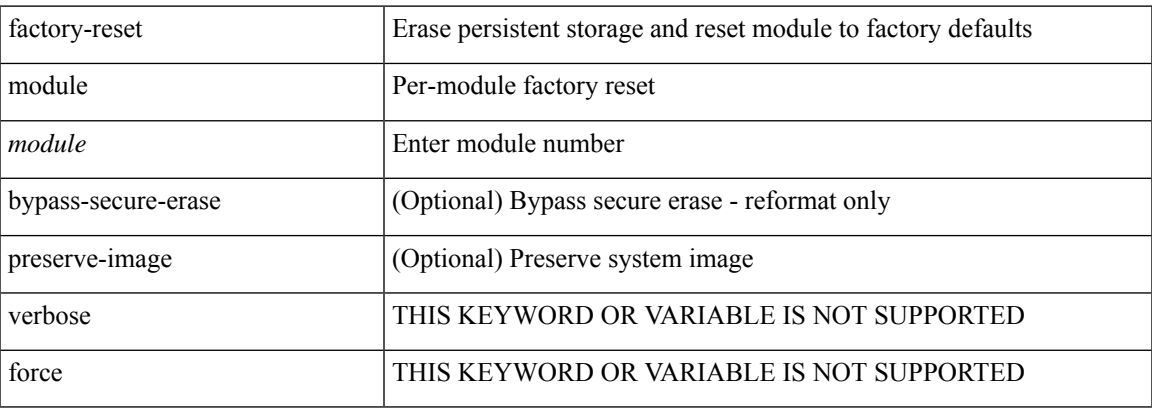

#### **Command Mode**

• /exec

## **factory-reset module all**

factory-reset module all [ bypass-secure-erase ] [ preserve-image ] [ verbose ] [ force ]

### **Syntax Description**

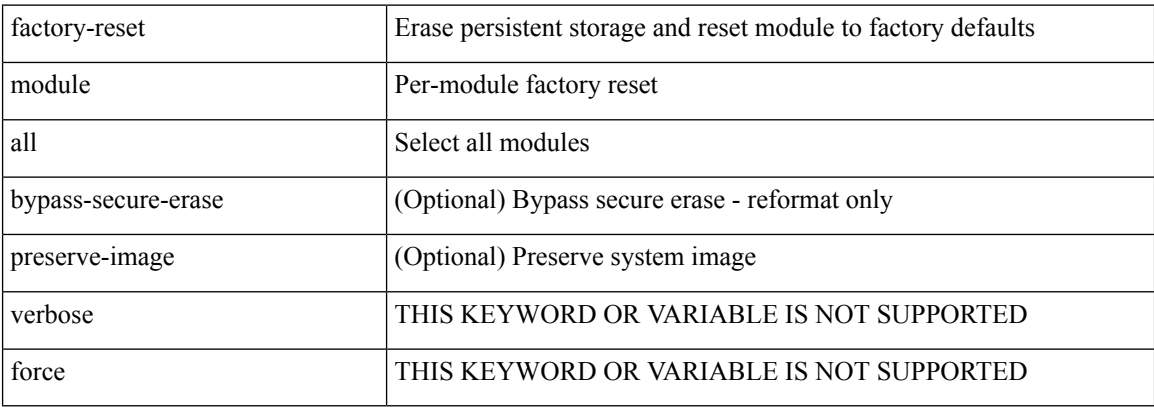

#### **Command Mode**

• /exec

## **fast-convergence**

fast-convergence | no fast-convergence

### **Syntax Description**

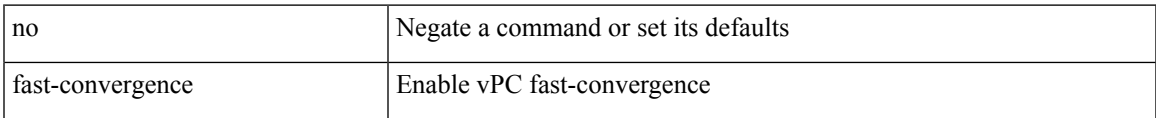

## **Command Mode**

• /exec/configure/vpc-domain

## **fast-external-fallover**

[no] fast-external-fallover

### **Syntax Description**

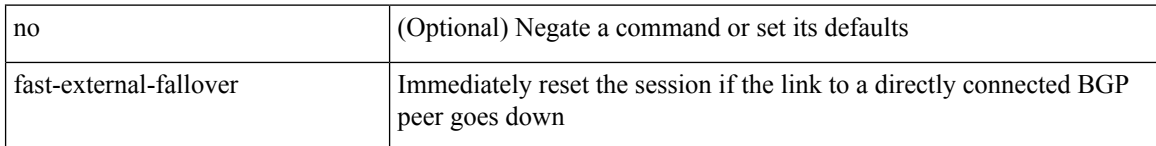

### **Command Mode**

• /exec/configure/router-bgp

 $\overline{\phantom{a}}$ 

## **fast-flood enable**

[no] fast-flood enable

### **Syntax Description**

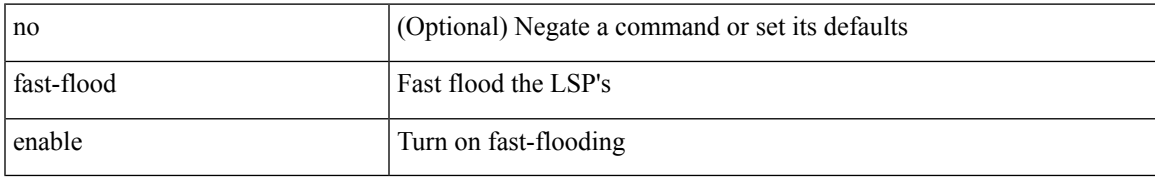

#### **Command Mode**

• /exec/configure/otv-isis/otv-isis-vrf-common

## **fast-flood interval**

[no] fast-flood interval <interval>

### **Syntax Description**

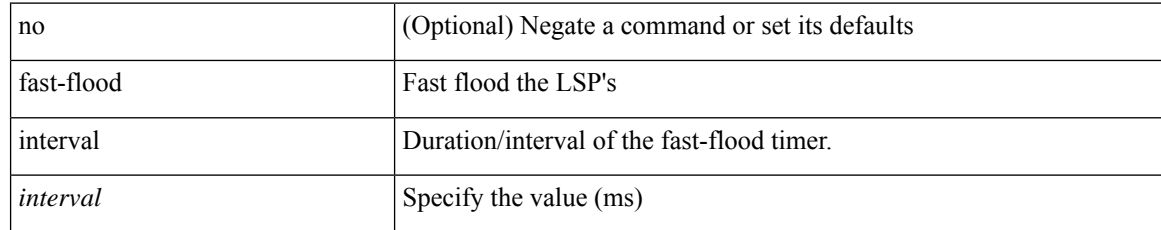

#### **Command Mode**

• /exec/configure/otv-isis/otv-isis-vrf-common

 $\overline{\phantom{a}}$ 

## **fast-reload network-os**

fast-reload network-os <uri>

### **Syntax Description**

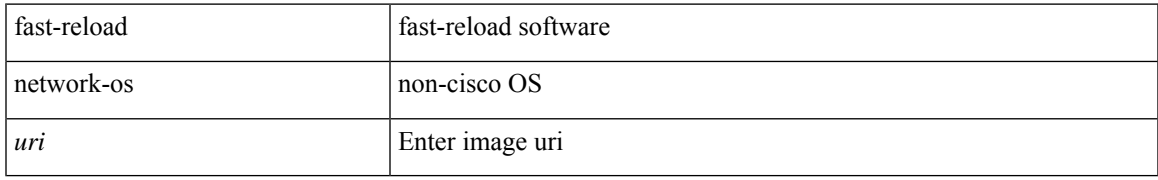

#### **Command Mode**

• /exec

## **fcalias clone vsan**

fcalias clone  $\langle s0 \rangle \langle s1 \rangle$  vsan  $\langle i0 \rangle$ 

### **Syntax Description**

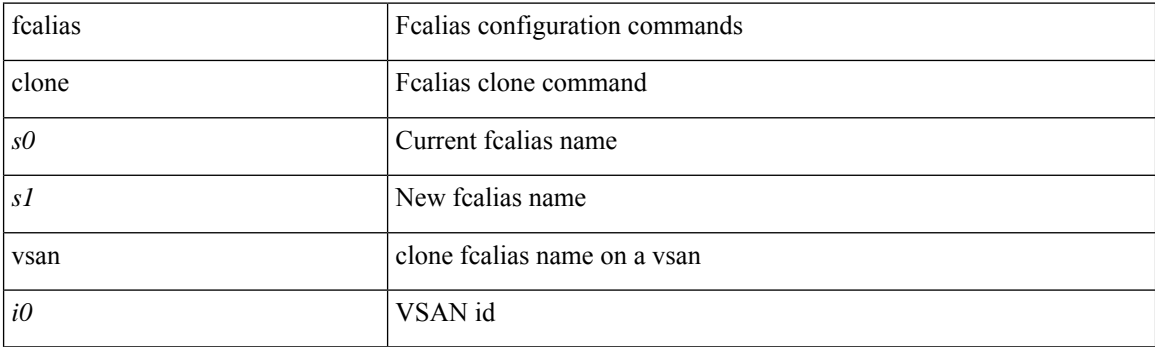

## **Command Mode**

 $\overline{\phantom{a}}$ 

## **fcalias name vsan**

[no] fcalias name <s0> vsan <i0>

### **Syntax Description**

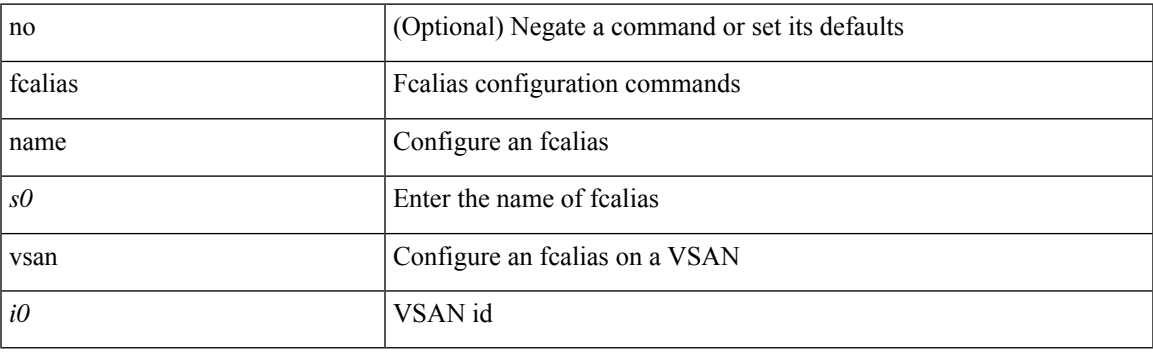

## **Command Mode**

## **fcalias rename vsan**

fcalias rename  $\langle s0 \rangle \langle s1 \rangle$  vsan  $\langle i0 \rangle$ 

### **Syntax Description**

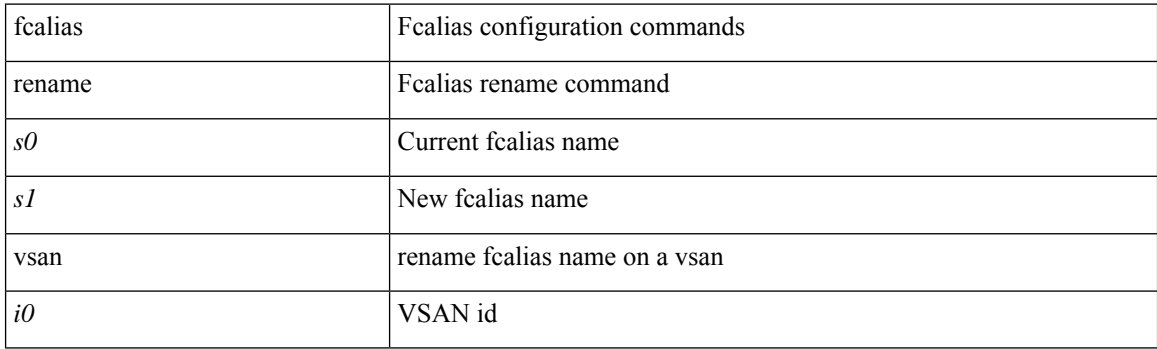

## **Command Mode**

 $\overline{\phantom{a}}$ 

## **fcdomain abort vsan**

[no] fcdomain abort vsan <i0>

## **Syntax Description**

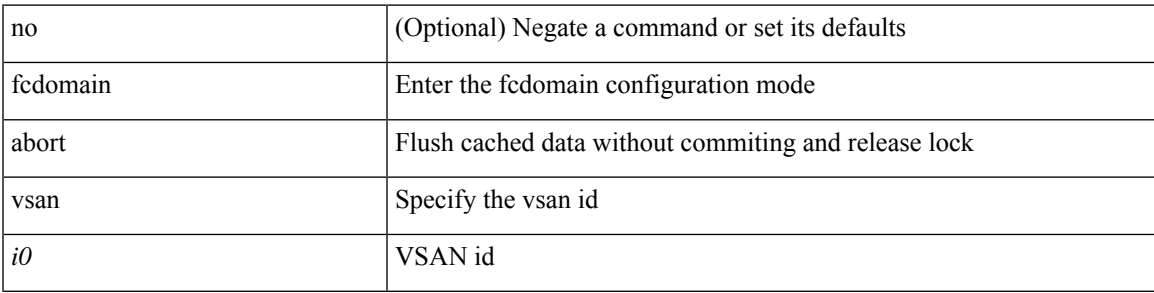

### **Command Mode**

## **fcdomain allowed vsan**

[no] fcdomain allowed <i0> vsan <i1>

### **Syntax Description**

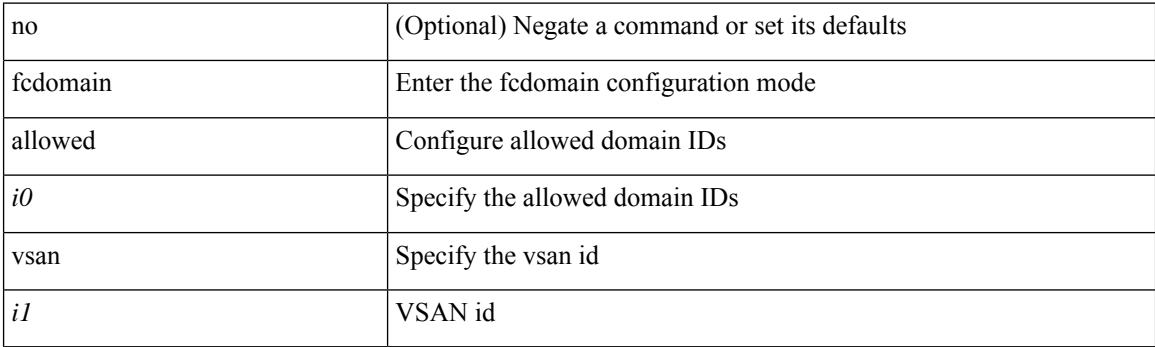

## **Command Mode**

I

## **fcdomain commit vsan**

[no] fcdomain commit vsan <i0>

### **Syntax Description**

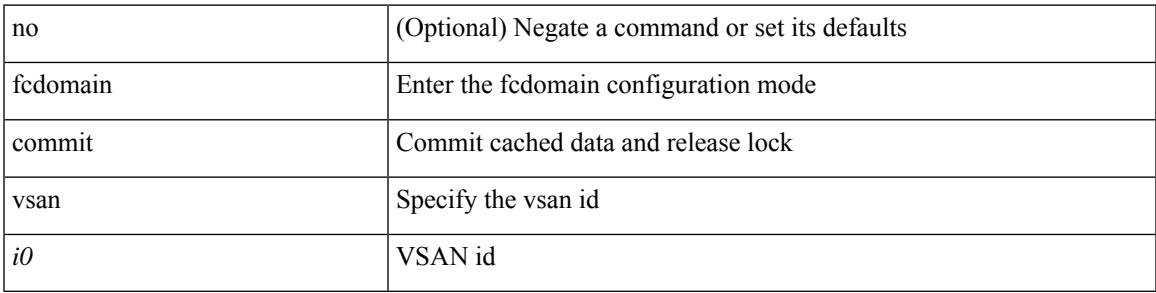

### **Command Mode**

## **fcdomain contiguous-allocation vsan**

[no] fcdomain contiguous-allocation vsan <i0>

### **Syntax Description**

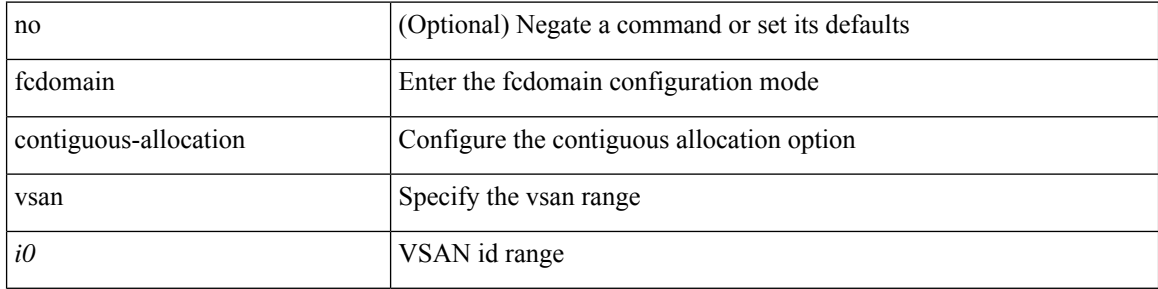

#### **Command Mode**

Ι

## **fcdomain distribute**

[no] fcdomain distribute

## **Syntax Description**

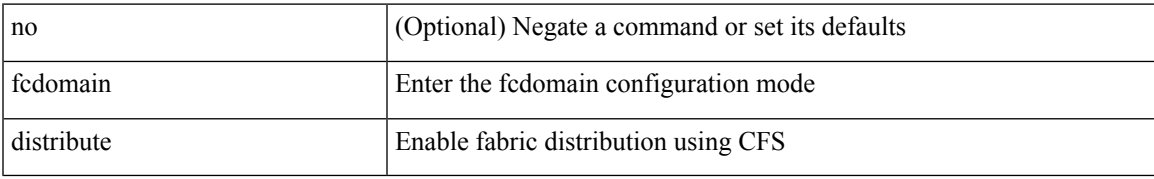

#### **Command Mode**

I

## **fcdomain domain**

[no] fcdomain domain { <i0> { preferred vsan <i1> | static vsan1 <i2> } | <i3> { preferred vsan2 <i4> | static  $vsan3 < i5$  } }

### **Syntax Description**

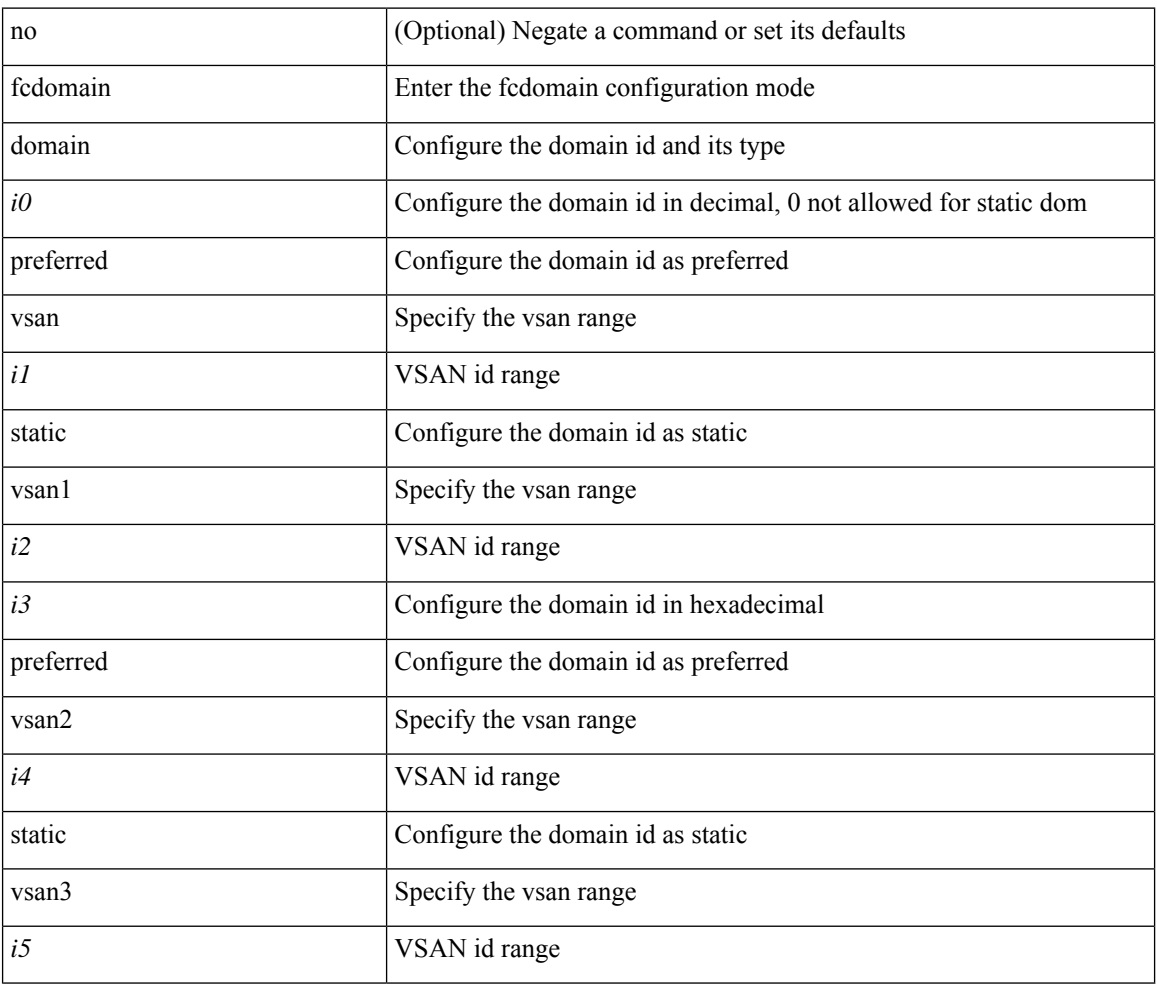

### **Command Mode**

## **fcdomain fabric-name vsan**

[no] fcdomain fabric-name <wwn0> vsan <i1>

### **Syntax Description**

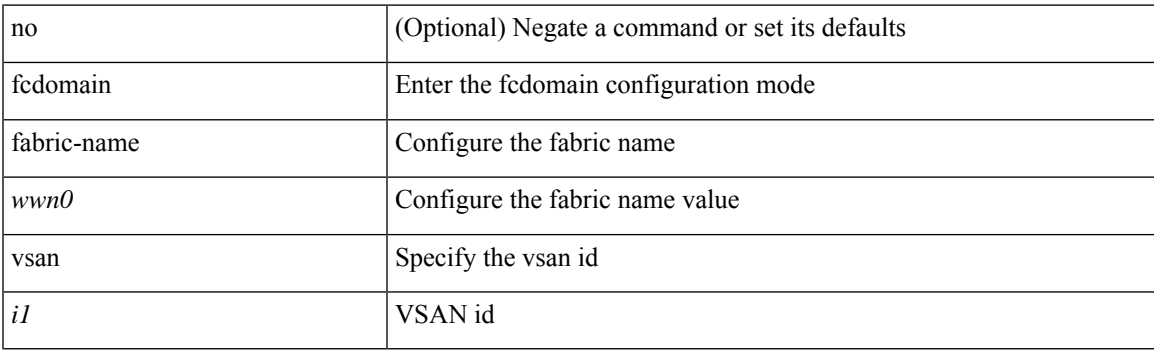

### **Command Mode**

## **fcdomain fcid database**

[no] fcdomain fcid database

### **Syntax Description**

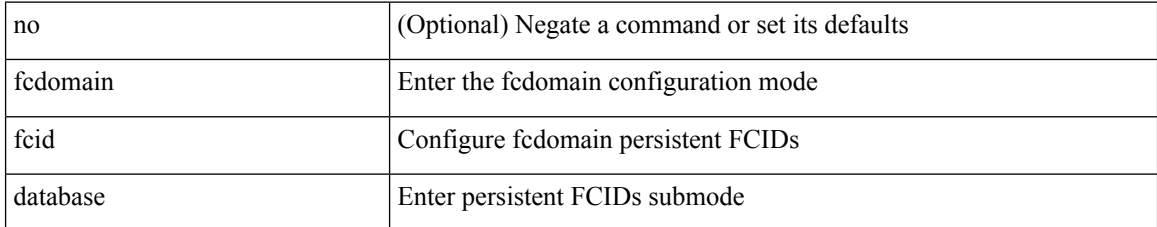

#### **Command Mode**

## **fcdomain fcid persistent vsan**

[no] fcdomain fcid persistent vsan <i0>

### **Syntax Description**

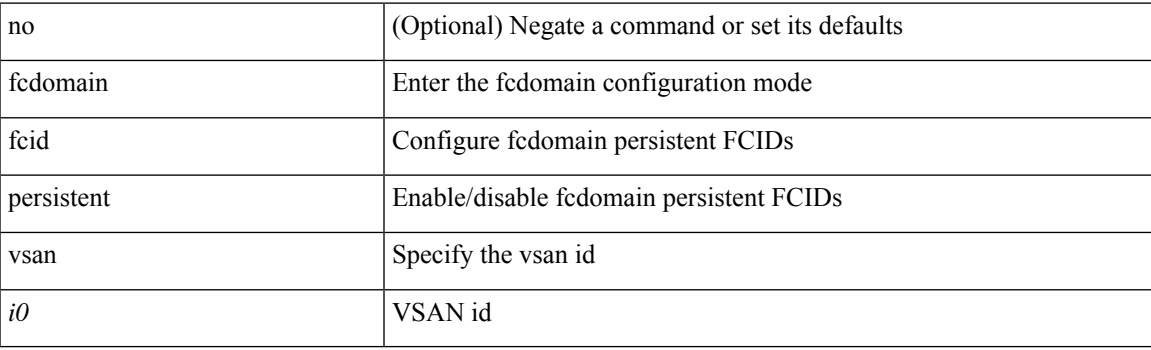

## **Command Mode**

## **fcdomain free-fcid**

fcdomain free-fcid [ [ uuid <i0> ] [ [ fcid <i1> ] [ [ whole-area ] [ [ wwn <wwn2> ] [ vsan <i3> ] ] ] ]

### **Syntax Description**

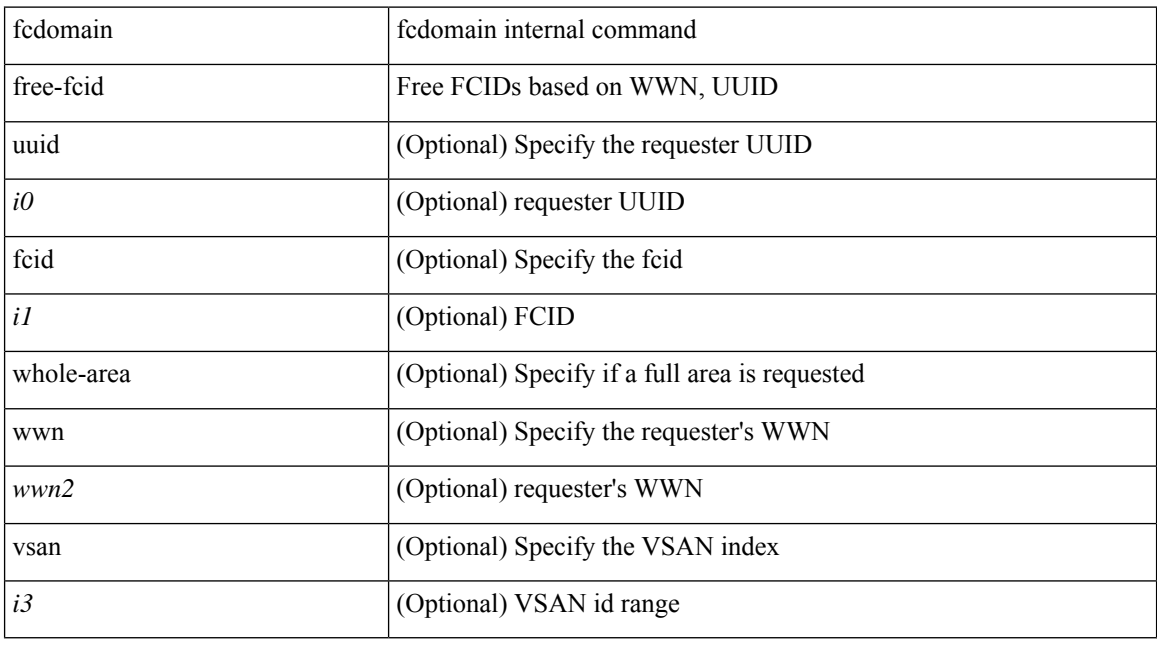

## **Command Mode**

• /exec

## **fcdomain optimize**

[no] fcdomain optimize { fast-restart vsan <i0> | selective-restart vsan1 <i1> | scale-restart vsan2 <i2> | all vsan $3 \le i3$ > }

### **Syntax Description**

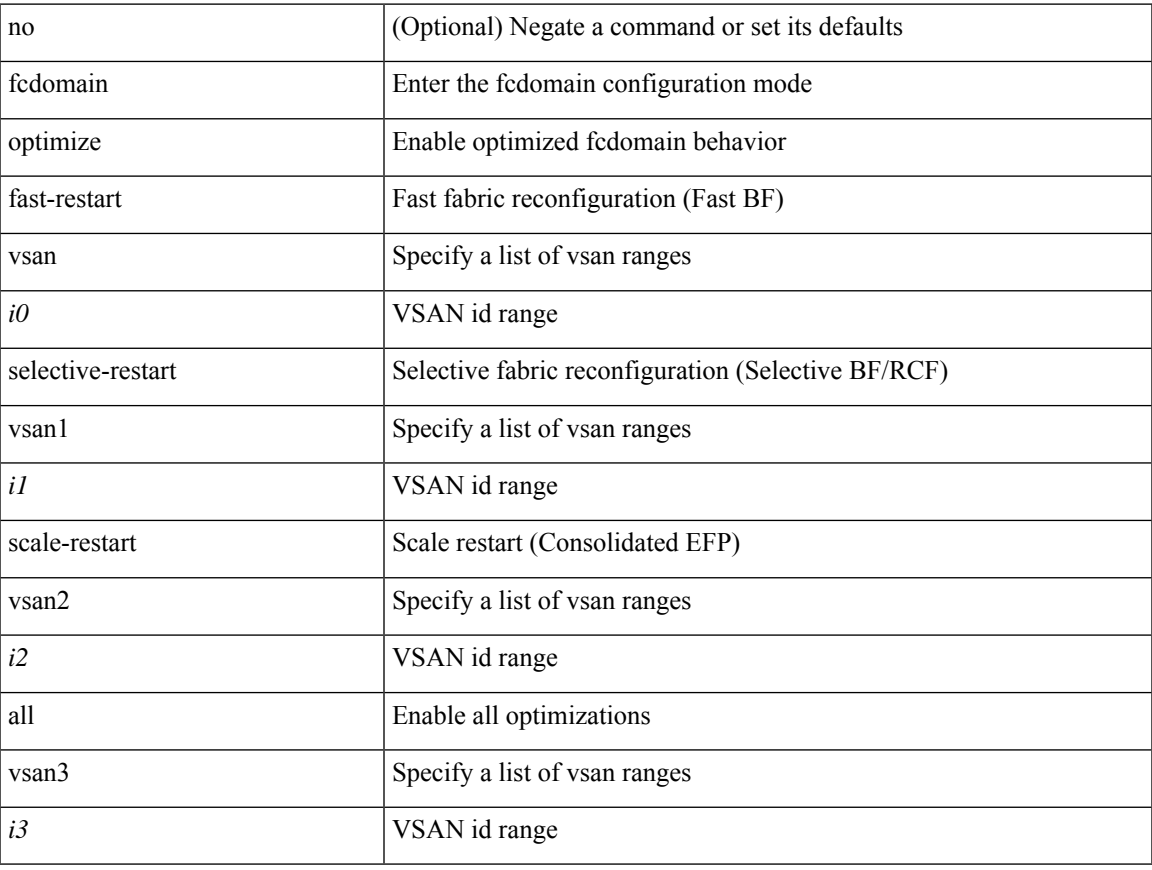

## **Command Mode**

## **fcdomain priority vsan**

[no] fcdomain priority <i0> vsan <i1>

### **Syntax Description**

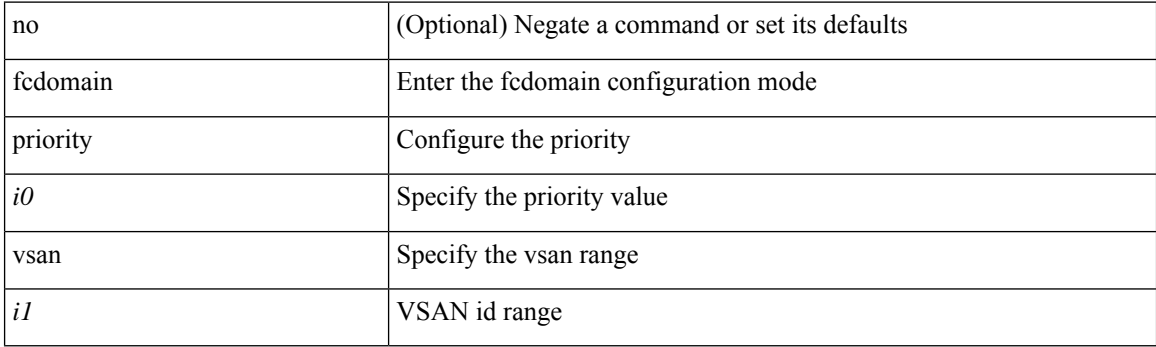

## **Command Mode**

## **fcdomain rcf-reject vsan**

[no] fcdomain rcf-reject vsan <i0>

#### **Syntax Description**

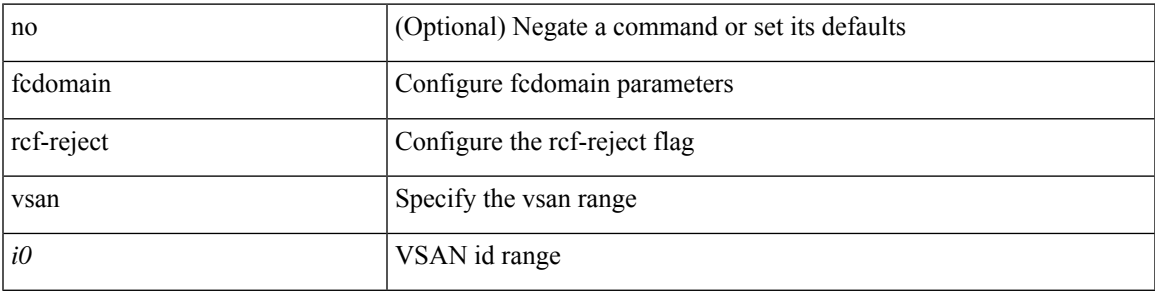

## **Command Mode**

• /exec/configure/if-fc /exec/configure/if-san-port-channel /exec/configure/if-fcip /exec/configure/if-tunnel /exec/configure/if-bay /exec/configure/if-ext /exec/configure/if-vfc

## **fcdroplatency network**

[no] fcdroplatency { network <i0> [ vsan <i1> ] | switch <i2> }

### **Syntax Description**

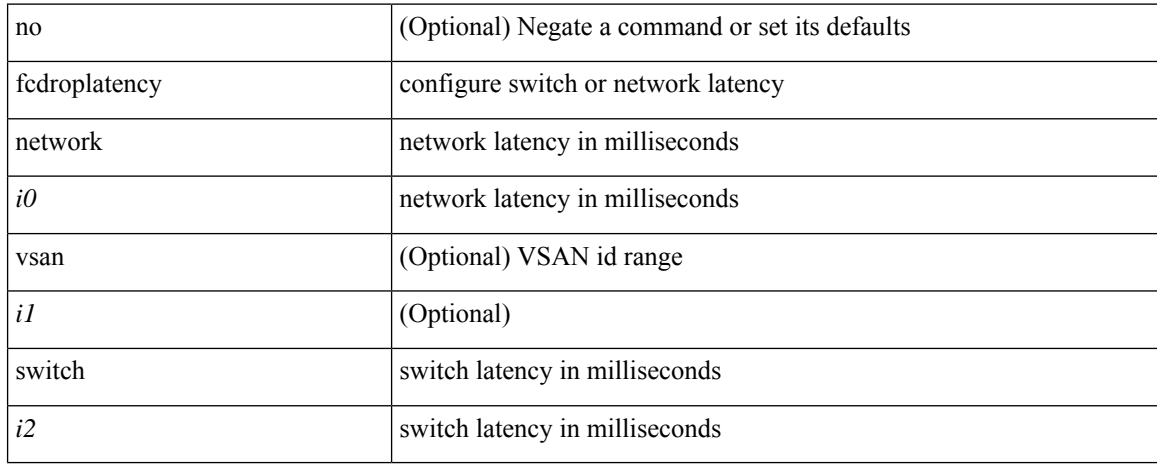

#### **Command Mode**

## **fcid-allocation area company-id**

[no] fcid-allocation area company-id  $\leq i$ 0>

### **Syntax Description**

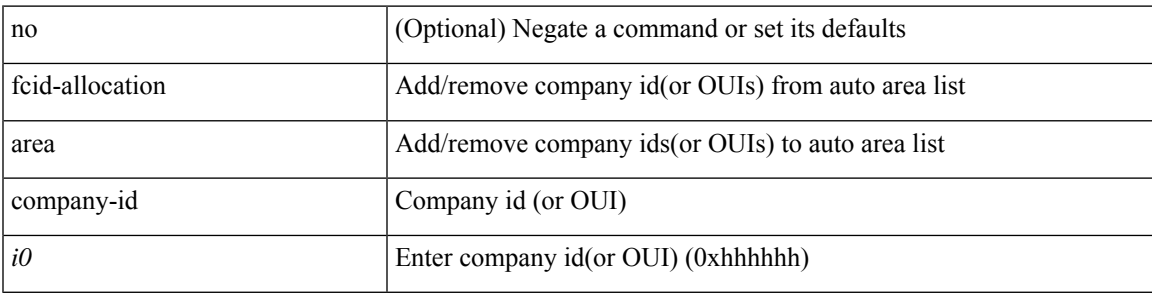

### **Command Mode**

## **fcinterop fcid-allocation**

[no] fcinterop fcid-allocation { auto | flat | none }

### **Syntax Description**

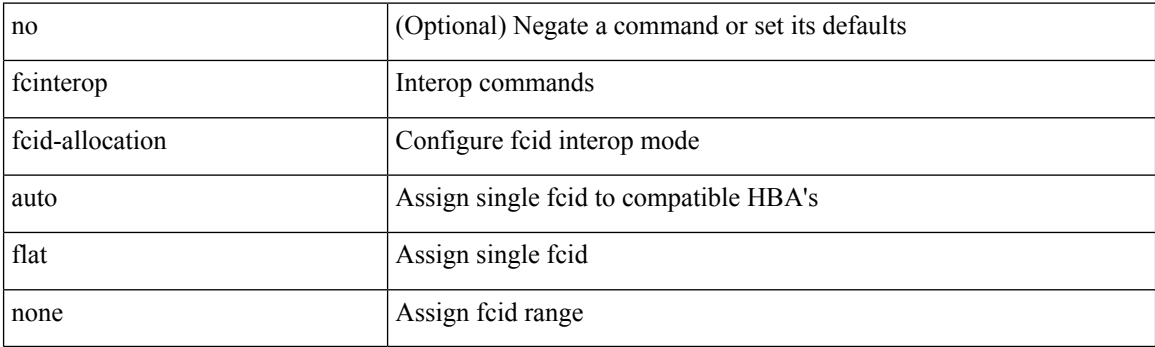

## **Command Mode**

 $\overline{\phantom{a}}$ 

# **fcinterop loop-monitor**

[no] fcinterop loop-monitor

### **Syntax Description**

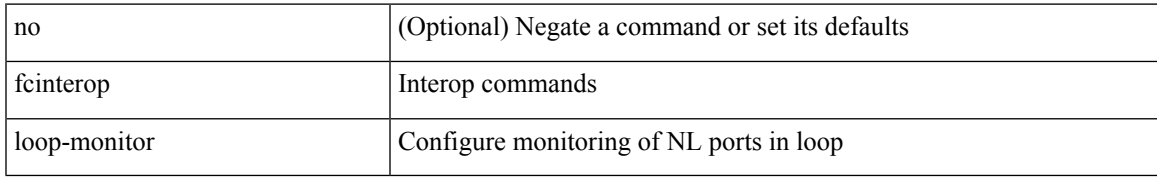

#### **Command Mode**

I

## **fcoe**

[no] fcoe

## **Syntax Description**

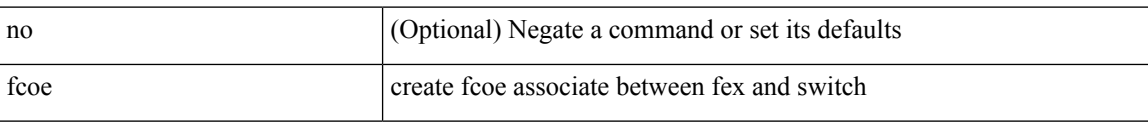

## **Command Mode**

• /exec/configure/fex

## **fcoe**

 $\mathbf{l}$ 

[no] fcoe

## **Syntax Description**

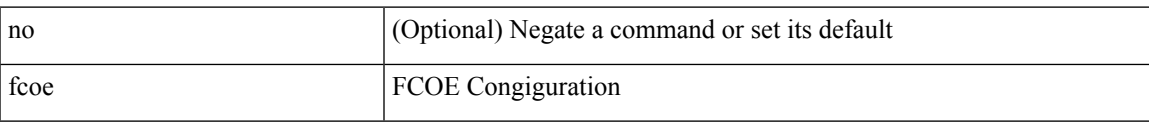

### **Command Mode**

• /exec/configure/vlan

I

## **fcoe enable-fex**

[no] fcoe enable-fex

### **Syntax Description**

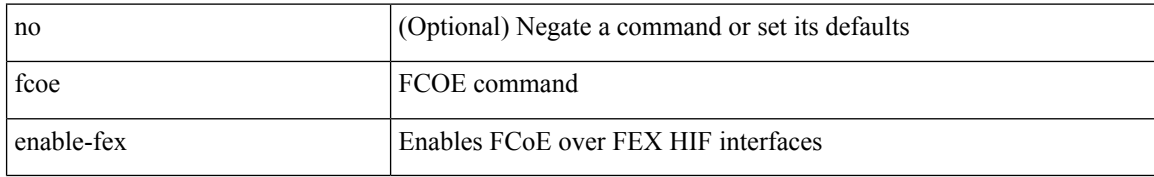

#### **Command Mode**
# **fcoe fcf-priority**

fcoe fcf-priority <i0> | no fcoe fcf-priority

### **Syntax Description**

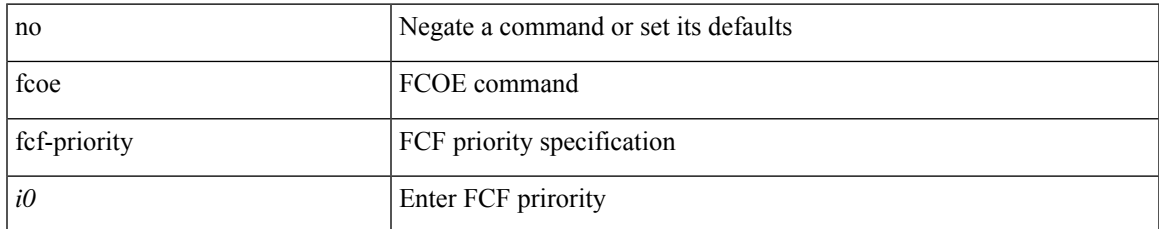

### **Command Mode**

# **fcoe fcmap**

fcoe fcmap <i0> | no fcoe fcmap

### **Syntax Description**

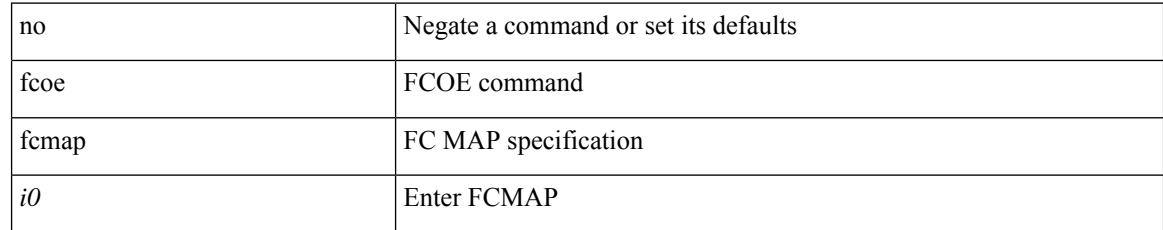

### **Command Mode**

# **fcoe fka-adv-period**

fcoe fka-adv-period <i0> | no fcoe fka-adv-period

### **Syntax Description**

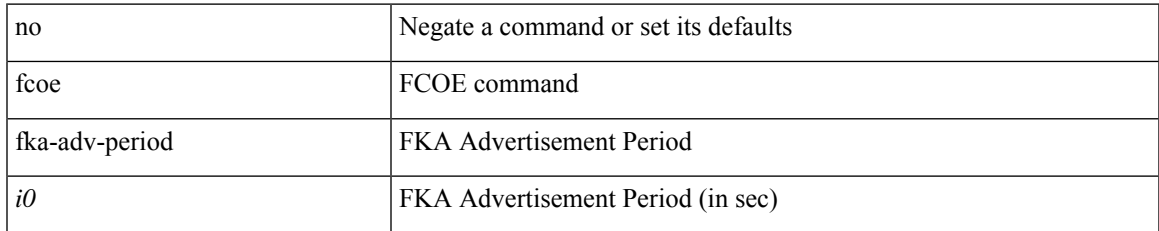

### **Command Mode**

# **fcoe veloopback**

fcoe veloopback | no fcoe veloopback

### **Syntax Description**

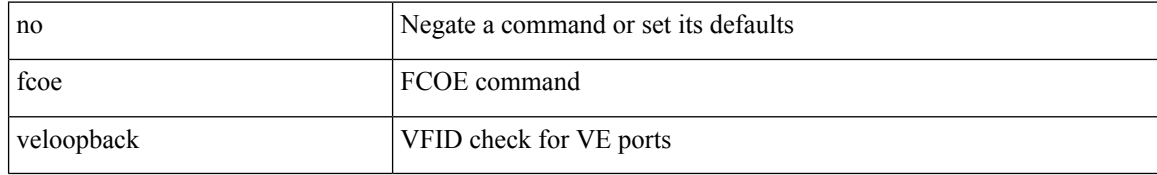

#### **Command Mode**

## **fcoe vsan**

fcoe vsan <tran-id> | no fcoe vsan

## **Syntax Description**

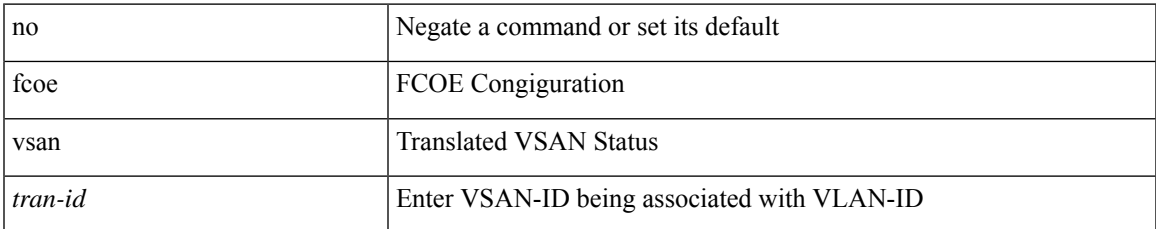

#### **Command Mode**

• /exec/configure/vlan

## **fcping**

fcping { device-alias <s0> vsan <i0> [ [ count <i1> ] [ [ timeout <i2> ] [ usr-priority <i3> ] ] ] | fcid <i4> vsan1 <i5> [ [ count1 <i6> ] [ [ timeout1 <i7> ] [ usr-priority1 <i8> ] ] ] | pwwn <wwn9> vsan2 <i10> [ [ count2  $\langle 11 \rangle$  [ [ timeout2  $\langle 112 \rangle$  ] [ usr-priority2  $\langle 113 \rangle$  ] ] }

## **Syntax Description**

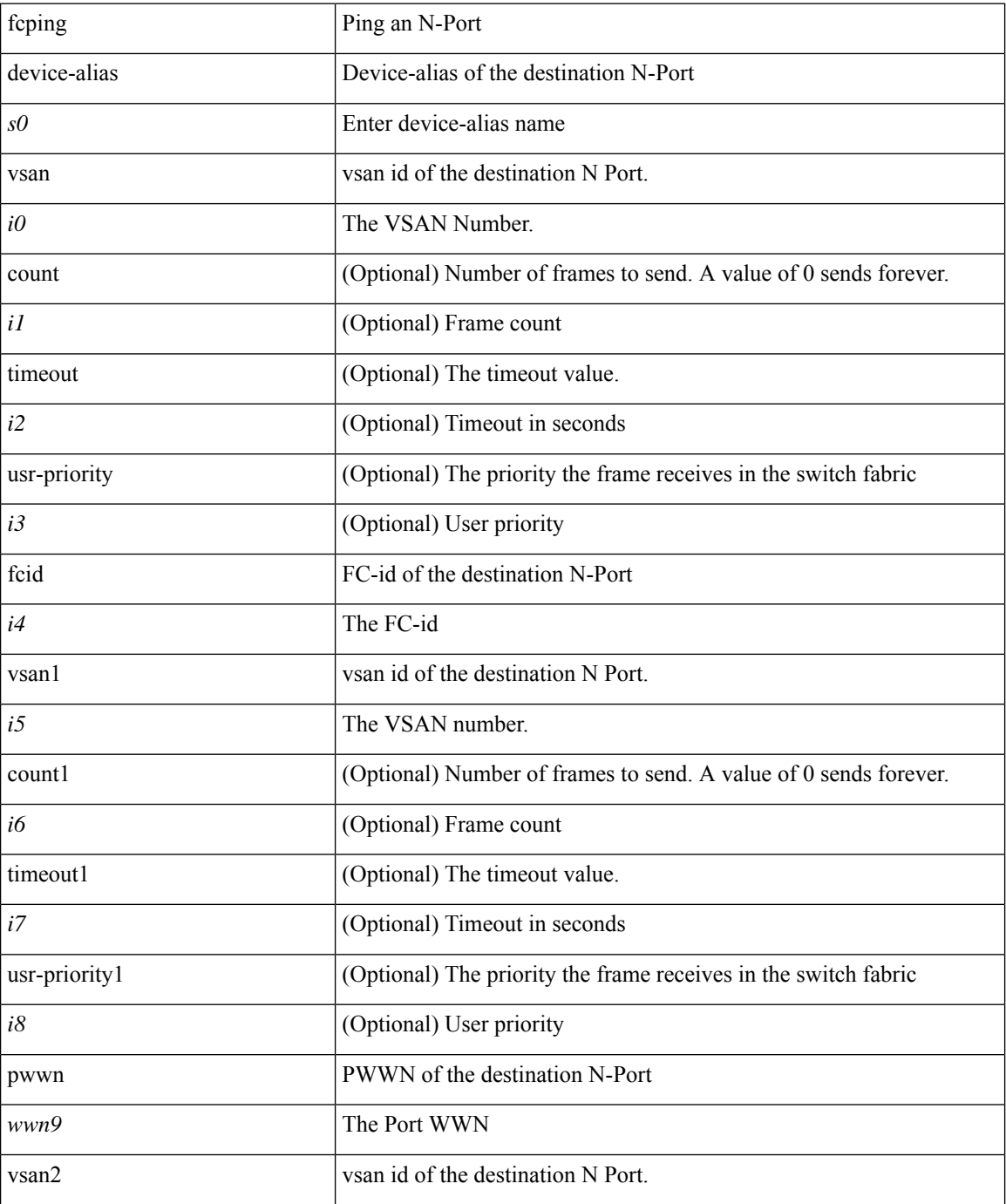

 $\mathbf{l}$ 

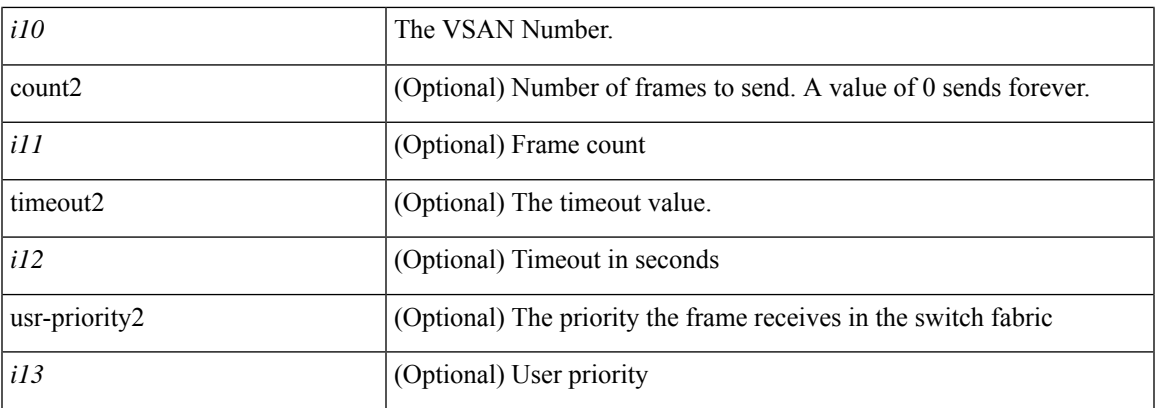

### **Command Mode**

• /exec

# **fcs plat-check-global vsan**

[no] fcs plat-check-global vsan <i0>

### **Syntax Description**

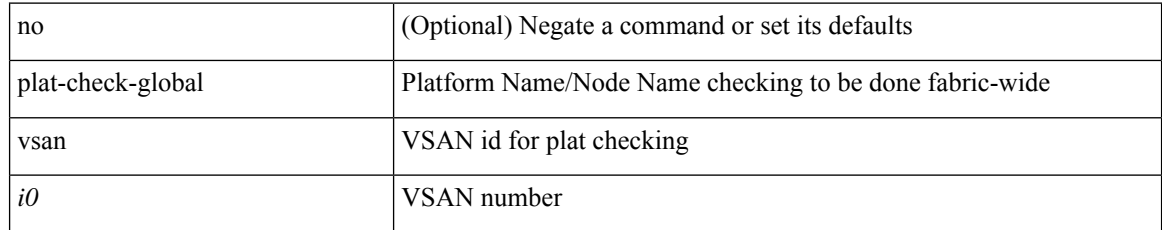

### **Command Mode**

# **fcs register**

[no] fcs register

## **Syntax Description**

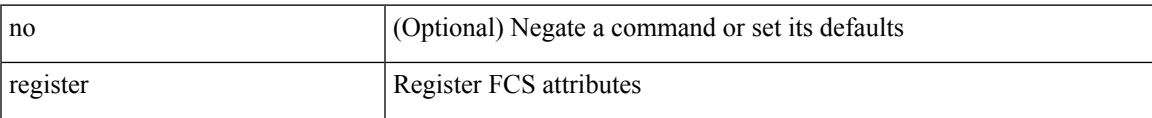

### **Command Mode**

## **fcs virtual-device-add**

[no] fcs virtual-device-add [ vsan-ranges <i0>]

### **Syntax Description**

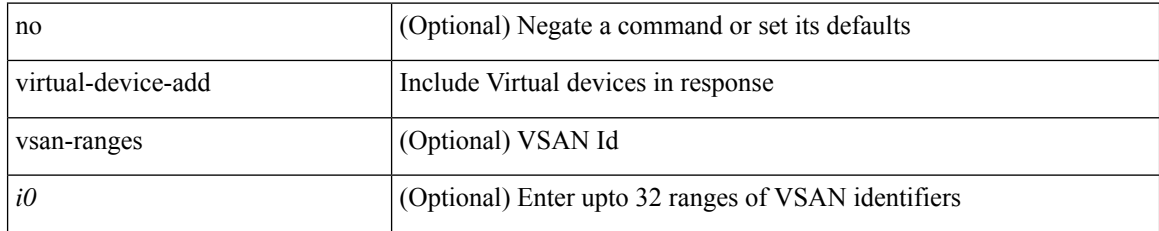

### **Command Mode**

# **fctimer D\_S\_TOV**

[no] fctimer D\_S\_TOV <i0> [ vsan <i1>]

### **Syntax Description**

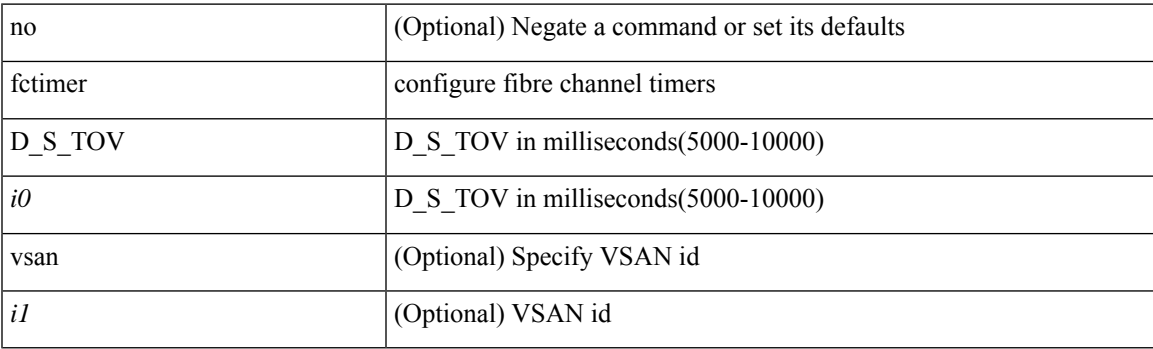

### **Command Mode**

# **fctimer E\_D\_TOV**

[no] fctimer E\_D\_TOV <i0> [ vsan <i1>]

### **Syntax Description**

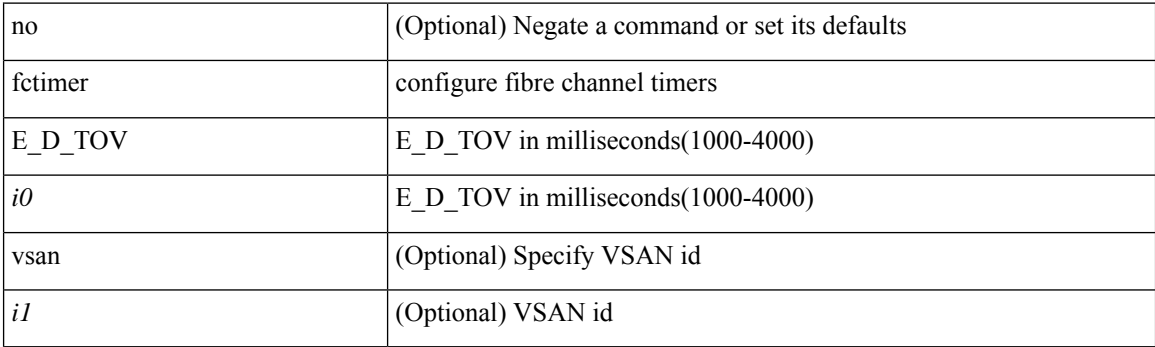

### **Command Mode**

# **fctimer R\_A\_TOV**

[no] fctimer R\_A\_TOV <i0> [ vsan <i1> ]

### **Syntax Description**

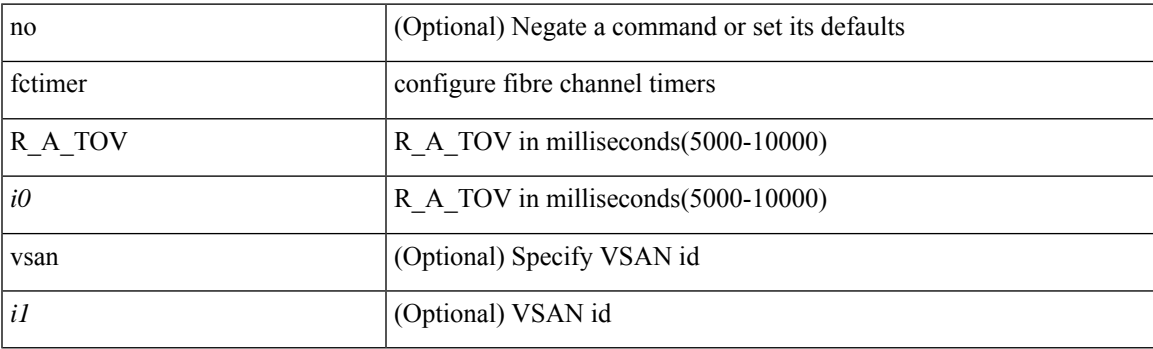

### **Command Mode**

 $\mathbf I$ 

## **fctimer abort**

[no] fctimer abort

### **Syntax Description**

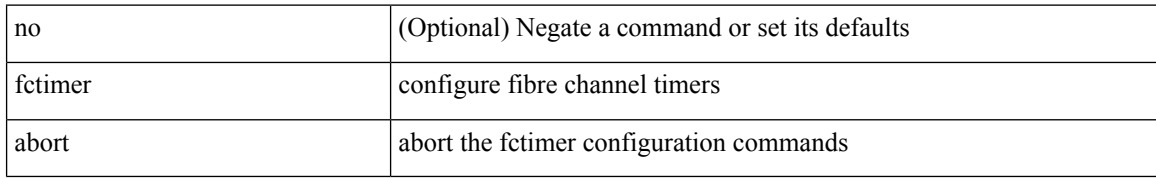

### **Command Mode**

## **fctimer commit**

[no] fctimer commit

### **Syntax Description**

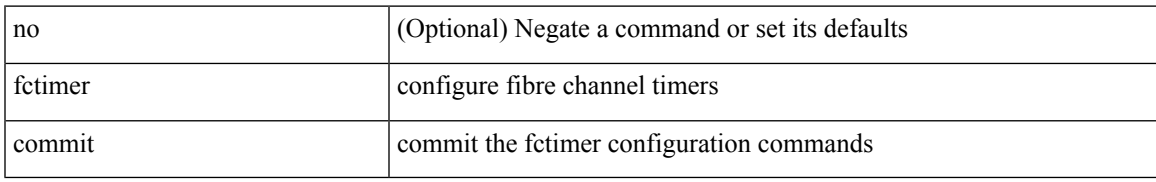

#### **Command Mode**

## **fctimer distribute**

[no] fctimer distribute

### **Syntax Description**

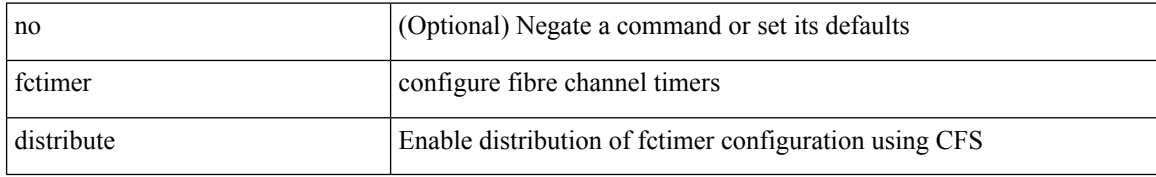

#### **Command Mode**

## **fctrace**

fctrace { device-alias <s0> vsan <i0> [ timeout <i1> ] | fcid <fcid2> vsan1 <i3> [ timeout1 <i4> ] | pwwn  $\langle$ wwn5> vsan2  $\langle$ i6> [ timeout2  $\langle$ i7> ] }

### **Syntax Description**

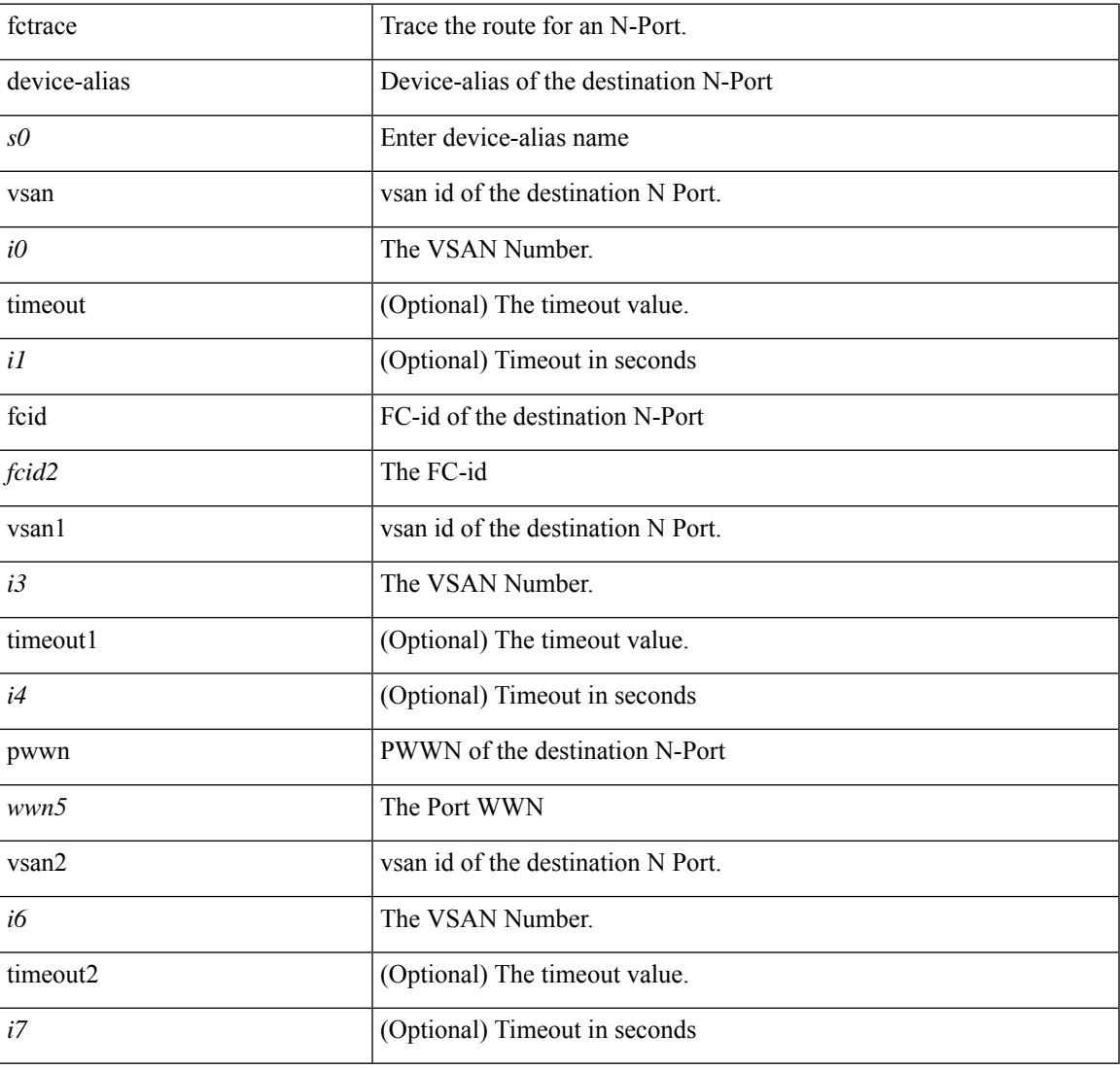

#### **Command Mode**

• /exec

## **fctrace module**

[no] fctrace module  $\{ \text{ all } | \leq i0 \geq \}$ 

### **Syntax Description**

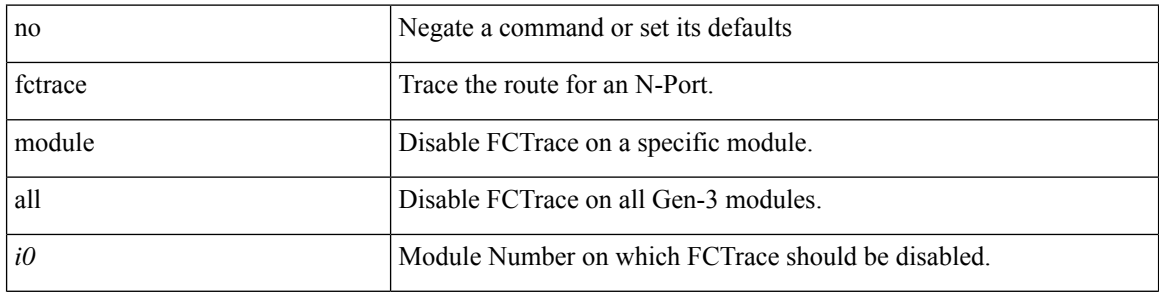

### **Command Mode**

# **fdmi suppress-updates vsan**

[no] fdmi suppress-updates vsan <i0>

### **Syntax Description**

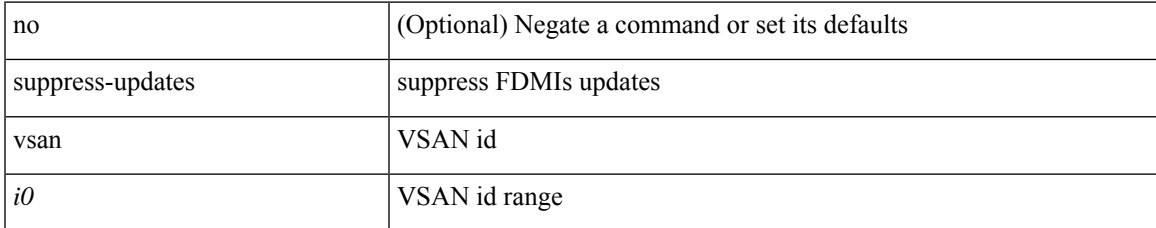

### **Command Mode**

## **feature-set**

feature-set <fs>

### **Syntax Description**

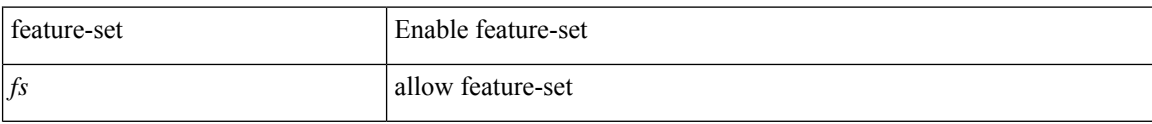

#### **Command Mode**

## **feature-set**

[no] feature-set <fs>

## **Syntax Description**

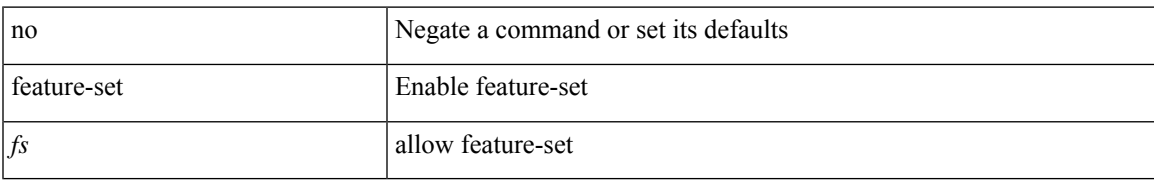

### **Command Mode**

## **feature**

[no] feature <arg1>

## **Syntax Description**

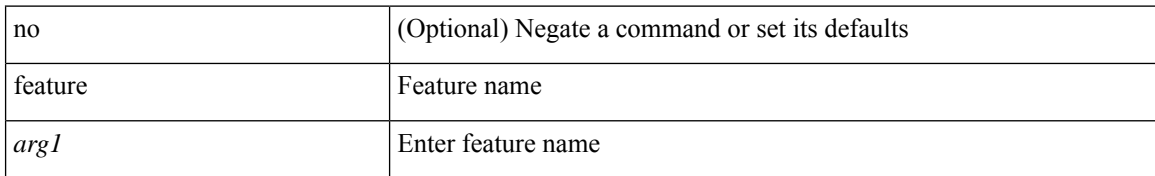

### **Command Mode**

• /exec/configure/rolefeaturegrp

# **feature analytics**

[no] feature analytics

## **Syntax Description**

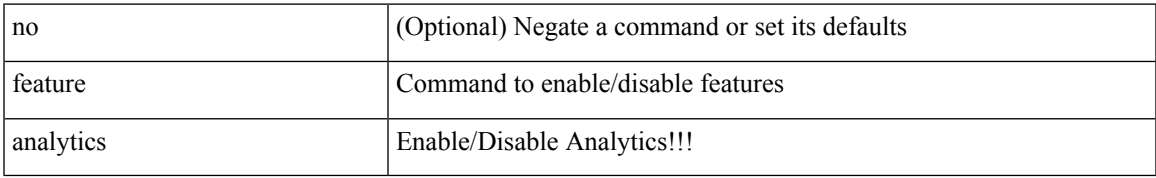

### **Command Mode**

# **feature app-hosting**

[no] feature app-hosting

### **Syntax Description**

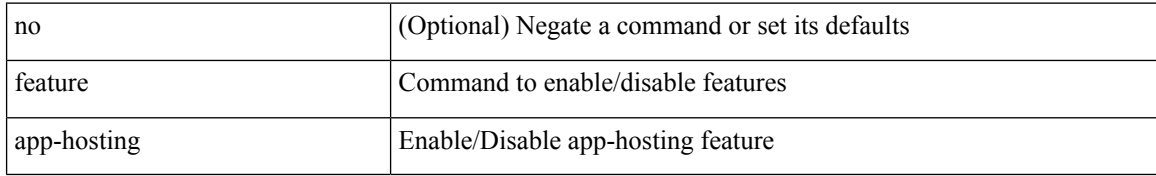

#### **Command Mode**

## **feature bash-shell**

[no] feature bash-shell

### **Syntax Description**

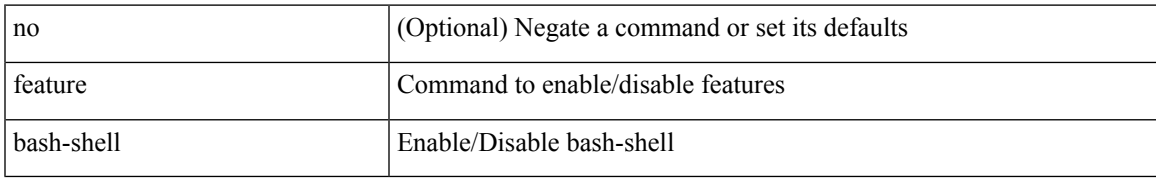

### **Command Mode**

## **feature bfd**

[no] feature bfd

## **Syntax Description**

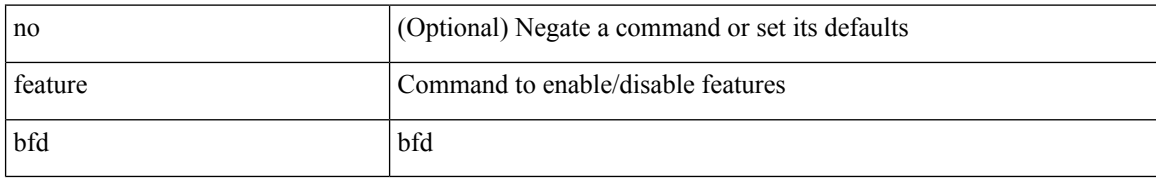

### **Command Mode**

# **feature bgp**

[no] feature bgp

## **Syntax Description**

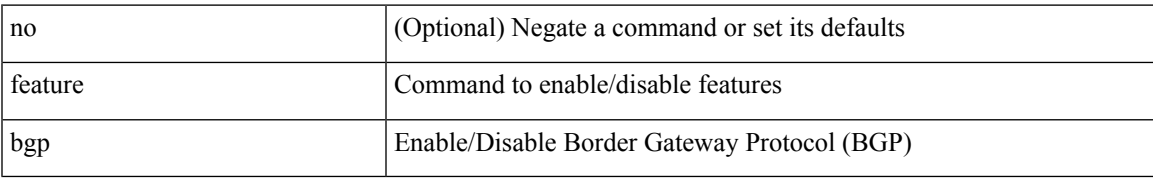

### **Command Mode**

## **feature container-tracker**

[no] feature container-tracker

### **Syntax Description**

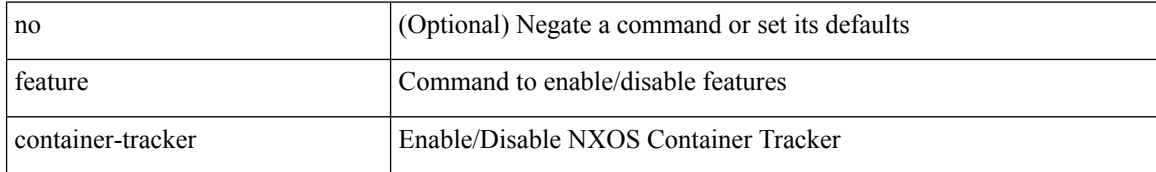

#### **Command Mode**

 $\mathbf{l}$ 

# **feature dhcp**

[no] feature dhcp

## **Syntax Description**

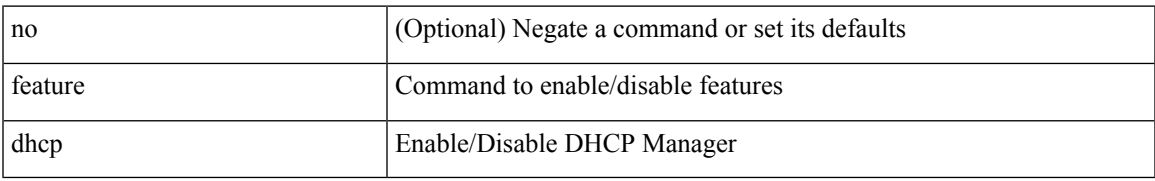

#### **Command Mode**

## **feature dot1x**

[no] feature dot1x

## **Syntax Description**

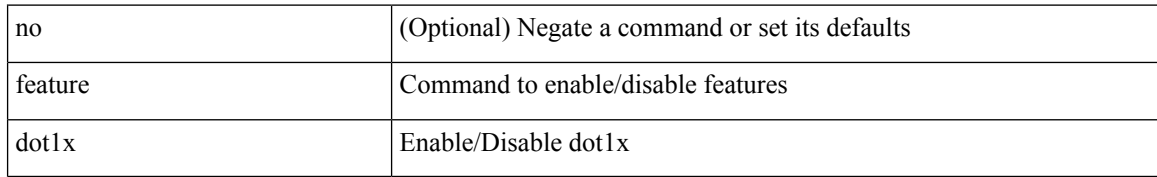

### **Command Mode**

 $\mathbf I$ 

# **feature eigrp**

[no] feature eigrp

## **Syntax Description**

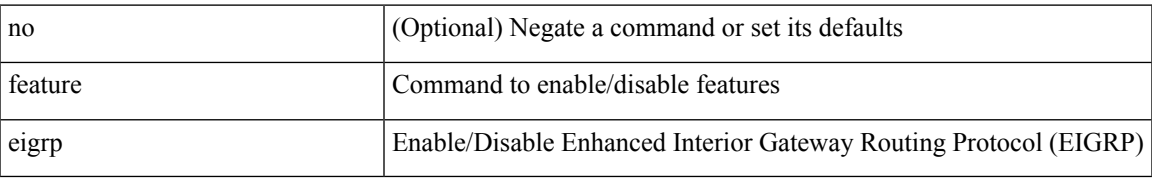

### **Command Mode**

## **feature epbr**

[no] feature epbr

## **Syntax Description**

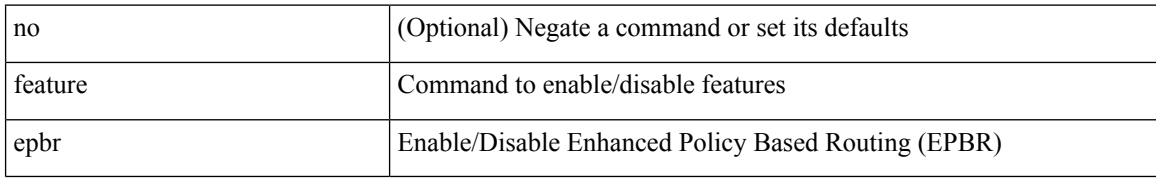

### **Command Mode**

 $\mathbf{l}$ 

## **feature evb**

[no] feature evb

## **Syntax Description**

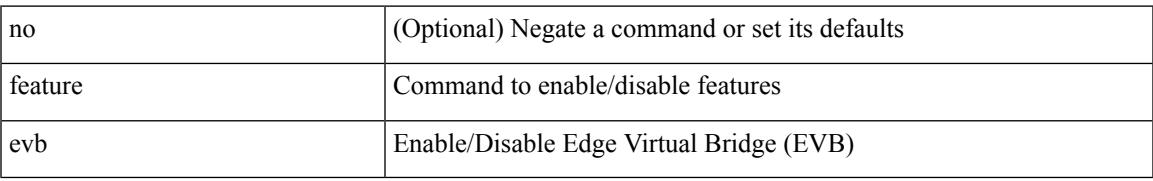

### **Command Mode**

## **feature evmed**

[no] feature evmed

### **Syntax Description**

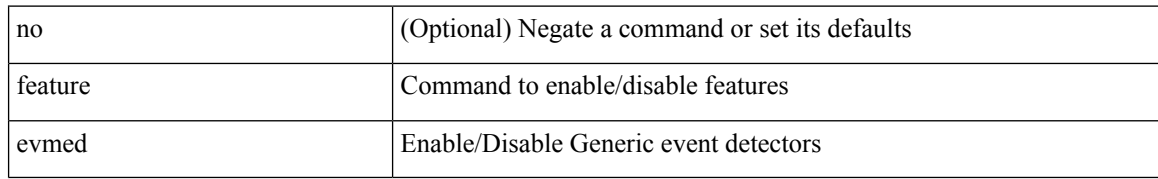

### **Command Mode**

# **feature fabric forwarding**

[no] feature fabric forwarding

### **Syntax Description**

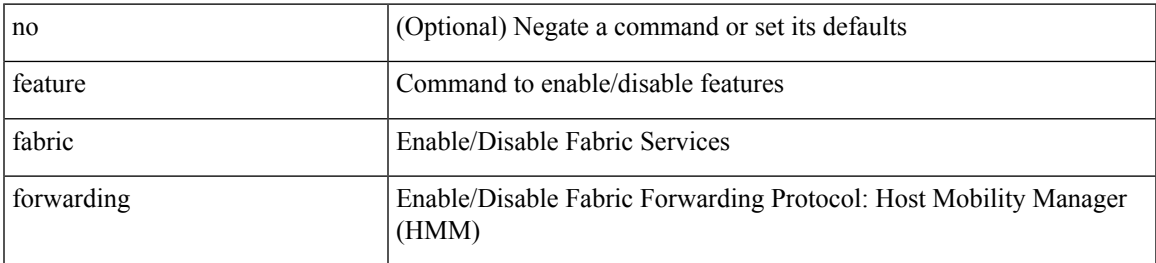

### **Command Mode**

## **feature flexlink**

[no] feature flexlink

### **Syntax Description**

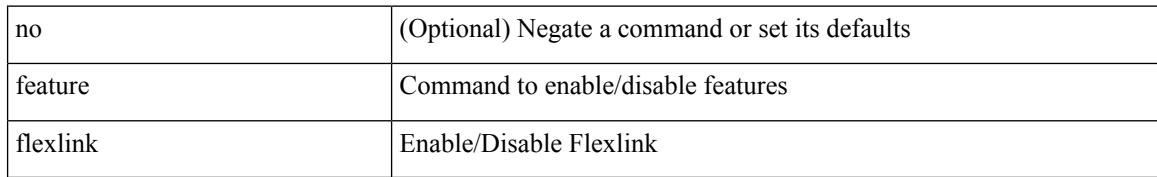

### **Command Mode**
# **feature fport-channel-trunk**

[no] feature fport-channel-trunk

#### **Syntax Description**

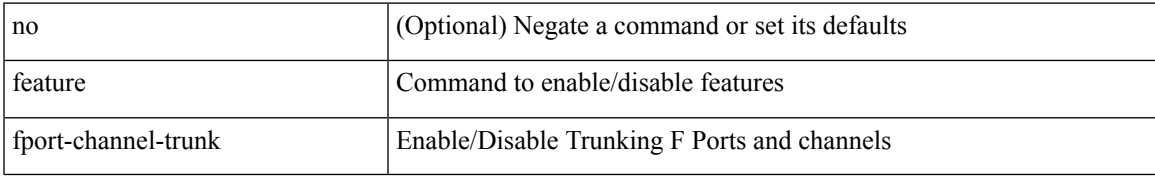

#### **Command Mode**

# **feature frequency-synchronization**

[no] feature frequency-synchronization

#### **Syntax Description**

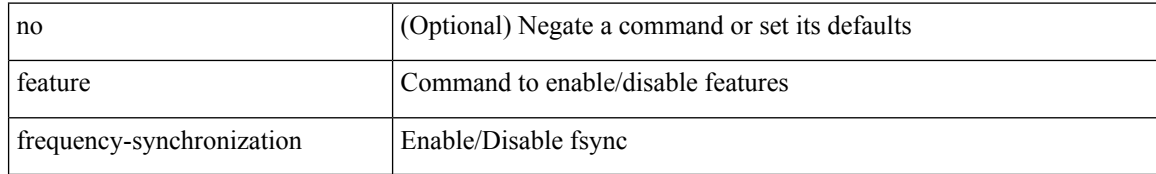

#### **Command Mode**

# **feature grpc**

[no] feature grpc

### **Syntax Description**

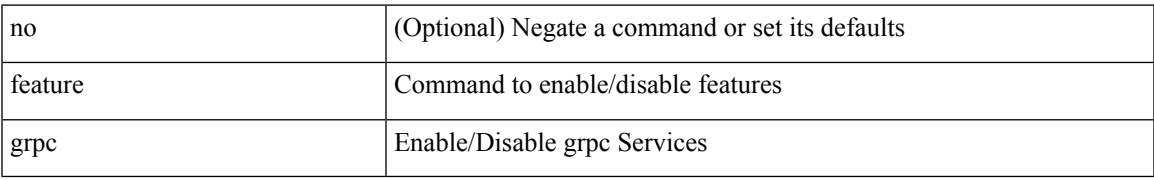

#### **Command Mode**

# **feature grpctunnel**

[no] feature grpctunnel

#### **Syntax Description**

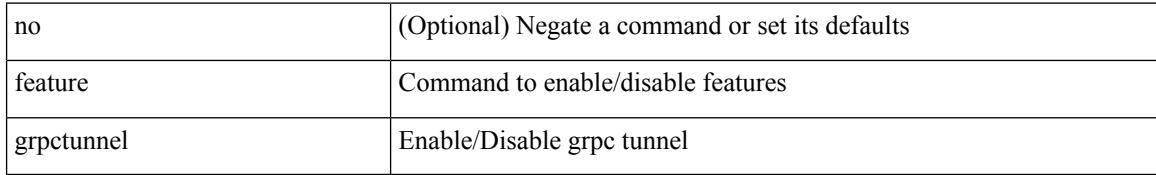

#### **Command Mode**

# **feature hardware-telemetry**

[no] feature hardware-telemetry

#### **Syntax Description**

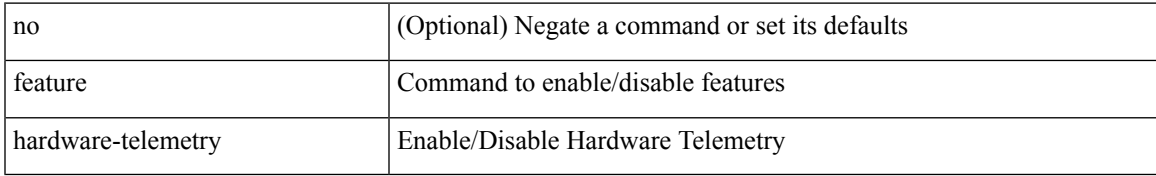

#### **Command Mode**

# **feature hsrp**

[no] feature hsrp

### **Syntax Description**

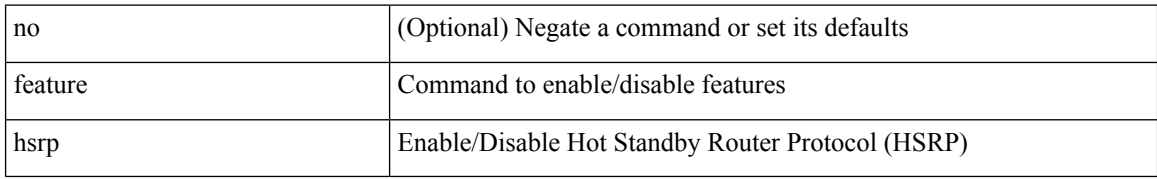

#### **Command Mode**

# **feature imp**

[no] feature imp

### **Syntax Description**

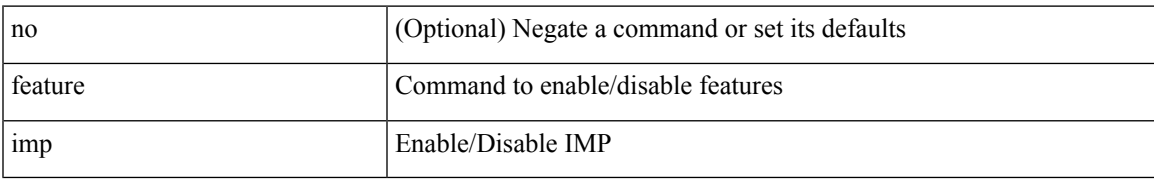

#### **Command Mode**

### **feature interface-vlan**

[no] feature interface-vlan

#### **Syntax Description**

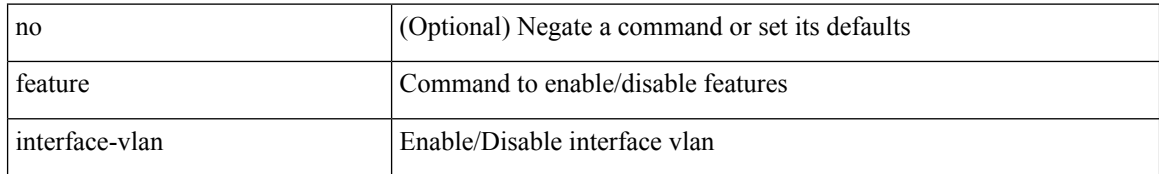

#### **Command Mode**

 $\overline{\phantom{a}}$ 

# **feature intersight**

[no] feature intersight

#### **Syntax Description**

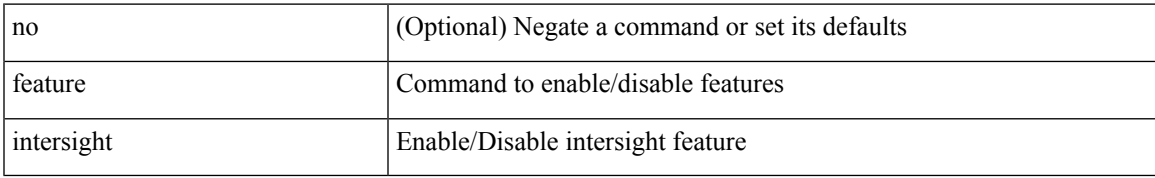

#### **Command Mode**

## **feature isis**

[no] feature isis

### **Syntax Description**

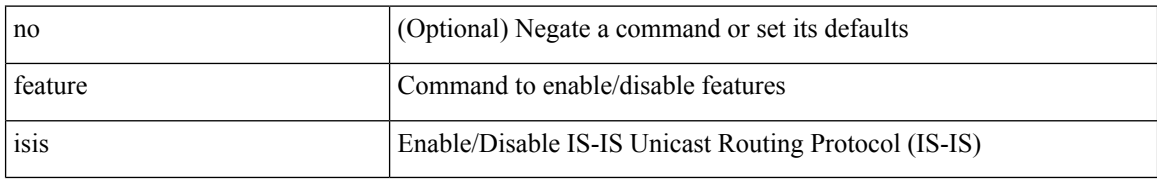

#### **Command Mode**

### **feature itd**

 $\mathbf I$ 

[no] feature itd

### **Syntax Description**

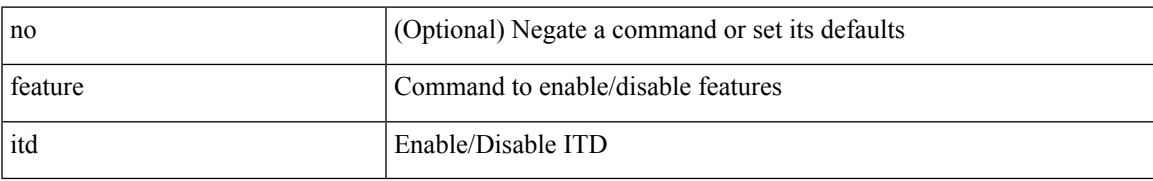

#### **Command Mode**

# **feature lacp**

[no] feature lacp

### **Syntax Description**

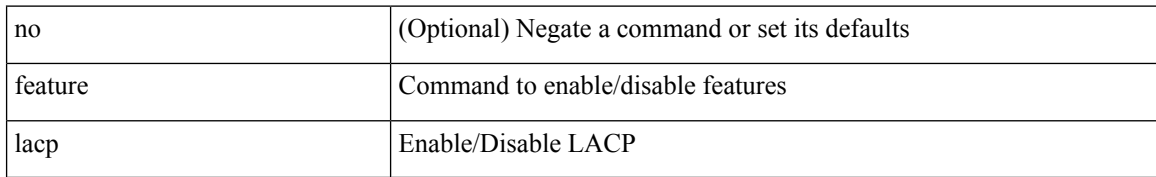

#### **Command Mode**

# **feature ldap**

[no] feature ldap

### **Syntax Description**

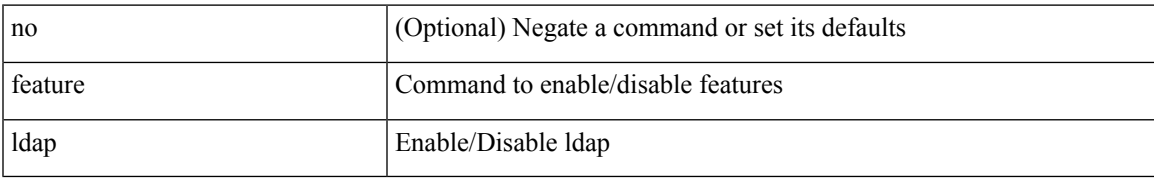

#### **Command Mode**

# **feature lldp**

[no] feature lldp

### **Syntax Description**

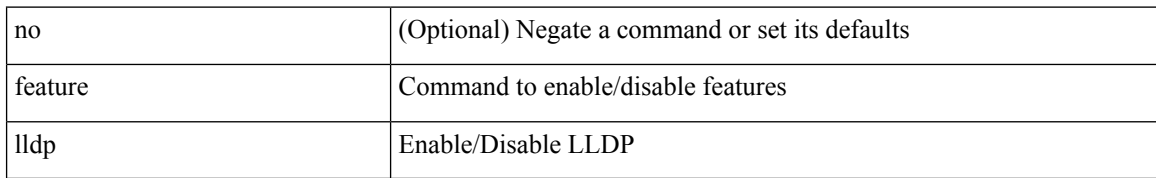

#### **Command Mode**

Ι

### **feature macsec**

[no] feature macsec

#### **Syntax Description**

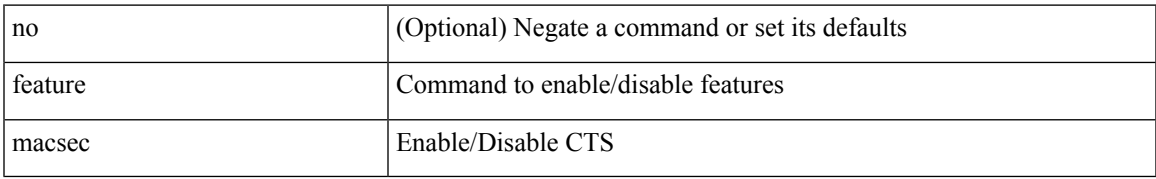

#### **Command Mode**

### **feature mdns**

[no] feature mdns

### **Syntax Description**

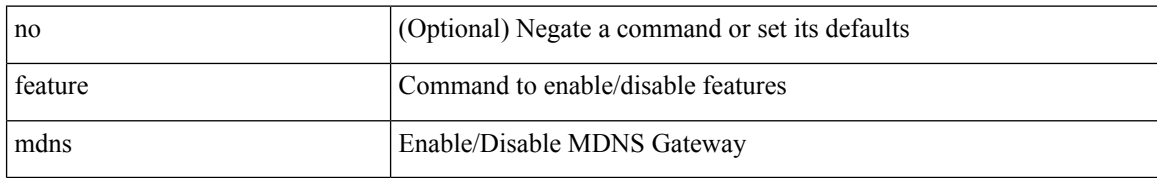

#### **Command Mode**

 $\overline{\phantom{a}}$ 

# **feature mpls evpn**

[no] feature mpls evpn

#### **Syntax Description**

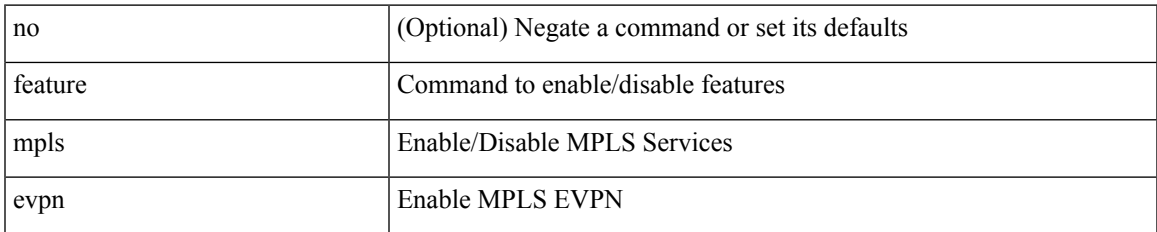

#### **Command Mode**

# **feature mpls l3vpn**

[no] feature mpls l3vpn

#### **Syntax Description**

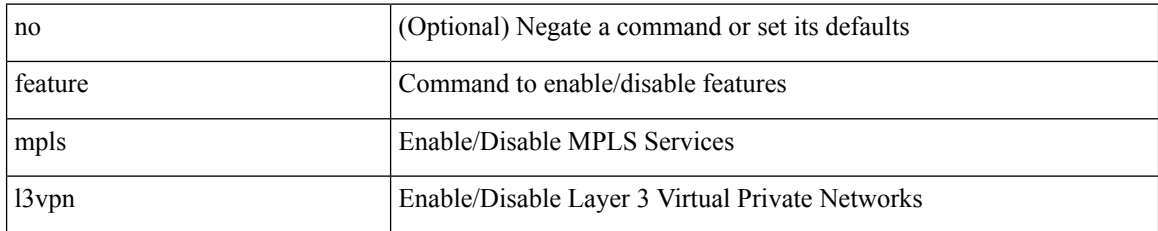

#### **Command Mode**

 $\overline{\phantom{a}}$ 

# **feature mpls oam**

[no] feature mpls oam

#### **Syntax Description**

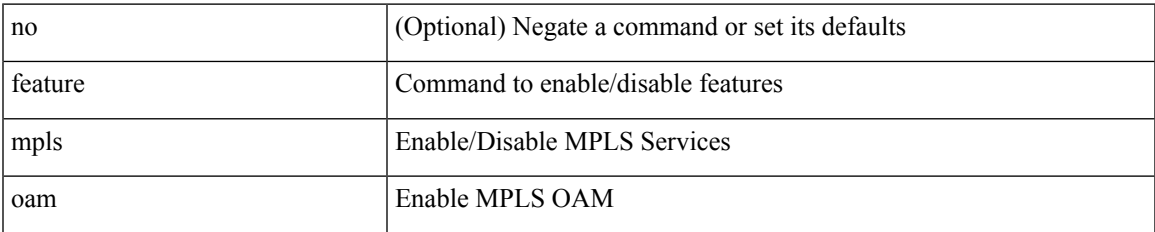

#### **Command Mode**

# **feature mpls segment-routing**

[no] feature mpls segment-routing

#### **Syntax Description**

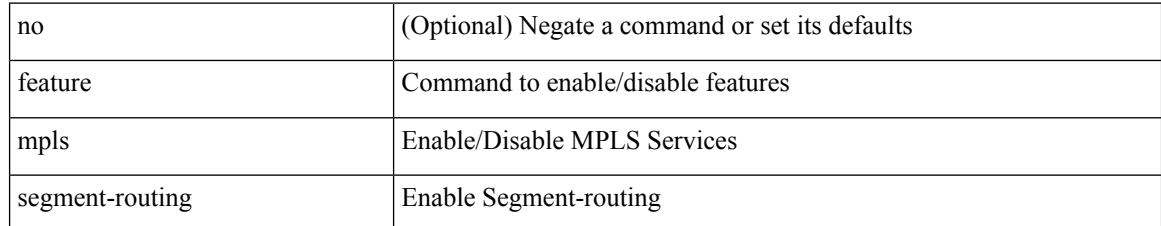

#### **Command Mode**

## **feature mpls segment-routing traffic-engineering**

[no] feature mpls segment-routing traffic-engineering

#### **Syntax Description**

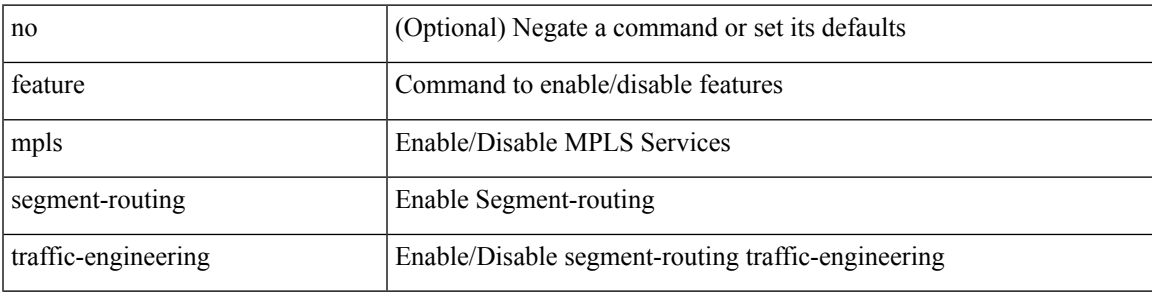

#### **Command Mode**

# **feature mpls static**

[no] feature mpls static

#### **Syntax Description**

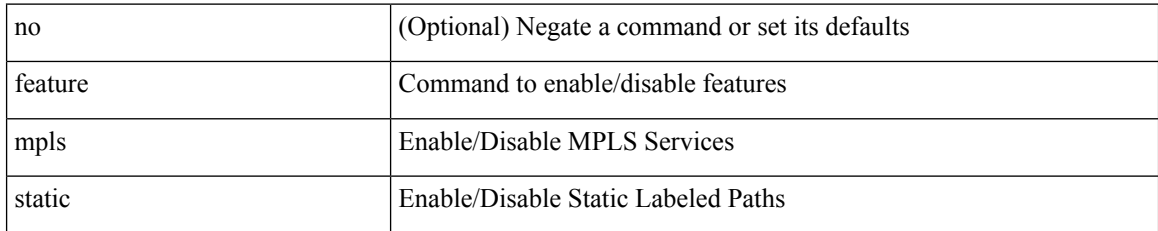

#### **Command Mode**

# **feature msdp**

[no] feature msdp

### **Syntax Description**

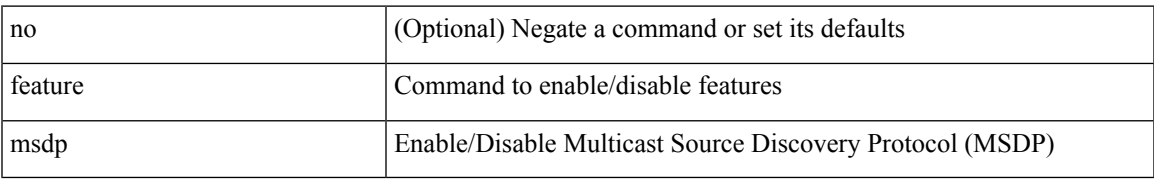

#### **Command Mode**

# **feature mvpn**

[no] feature mvpn

#### **Syntax Description**

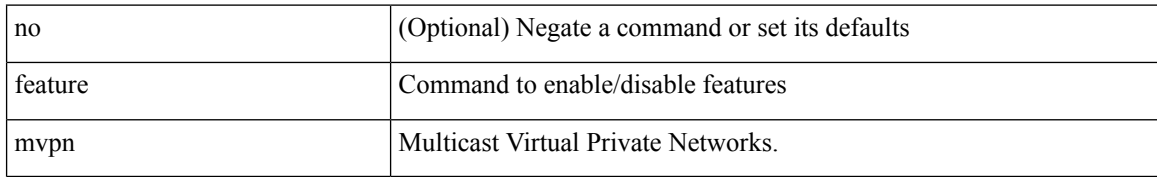

#### **Command Mode**

### **feature nat**

[no] feature nat

### **Syntax Description**

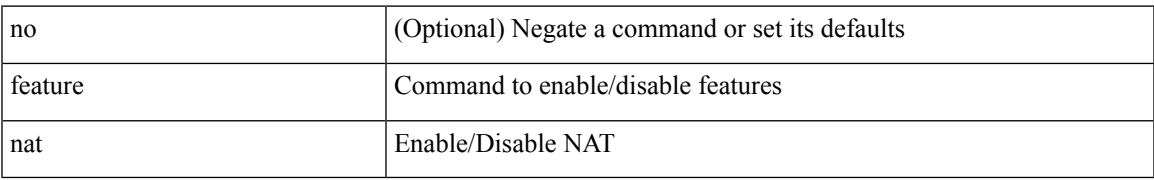

#### **Command Mode**

 $\mathbf I$ 

### **feature nbm**

[no] feature nbm

### **Syntax Description**

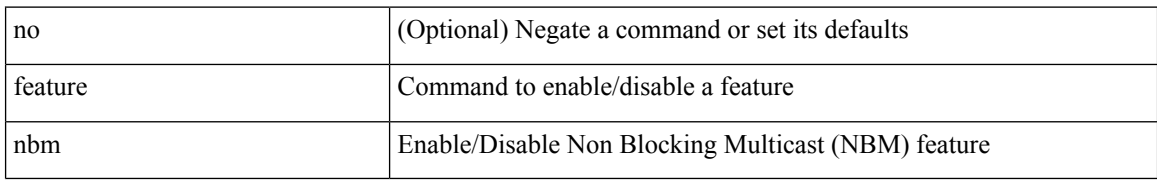

#### **Command Mode**

### **feature netconf**

[no] feature netconf

#### **Syntax Description**

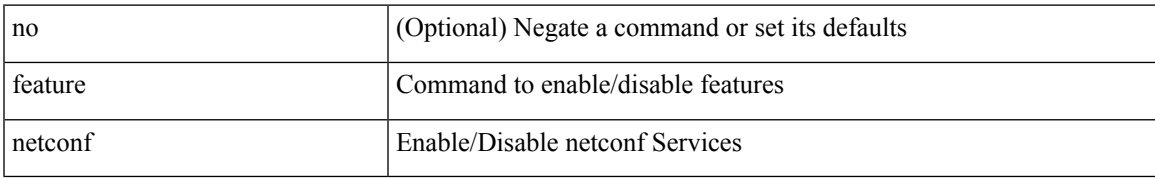

#### **Command Mode**

### **feature netflow**

[no] feature netflow

#### **Syntax Description**

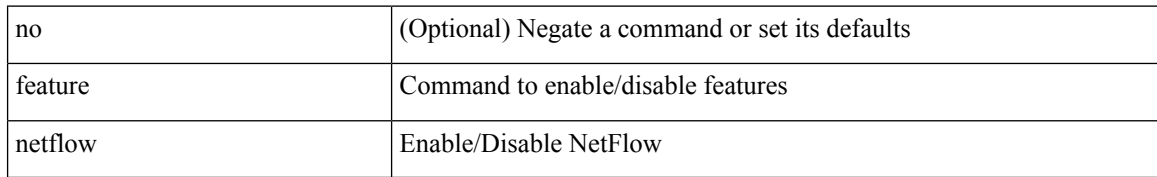

#### **Command Mode**

# **feature ngmvpn**

[no] feature ngmvpn

#### **Syntax Description**

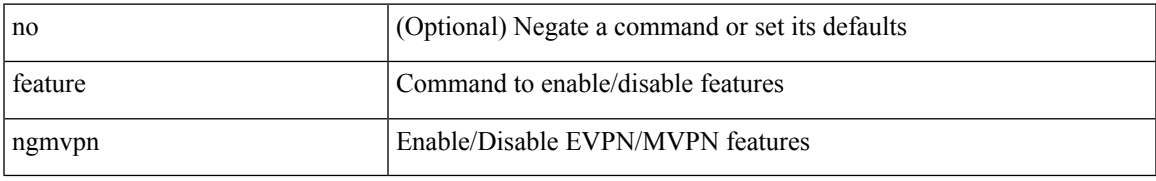

#### **Command Mode**

# **feature ngoam**

[no] feature ngoam

### **Syntax Description**

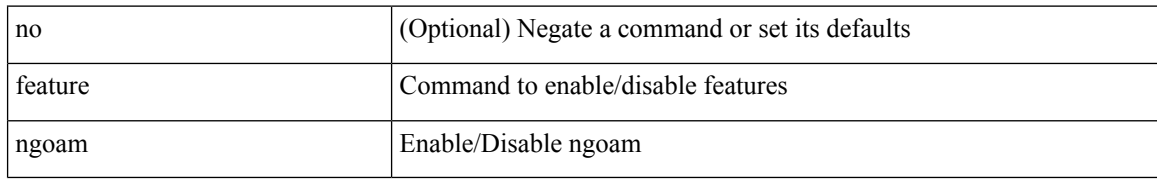

#### **Command Mode**

# **feature ngoam**

[no] feature ngoam

### **Syntax Description**

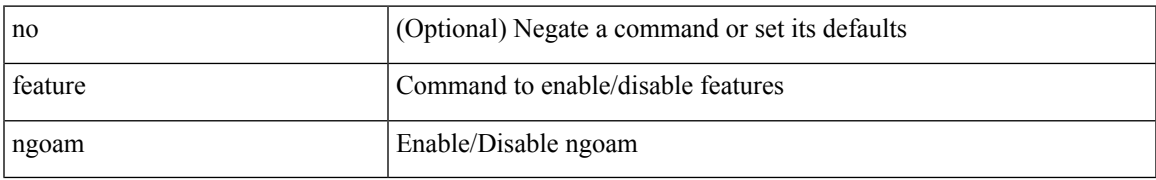

#### **Command Mode**

# **feature npiv**

[no] feature npiv

### **Syntax Description**

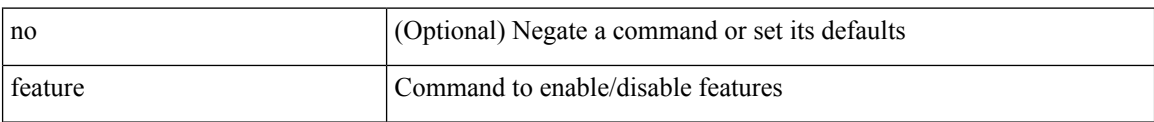

#### **Command Mode**

# **feature npiv**

[no] feature npiv

### **Syntax Description**

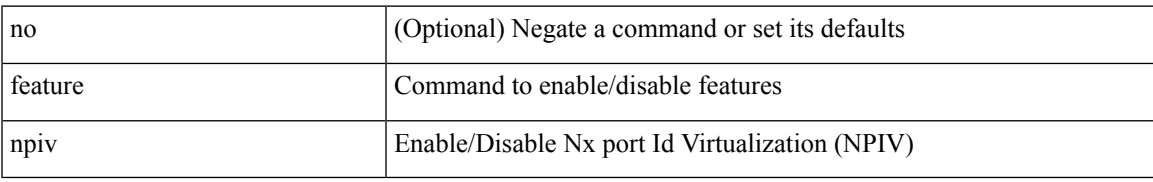

#### **Command Mode**

# **feature ntp**

[no] feature ntp

### **Syntax Description**

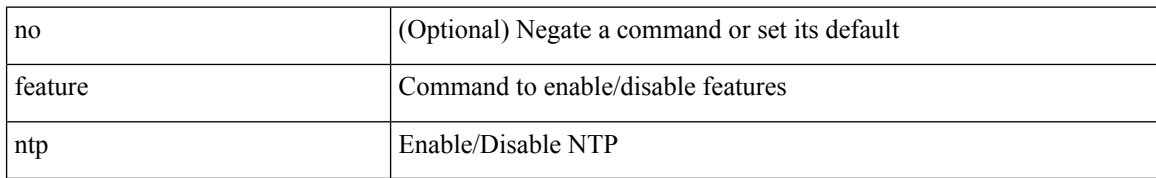

#### **Command Mode**

 $\overline{\phantom{a}}$ 

# **feature nv overlay**

[no] feature nv overlay

#### **Syntax Description**

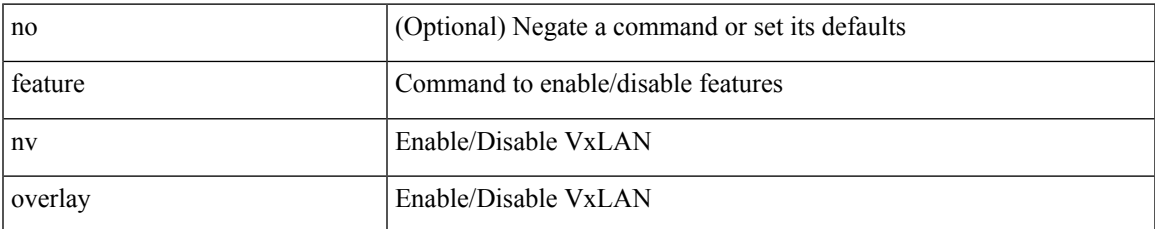

#### **Command Mode**

# **feature nxapi**

[no] feature nxapi

### **Syntax Description**

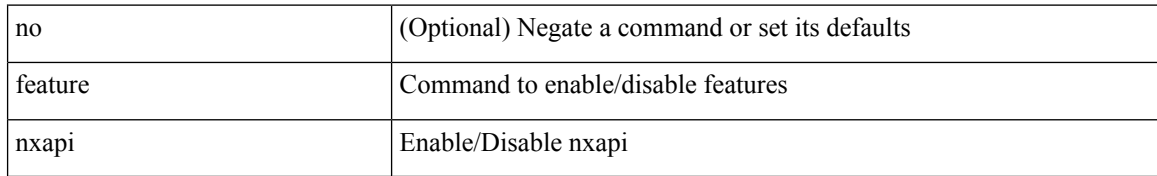

#### **Command Mode**
## **feature nxsdk**

[no] feature nxsdk

### **Syntax Description**

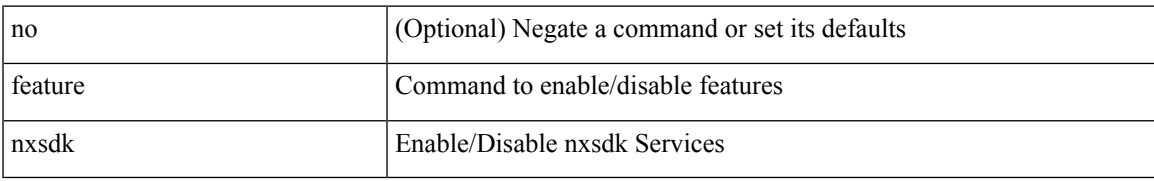

#### **Command Mode**

 $\mathbf I$ 

## **feature ofm**

[no] feature ofm

### **Syntax Description**

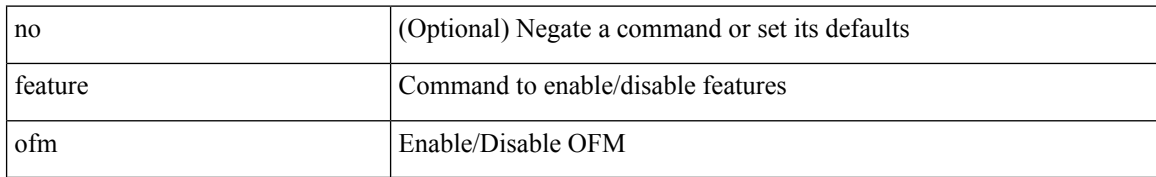

#### **Command Mode**

## **feature openconfig**

[no] feature openconfig

#### **Syntax Description**

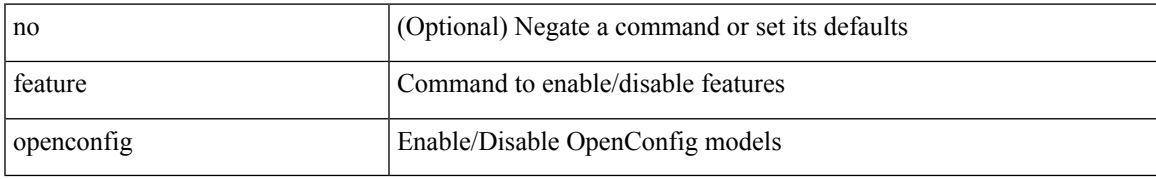

#### **Command Mode**

## **feature ospf**

[no] feature ospf

### **Syntax Description**

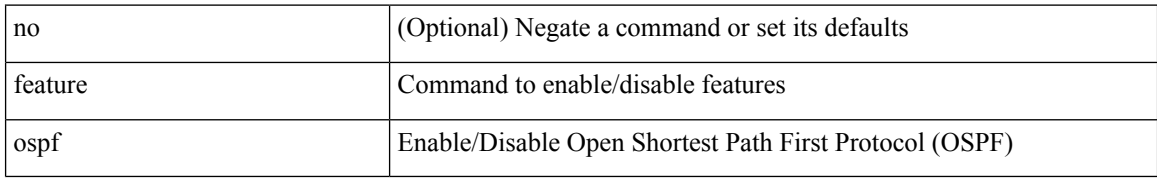

#### **Command Mode**

## **feature ospfv3**

[no] feature ospfv3

### **Syntax Description**

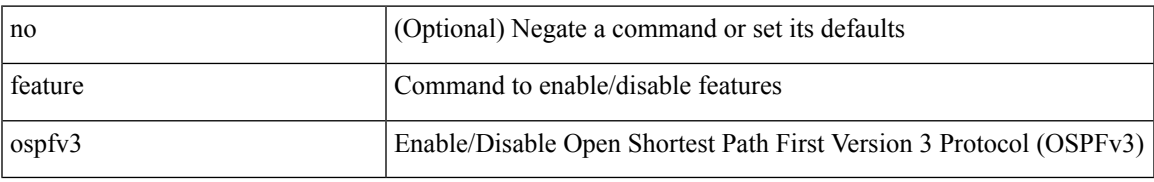

#### **Command Mode**

## **feature password encryption aes**

[no] feature password encryption aes [ tam ]

#### **Syntax Description**

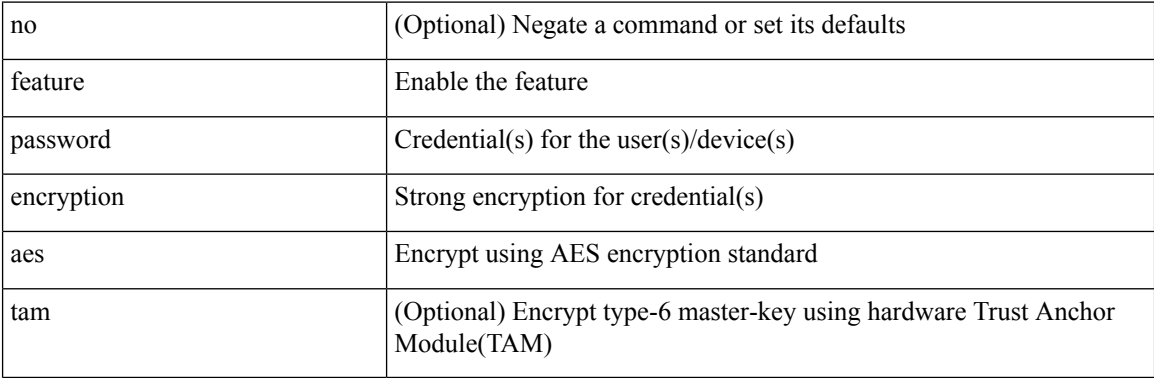

#### **Command Mode**

 $\mathbf{l}$ 

# **feature pbr**

[no] feature pbr

### **Syntax Description**

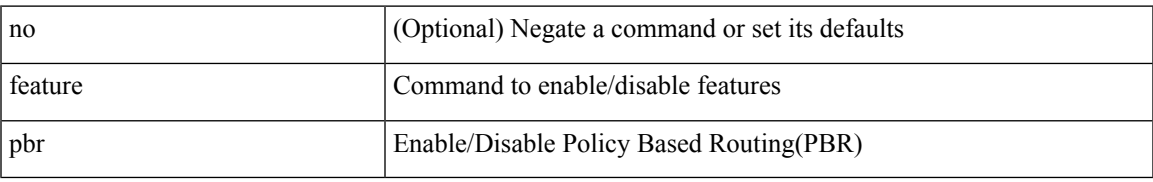

#### **Command Mode**

# **feature pim**

[no] feature pim

### **Syntax Description**

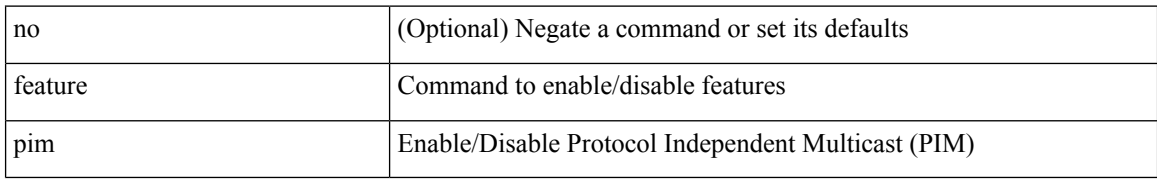

#### **Command Mode**

# **feature pim6**

[no] feature pim6

### **Syntax Description**

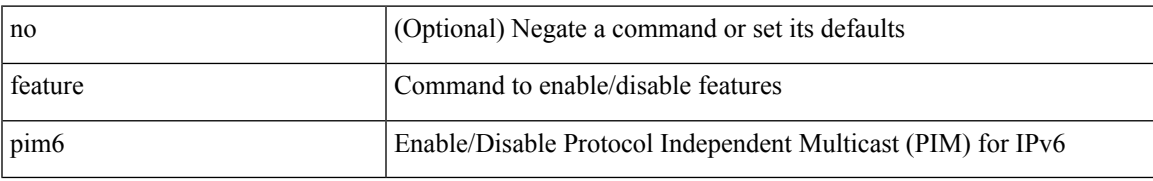

#### **Command Mode**

# **feature pnp**

[no] feature pnp

### **Syntax Description**

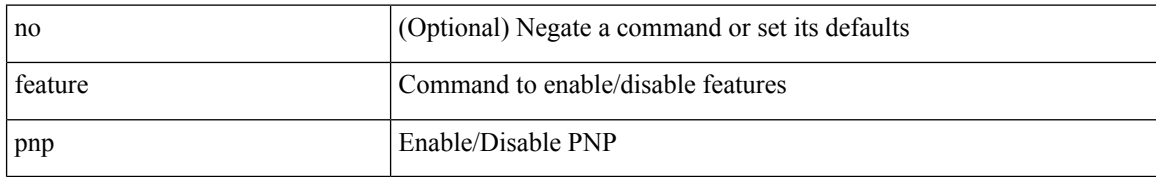

#### **Command Mode**

 $\mathbf{l}$ 

## **feature poap**

[no] feature poap

### **Syntax Description**

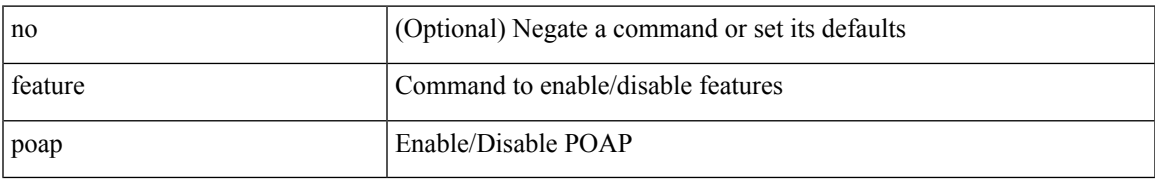

#### **Command Mode**

## **feature poe**

[no] feature poe

#### **Syntax Description**

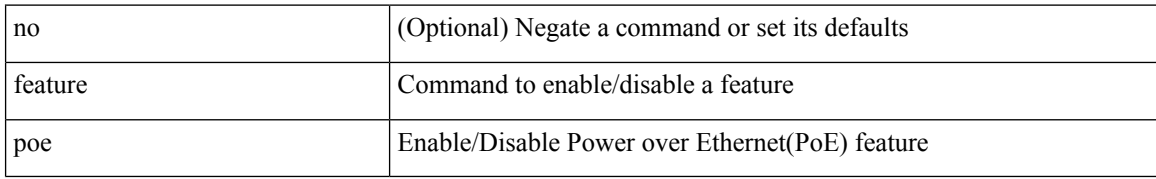

#### **Command Mode**

## **feature pong**

[no] feature pong

### **Syntax Description**

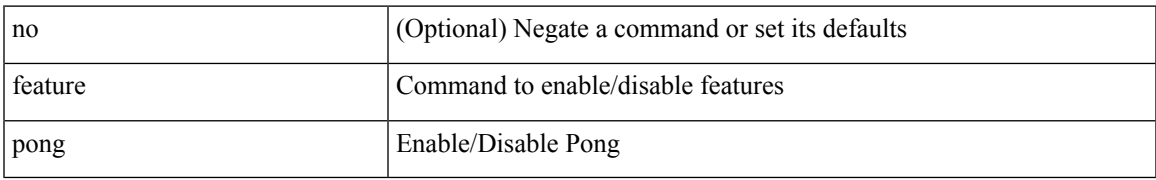

#### **Command Mode**

## **feature port-security**

[no] feature port-security

#### **Syntax Description**

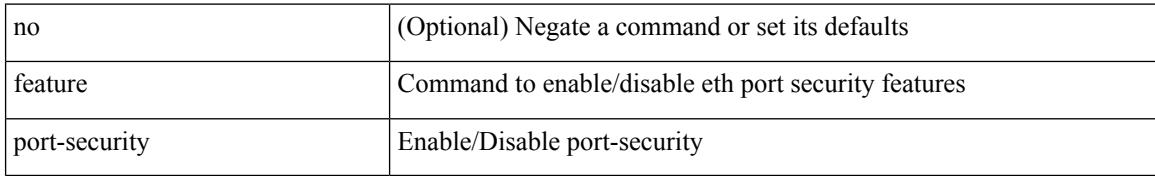

#### **Command Mode**

# **feature private-vlan**

[no] feature private-vlan

#### **Syntax Description**

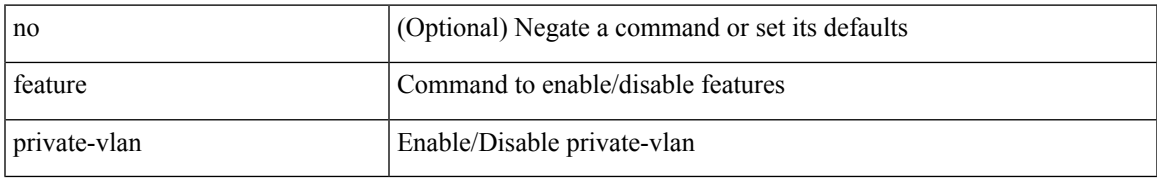

#### **Command Mode**

# **feature ptp**

[no] feature ptp

### **Syntax Description**

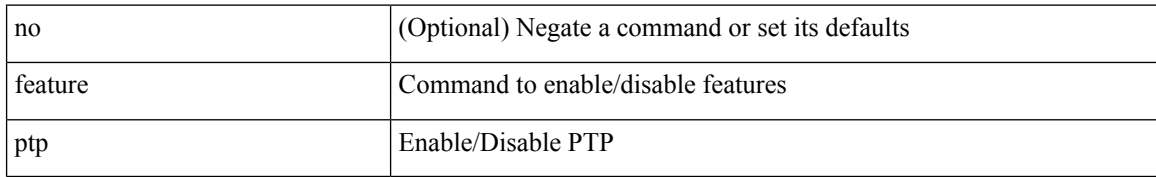

#### **Command Mode**

### **feature restconf**

[no] feature restconf

#### **Syntax Description**

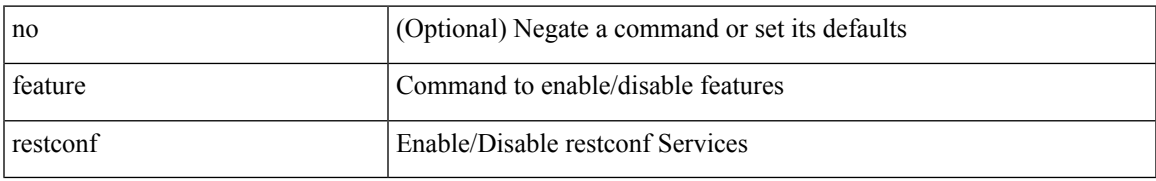

#### **Command Mode**

## **feature rip**

[no] feature rip

### **Syntax Description**

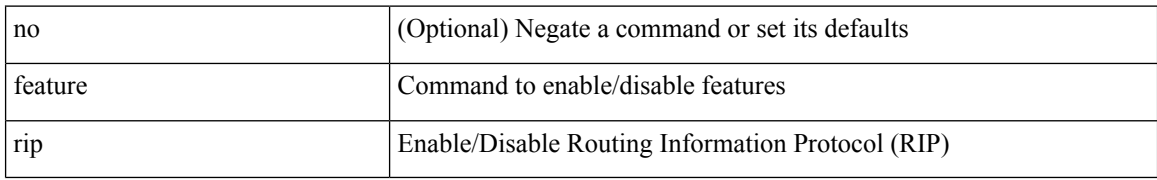

#### **Command Mode**

## **feature scheduler**

[no] feature scheduler

#### **Syntax Description**

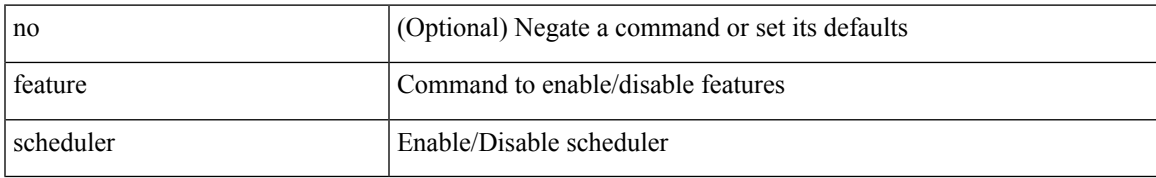

#### **Command Mode**

## **feature scp-server**

[no] feature scp-server

#### **Syntax Description**

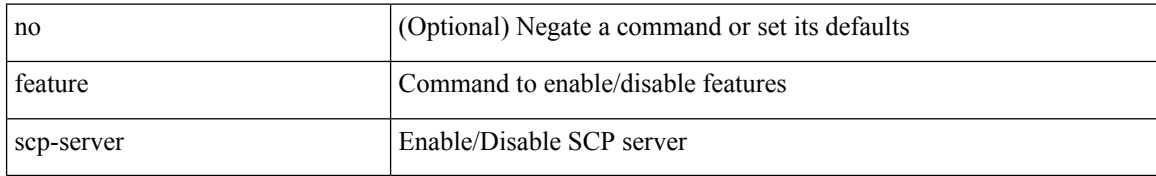

#### **Command Mode**

 $\mathbf I$ 

### **feature sflow**

[no] feature sflow

### **Syntax Description**

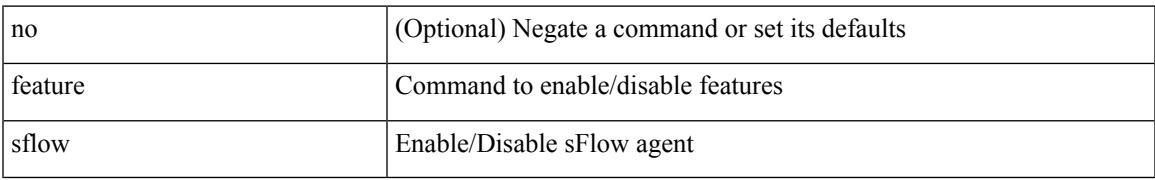

#### **Command Mode**

# **feature sftp-server**

[no] feature sftp-server

#### **Syntax Description**

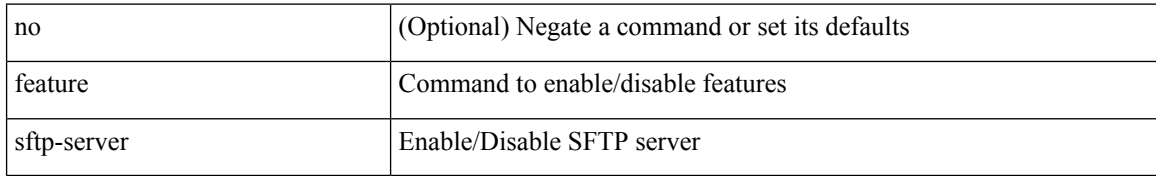

#### **Command Mode**

# **feature signature-verification**

[no] feature signature-verification

#### **Syntax Description**

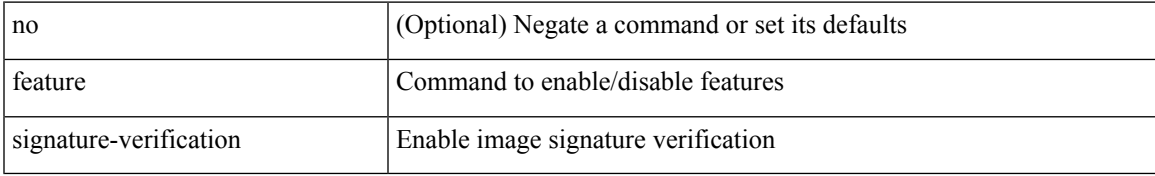

#### **Command Mode**

# **feature sla responder**

[no] feature sla responder

#### **Syntax Description**

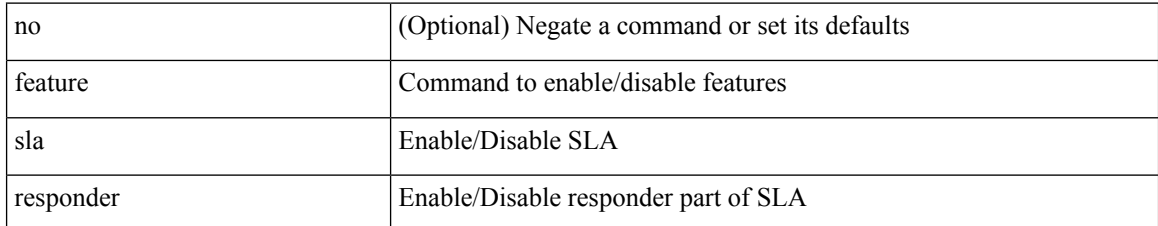

#### **Command Mode**

Ι

## **feature sla sender**

[no] feature sla sender

#### **Syntax Description**

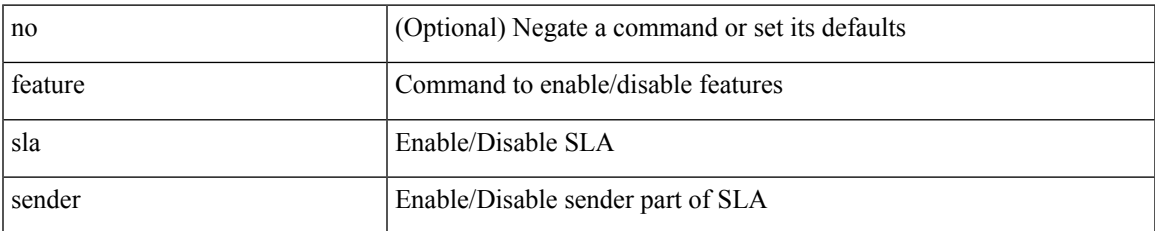

#### **Command Mode**

# **feature sla twamp-server**

[no] feature sla twamp-server

#### **Syntax Description**

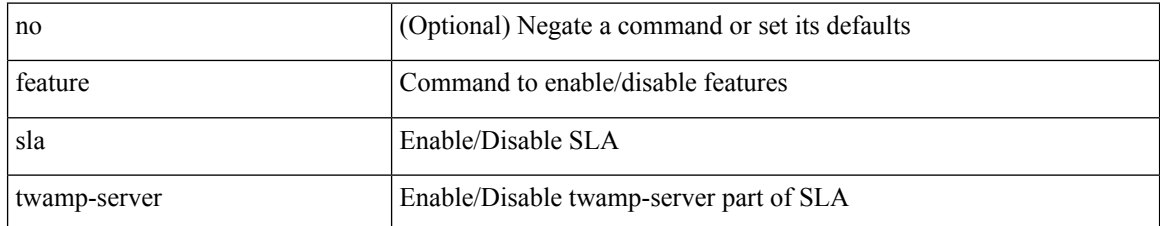

#### **Command Mode**

 $\mathbf{l}$ 

### **feature srv6**

[no] feature srv6

### **Syntax Description**

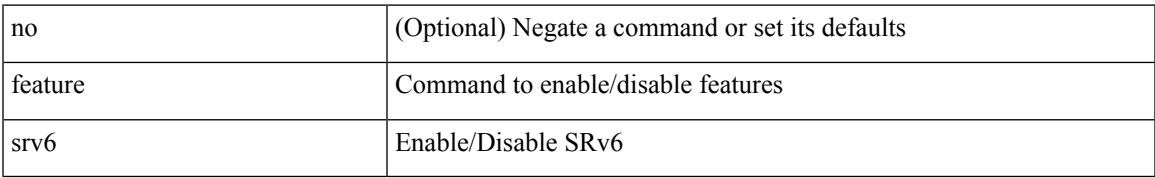

#### **Command Mode**

### **feature ssh**

[no] feature ssh

### **Syntax Description**

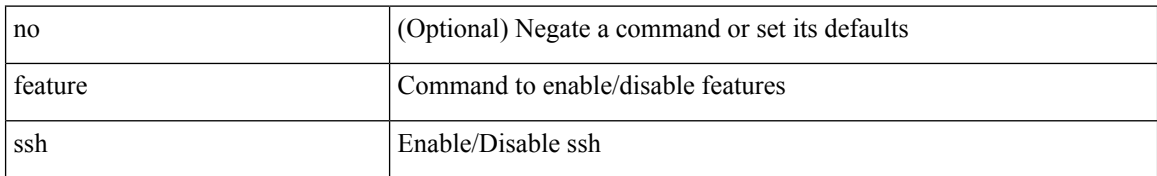

#### **Command Mode**

### **feature tacacs**

[no] feature tacacs +

#### **Syntax Description**

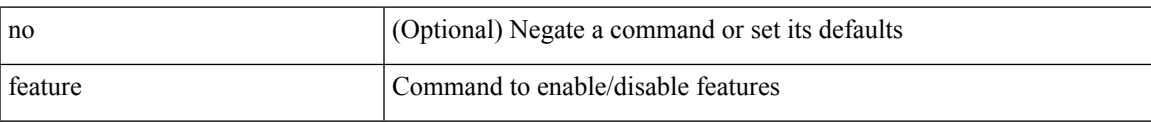

#### **Command Mode**

## **feature tap-aggregation**

[no] feature tap-aggregation

#### **Syntax Description**

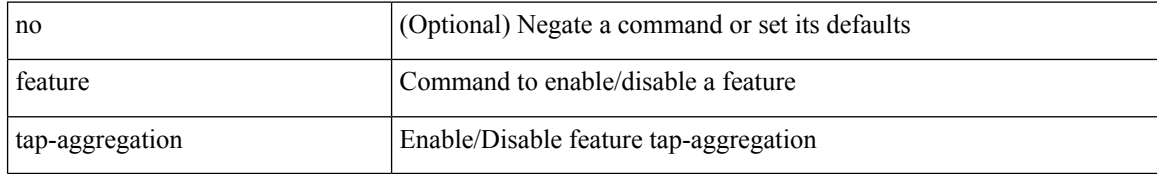

#### **Command Mode**

 $\overline{\phantom{a}}$ 

# **feature telemetry**

[no] feature telemetry

#### **Syntax Description**

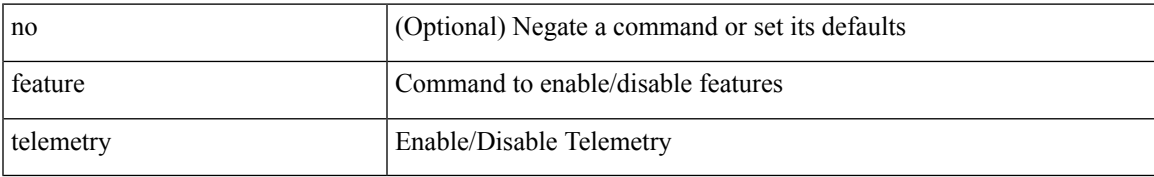

#### **Command Mode**

## **feature telnet**

[no] feature telnet

#### **Syntax Description**

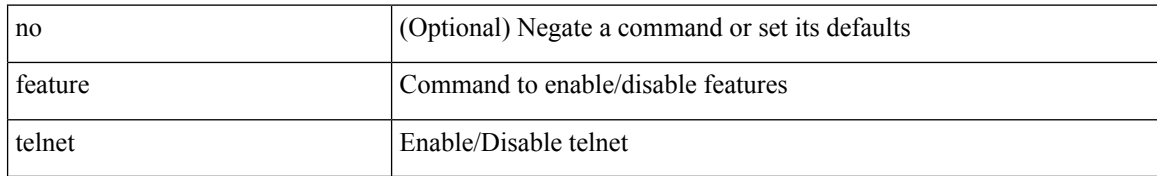

#### **Command Mode**

# **feature tunnel-encryption**

[no] feature tunnel-encryption

#### **Syntax Description**

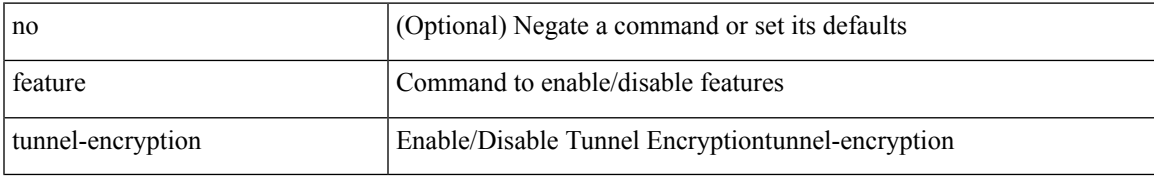

#### **Command Mode**

### **feature tunnel**

[no] feature tunnel

### **Syntax Description**

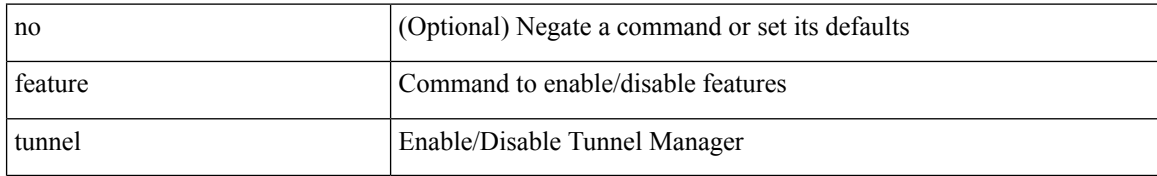

#### **Command Mode**

 $\mathbf{l}$ 

## **feature udld**

[no] feature udld

### **Syntax Description**

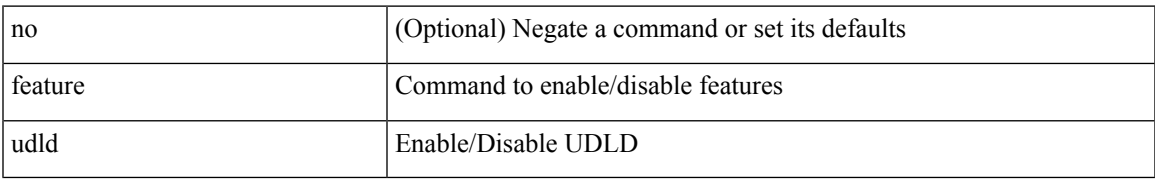

#### **Command Mode**

### **feature vmtracker**

[no] feature vmtracker

#### **Syntax Description**

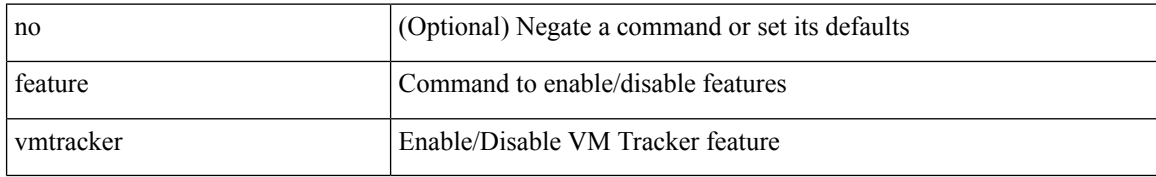

#### **Command Mode**
## **feature vn-segment-vlan-based**

[no] feature vn-segment-vlan-based

#### **Syntax Description**

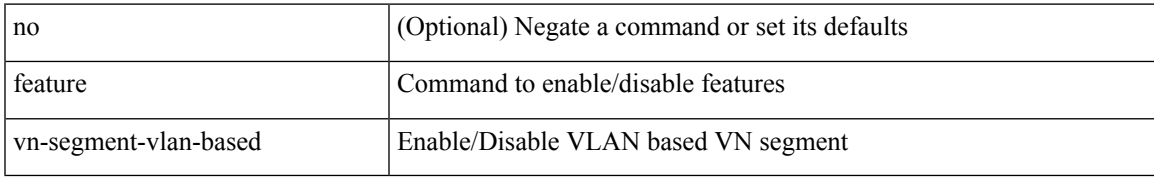

#### **Command Mode**

I

## **feature vpc**

[no] feature vpc

### **Syntax Description**

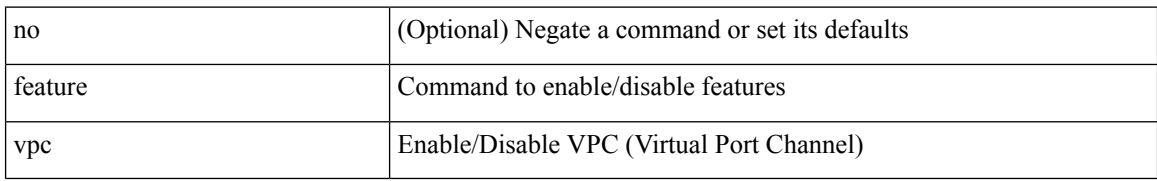

#### **Command Mode**

 $\mathbf{l}$ 

## **feature vrrp**

[no] feature vrrp

### **Syntax Description**

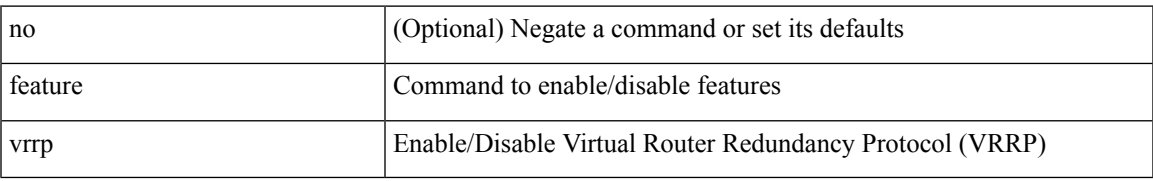

#### **Command Mode**

## **feature vrrpv3**

[no] feature vrrpv3

### **Syntax Description**

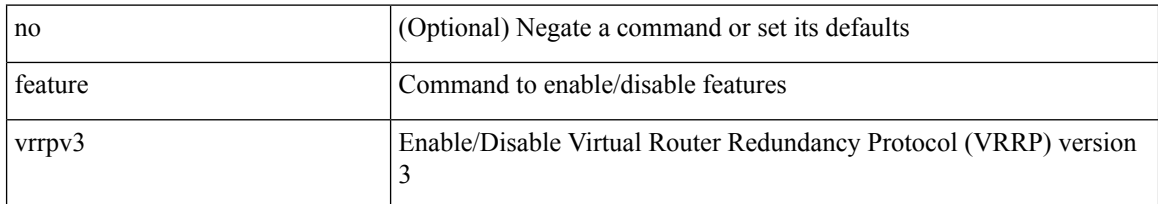

#### **Command Mode**

## **feature vtp**

I

[no] feature vtp

### **Syntax Description**

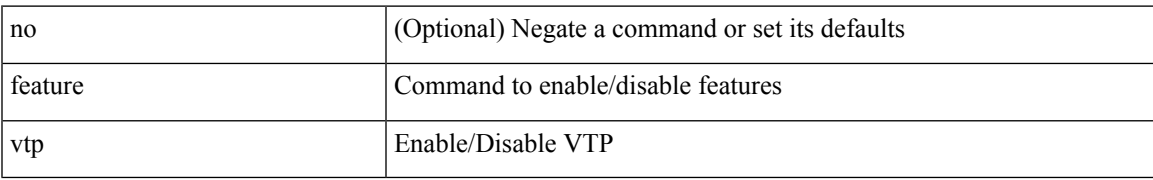

#### **Command Mode**

### **fec**

fec <fec\_val> | no fec [ <fec\_val> ]

#### **Syntax Description**

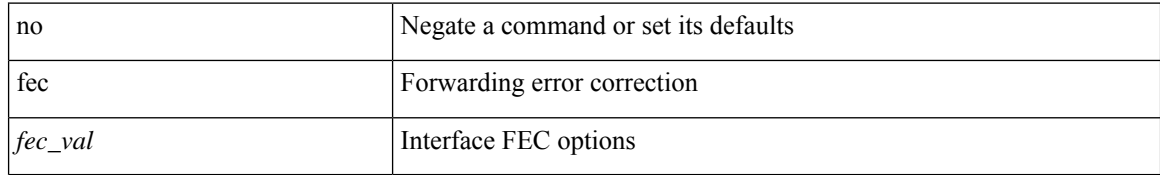

#### **Command Mode**

• /exec/configure/if-ethernet-all /exec/configure/if-eth-base

**fec**

# **fhrp delay minimum**

[no] fhrp delay minimum | fhrp delay minimum <delay>

#### **Syntax Description**

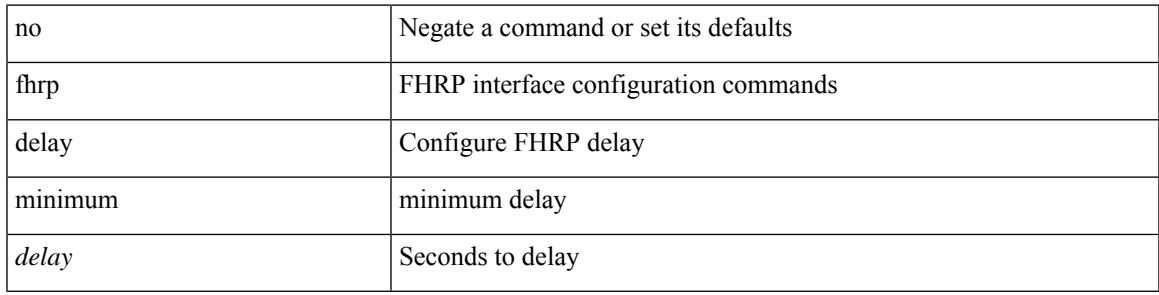

#### **Command Mode**

• /exec/configure/if-eth-any /exec/configure/if-vlan

# **fhrp delay reload**

[no] fhrp delay reload | fhrp delay reload <delay>

#### **Syntax Description**

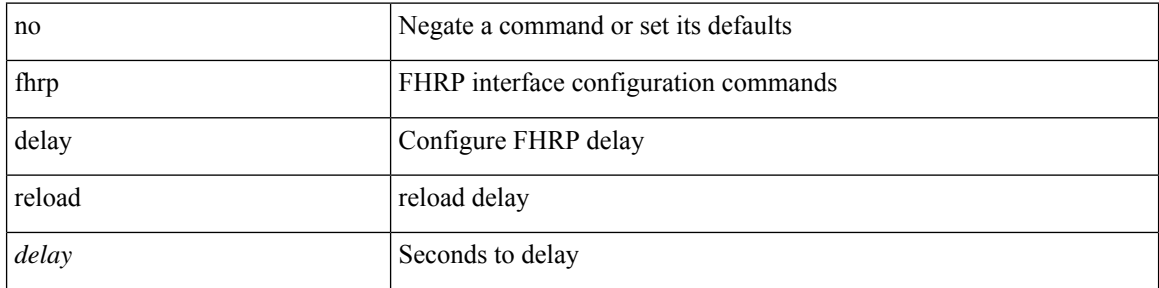

#### **Command Mode**

• /exec/configure/if-eth-any /exec/configure/if-vlan

### **file-server**

I

[no] file-server <port>

### **Syntax Description**

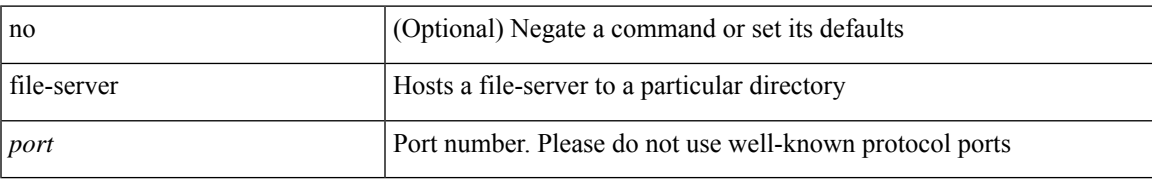

#### **Command Mode**

## **filter**

[no] filter [ subject-name <s0> | altname-email <s1> | altname-upn <s2> ]

#### **Syntax Description**

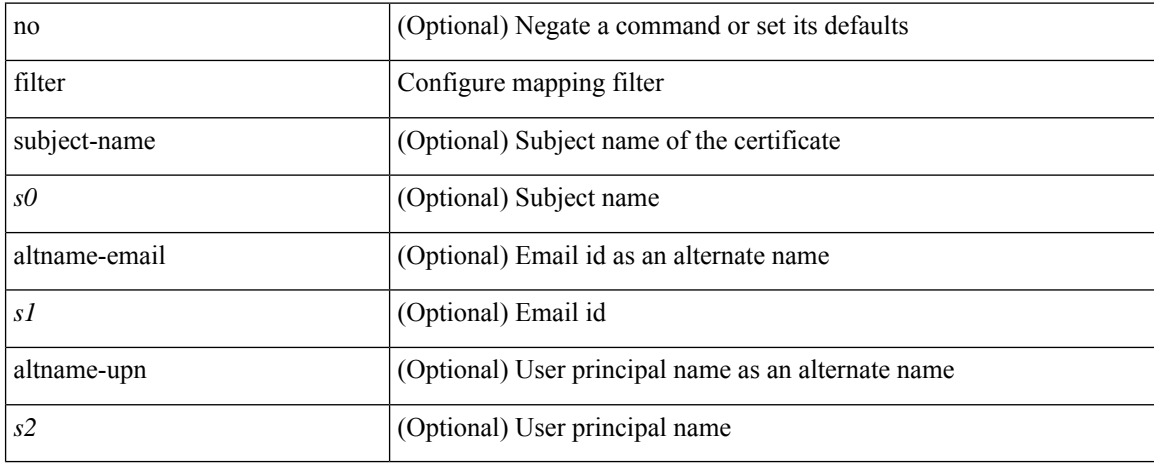

#### **Command Mode**

• /exec/configure/certmap-filter

### **filter**

I

[no] filter <filtername>

### **Syntax Description**

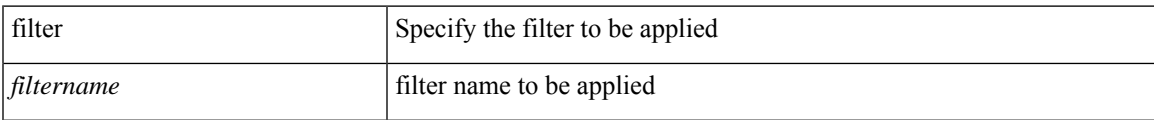

#### **Command Mode**

• /exec/configure/analytics/system

I

**filter**

### [no] filter <filtername>

### **Syntax Description**

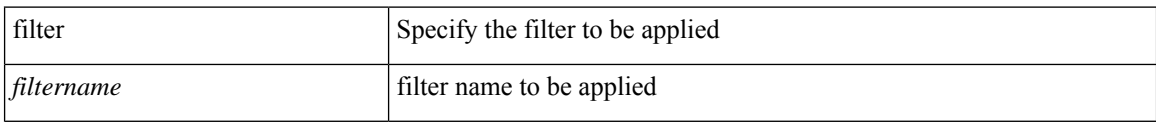

#### **Command Mode**

• /exec/configure/nfm-system

# **filter access-group**

[no] filter access-group <vacl-name> [ allow-sharing ]

#### **Syntax Description**

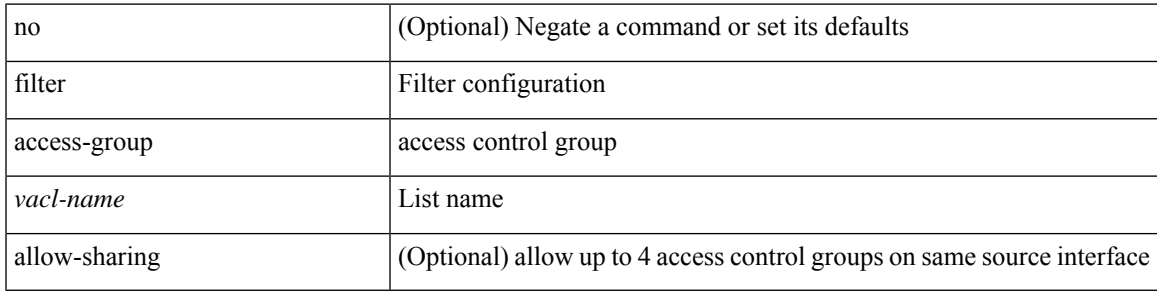

#### **Command Mode**

• /exec/configure/monitor-local-src /exec/configure/config-monitor /exec/configure/config-monitor-erspan-src

## **filter file**

filter file { <file-name> | parser-v1.0.json } [ md5 <md5-hash-value> ] | no filter

#### **Syntax Description**

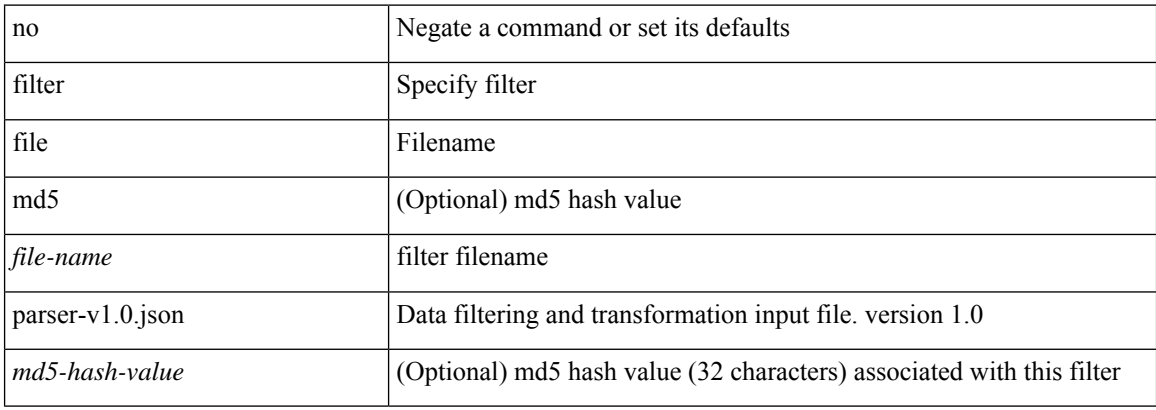

#### **Command Mode**

• /exec/configure/telemetry/destination-group

## **filter ip**

[no] filter ip <src\_ip> <src\_mask> <dst\_ip> <dst\_mask>

#### **Syntax Description**

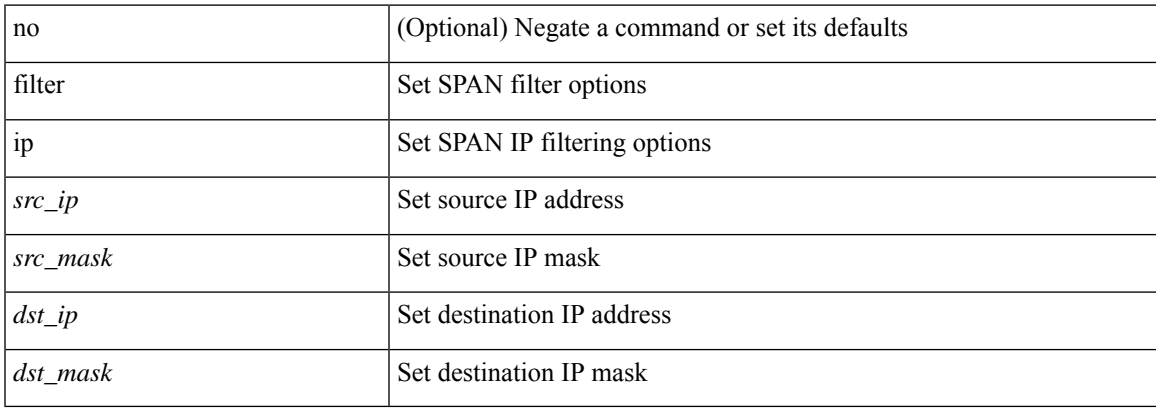

#### **Command Mode**

• /exec/configure/monitor-local-src /exec/configure/config-monitor /exec/configure/config-monitor-erspan-src

# **filter ip access-list**

[no] filter ip access-list <aclname>

#### **Syntax Description**

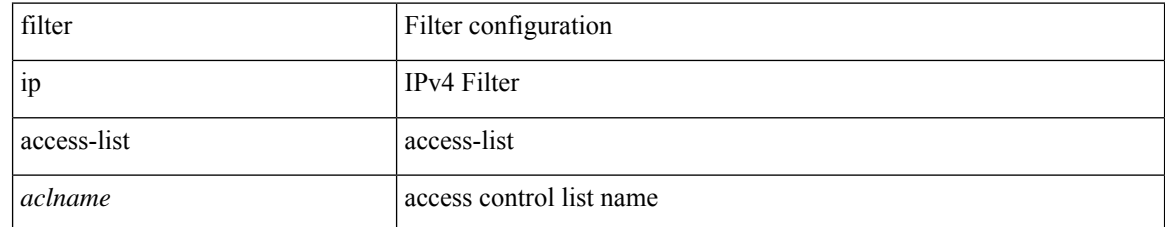

#### **Command Mode**

• /exec/configure/config-buffer-latency-monitor

# **filter ip access-list**

[no] filter ip access-list <aclname>

#### **Syntax Description**

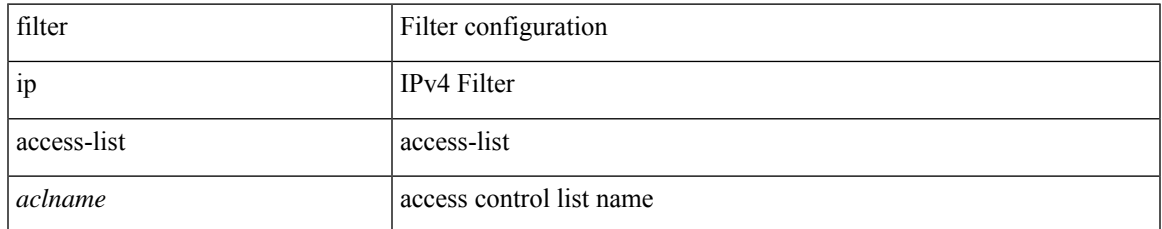

#### **Command Mode**

• /exec/configure/config-int-clone-md-source-monitor

# **filter ip access-list**

[no] filter ip access-list <aclname>

#### **Syntax Description**

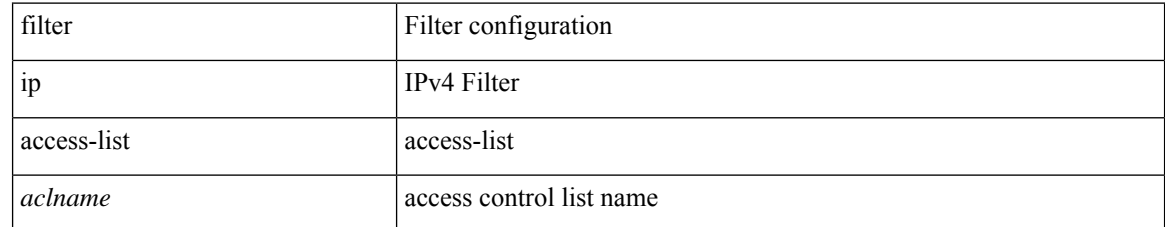

#### **Command Mode**

• /exec/configure/config-buffer-drop-monitor

## **filter ipv6 access-group**

[no] filter ipv6 access-group <vacl-name> [ allow-sharing ]

#### **Syntax Description**

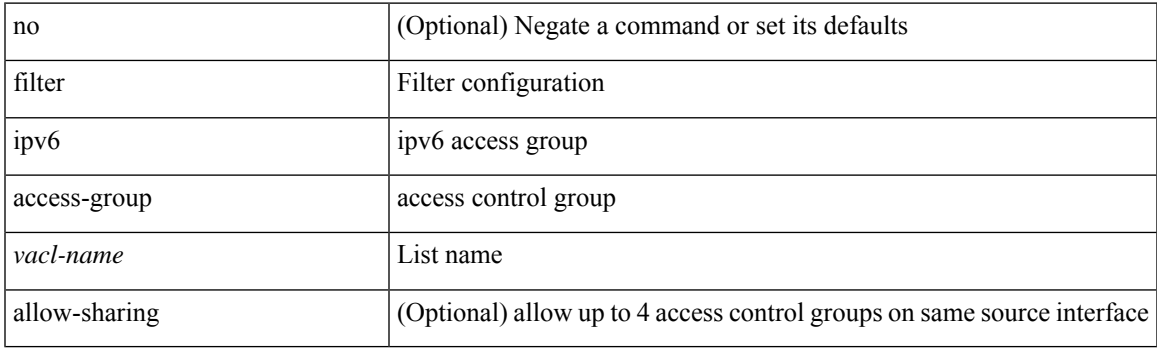

#### **Command Mode**

• /exec/configure/monitor-local-src /exec/configure/config-monitor /exec/configure/config-monitor-erspan-src

# **filter ipv6 access-list**

[no] filter ipv6 access-list <aclname>

#### **Syntax Description**

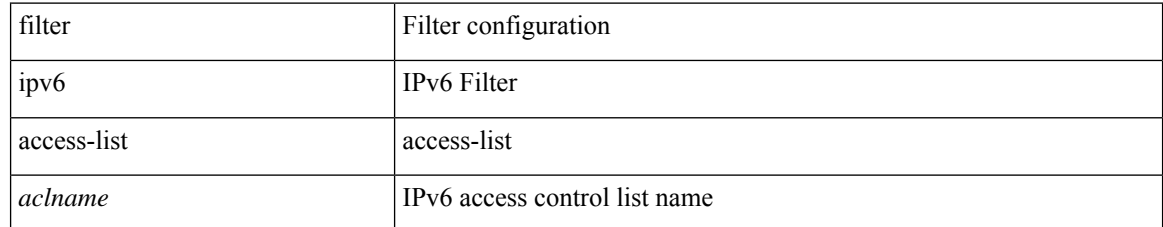

#### **Command Mode**

• /exec/configure/config-buffer-latency-monitor

# **filter ipv6 access-list**

[no] filter ipv6 access-list <aclname>

#### **Syntax Description**

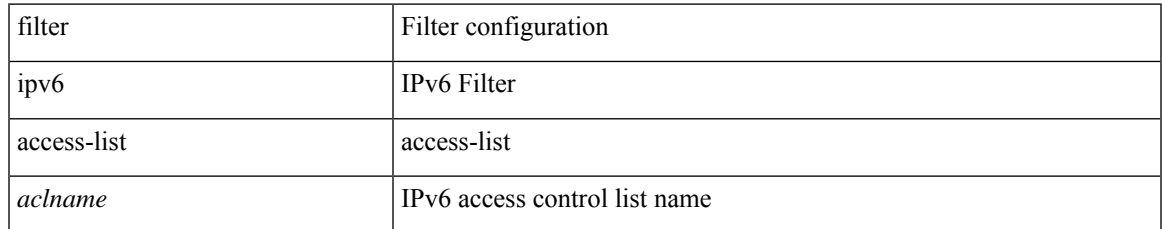

#### **Command Mode**

• /exec/configure/config-int-clone-md-source-monitor

# **filter ipv6 access-list**

[no] filter ipv6 access-list <aclname>

#### **Syntax Description**

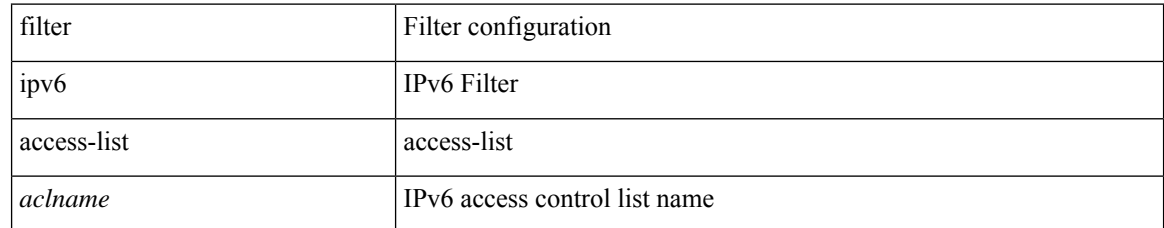

#### **Command Mode**

• /exec/configure/config-buffer-drop-monitor

### **filter out**

[ no | default ] { filter-list <fltrlist-name> } { out | in }

#### **Syntax Description**

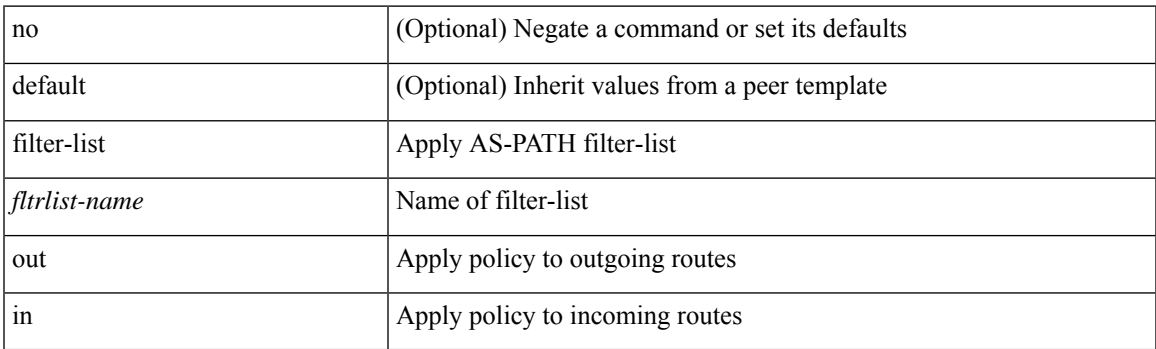

#### **Command Mode**

• /exec/configure/router-bgp/router-bgp-neighbor/router-bgp-neighbor-af /exec/configure/router-bgp/router-bgp-neighbor/router-bgp-neighbor-af-vpnv4 /exec/configure/router-bgp/router-bgp-neighbor/router-bgp-neighbor-af-ipv4-mdt /exec/configure/router-bgp/router-bgp-neighbor/router-bgp-neighbor-af-vpnv6 /exec/configure/router-bgp/router-bgp-neighbor/router-bgp-neighbor-af-l2vpn-vpls /exec/configure/router-bgp/router-bgp-neighbor/router-bgp-neighbor-af-ipv4-mvpn /exec/configure/router-bgp/router-bgp-neighbor/router-bgp-neighbor-af-ipv6-mvpn /exec/configure/router-bgp/router-bgp-neighbor/router-bgp-neighbor-af-l2vpn-evpn /exec/configure/router-bgp/router-bgp-neighbor/router-bgp-neighbor-af-ipv4-label /exec/configure/router-bgp/router-bgp-neighbor/router-bgp-neighbor-af-ipv6-label

I

### **filter remove**

filter remove <seqno>

#### **Syntax Description**

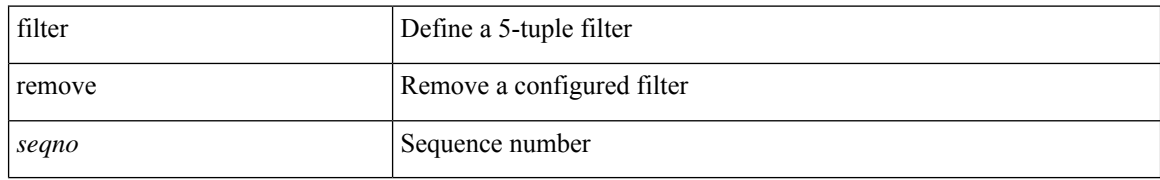

#### **Command Mode**

• /exec/flow-path-tracer

## **filter tx control-packets**

[no] filter tx control-packets

#### **Syntax Description**

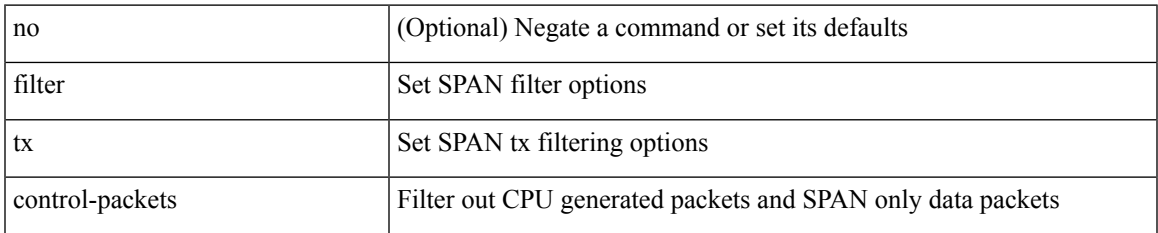

#### **Command Mode**

• /exec/configure/monitor-local-src /exec/configure/config-monitor /exec/configure/config-monitor-erspan-src

## **filter vlan**

[no] filter vlan <vlan\_mrange> [ include-untagged ]

#### **Syntax Description**

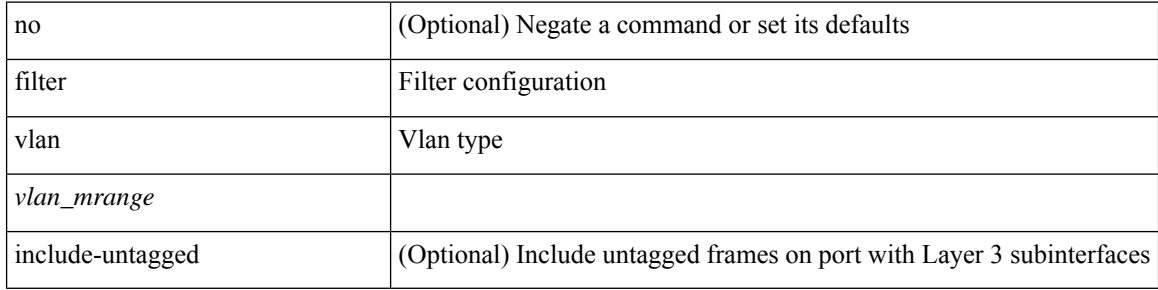

#### **Command Mode**

• /exec/configure/monitor-local-src /exec/configure/config-monitor /exec/configure/config-monitor-erspan-src

# **filter vlan include-untagged**

[no] filter vlan include-untagged

#### **Syntax Description**

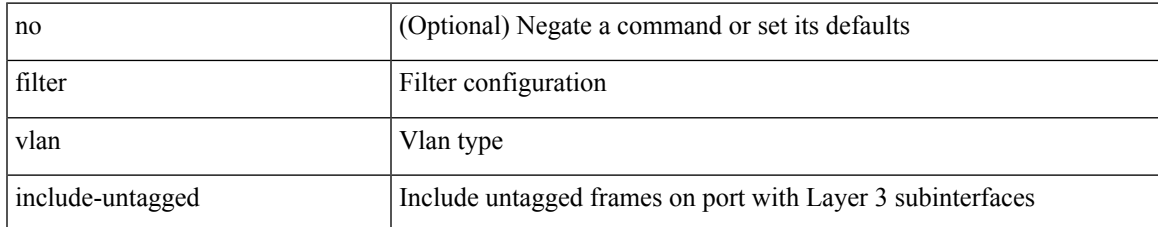

#### **Command Mode**

• /exec/configure/config-monitor

 $\mathbf I$ 

# **find**

find  $\leq s0$ 

### **Syntax Description**

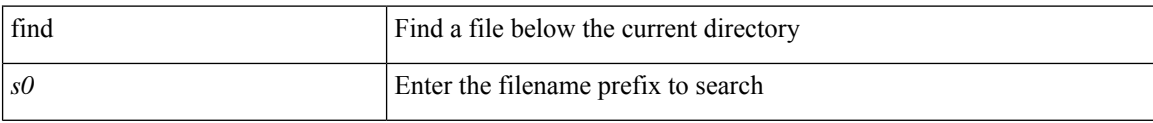

#### **Command Mode**

• /exec

I

# **fips mode enable**

[no] fips mode enable

#### **Syntax Description**

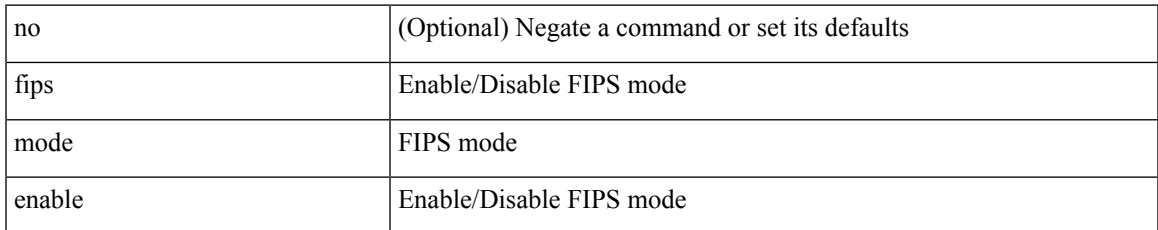

#### **Command Mode**

### **flow-count**

[no] flow-count <count>

#### **Syntax Description**

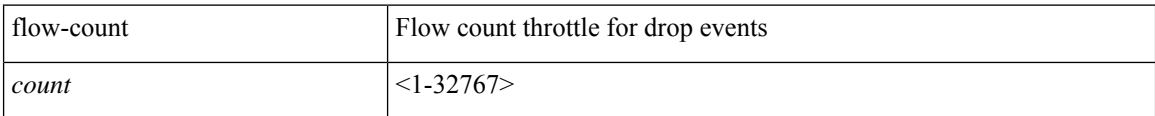

#### **Command Mode**

• /exec/configure/config-fte-event/group-latency-events

### **flow-count**

[no] flow-count <count>

#### **Syntax Description**

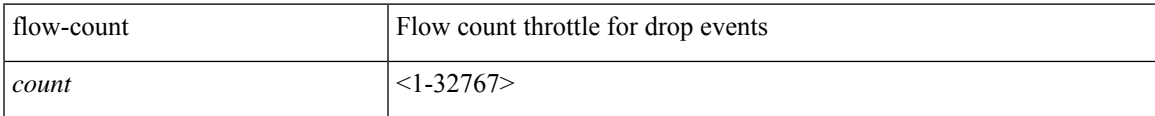

#### **Command Mode**

• /exec/configure/config-fte-event/group-drop-events

# **flow-path-tracer**

flow-path-tracer

#### **Syntax Description**

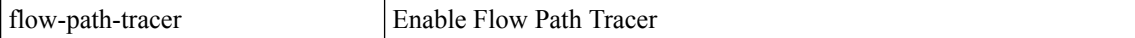

#### **Command Mode**

• /exec

### **flow collect tunnel-header**

[no] flow collect tunnel-header

#### **Syntax Description**

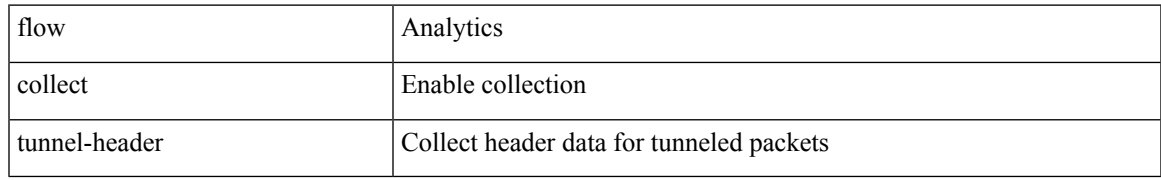

#### **Command Mode**

• /exec/configure/analytics

I

### **flow collect tunnel-header**

[no] flow collect tunnel-header

#### **Syntax Description**

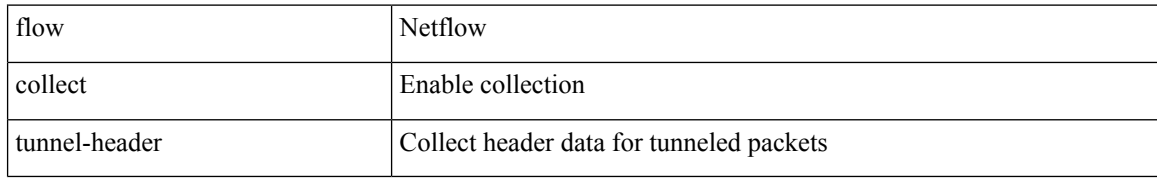

#### **Command Mode**

### **flow collect tunnel-header**

[no] flow collect tunnel-header

#### **Syntax Description**

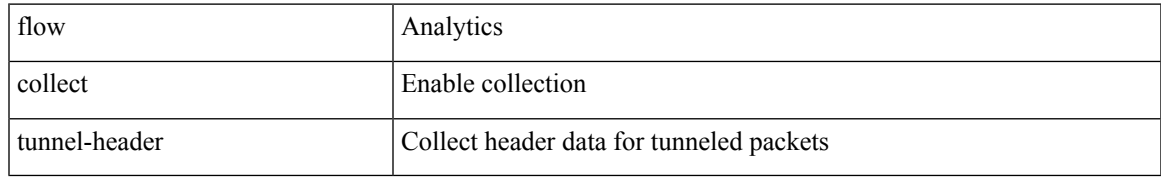

#### **Command Mode**

I

### **flow event**

[no] flow event <eventname>

#### **Syntax Description**

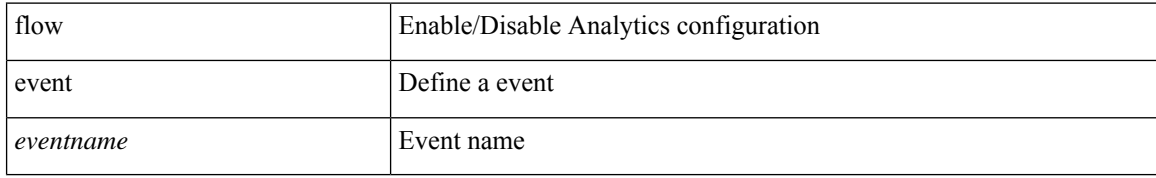

#### **Command Mode**
## **flow event**

Ι

[no] flow event <eventname>

## **Syntax Description**

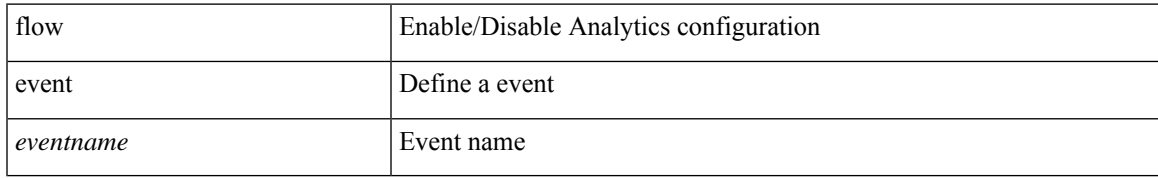

#### **Command Mode**

• /exec/configure/analytics

# **flow exporter**

[no] flow exporter <exportername>

### **Syntax Description**

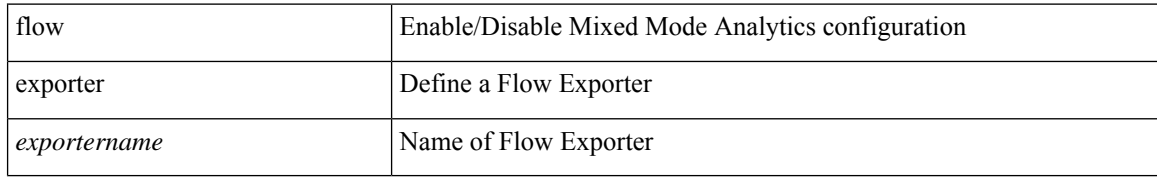

#### **Command Mode**

• /exec/configure/analytics

 $\overline{\phantom{a}}$ 

# **flow exporter**

[no] flow exporter <exportername>

### **Syntax Description**

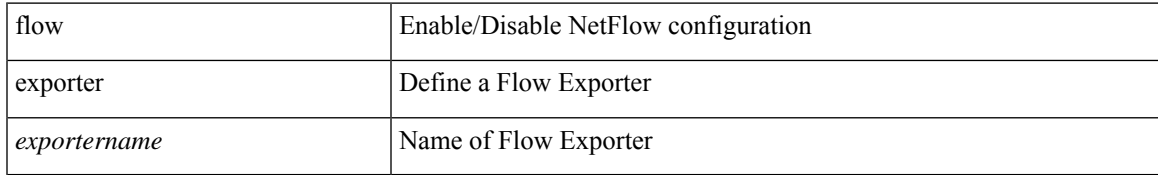

#### **Command Mode**

# **flow exporter**

[no] flow exporter <exportername>

### **Syntax Description**

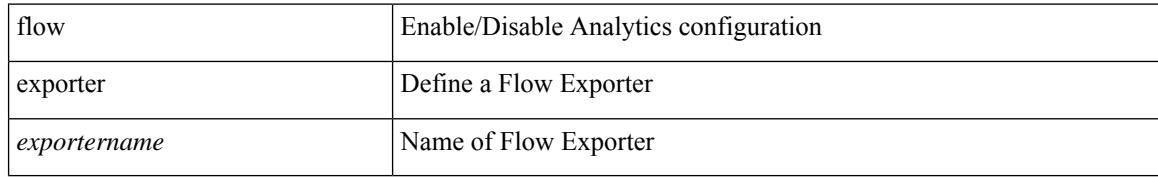

#### **Command Mode**

I

[no] flow filter <filtername>

## **Syntax Description**

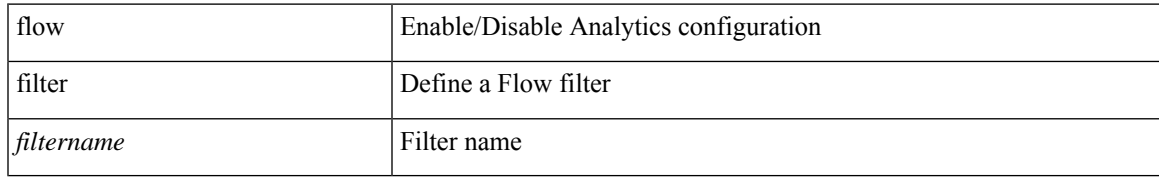

#### **Command Mode**

# **flow filter**

[no] flow filter <filtername>

## **Syntax Description**

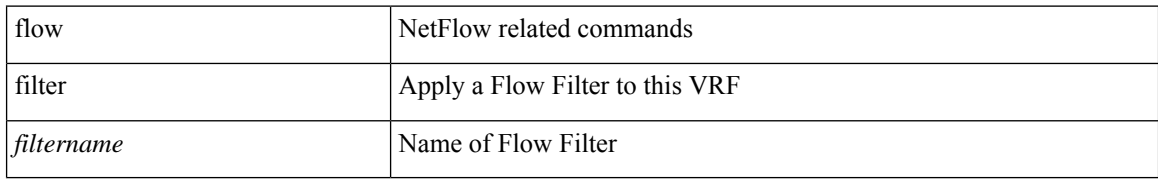

#### **Command Mode**

• /exec/configure/vrf

I

[no] flow filter <filtername>

### **Syntax Description**

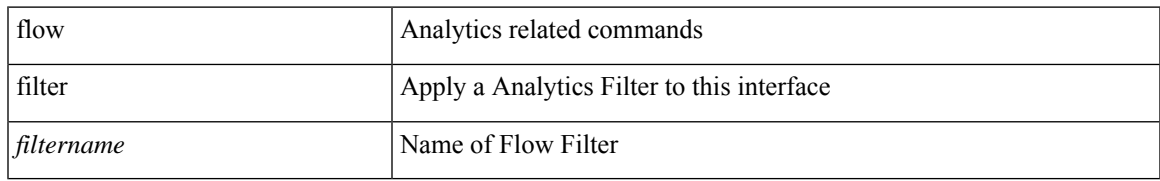

#### **Command Mode**

• /exec/configure/if-vlan /exec/configure/if-eth-port-channel /exec/configure/if-igp

[no] flow filter <filtername>

## **Syntax Description**

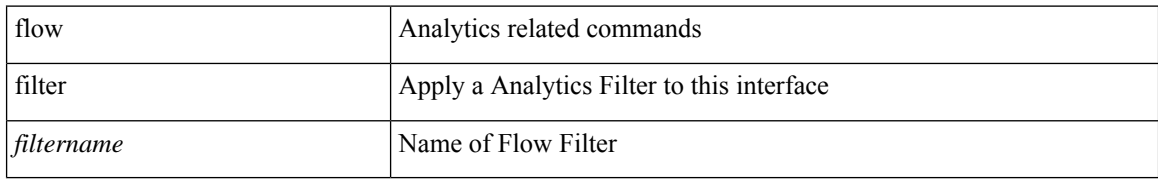

#### **Command Mode**

• /exec/configure/vlan-config

I

[no] flow filter <filtername>

## **Syntax Description**

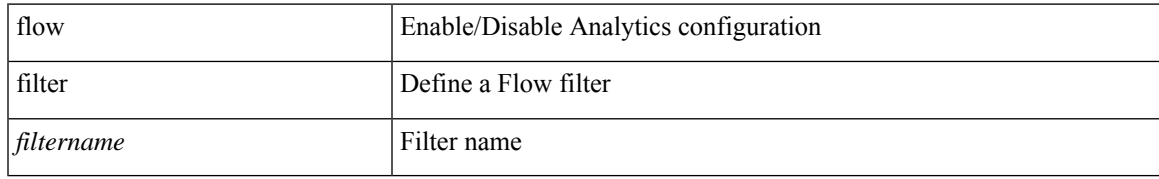

#### **Command Mode**

# **flow filter**

[no] flow filter <filtername>

## **Syntax Description**

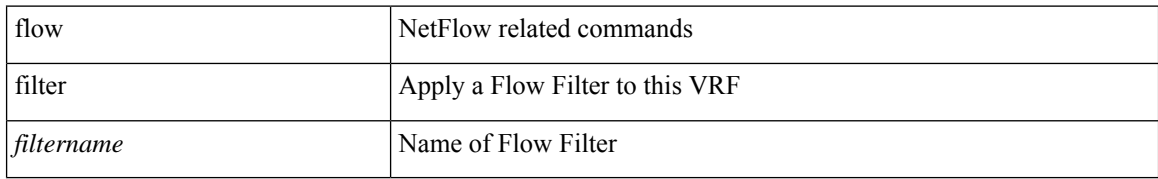

#### **Command Mode**

• /exec/configure/vrf

I

[no] flow filter <filtername>

### **Syntax Description**

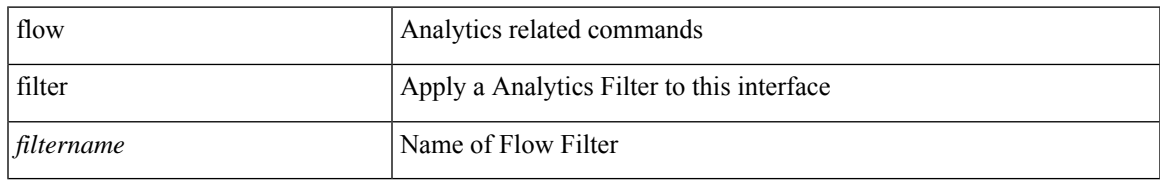

#### **Command Mode**

• /exec/configure/if-vlan /exec/configure/if-eth-port-channel /exec/configure/if-igp

[no] flow filter <filtername>

## **Syntax Description**

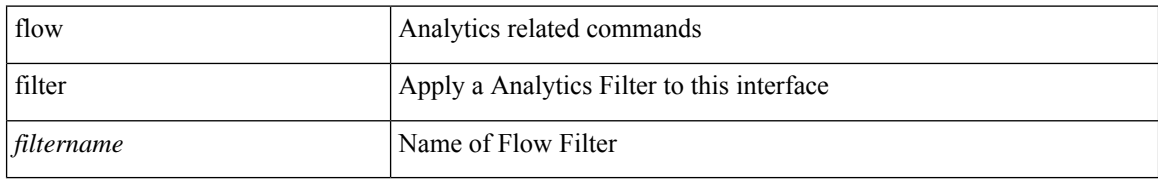

#### **Command Mode**

• /exec/configure/vlan-config

# **flow monitor**

[no] flow monitor <monitorname>

## **Syntax Description**

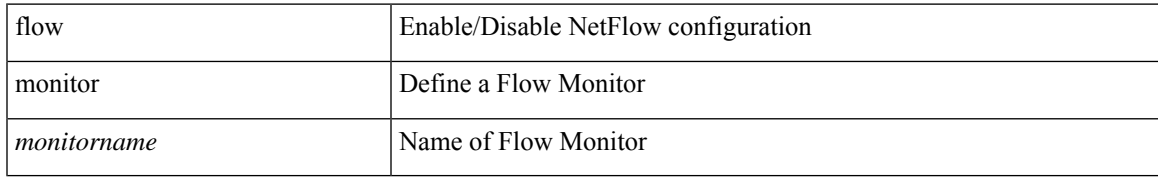

#### **Command Mode**

## **flow monitor**

[no] flow monitor <monitorname>

### **Syntax Description**

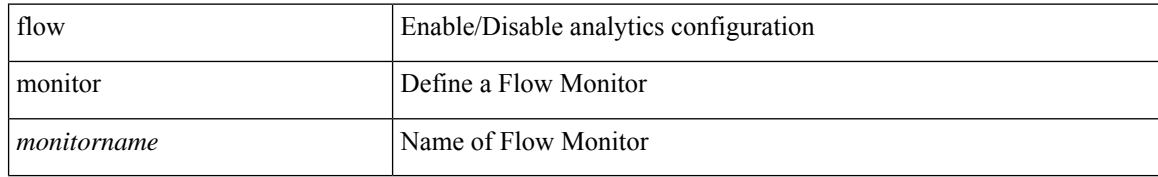

#### **Command Mode**

• /exec/configure/analytics

# **flow monitor**

[no] flow monitor <monitorname>

## **Syntax Description**

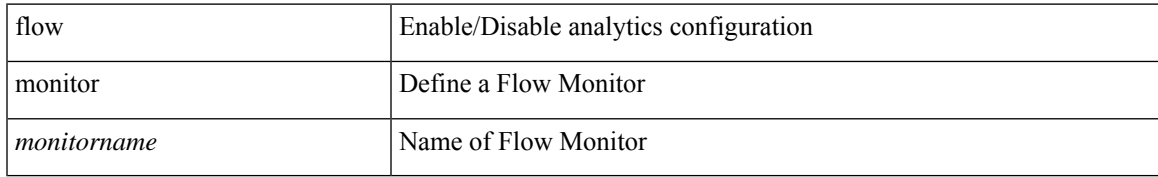

#### **Command Mode**

# **flow policy**

[no] flow { policy <policy-name> } [ { vlan <vlans> } { match [ ipv4-acl <ipv4-acl-name> ] [ ipv6-acl <ipv6-acl-name> ] [ mac-acl <mac-acl-name> ] [ direction <direction> ] [ next-hop-vrf { <nh-vrf-name> | default } ] } { redirect vtep-ip <next-hop> } ]

#### **Syntax Description**

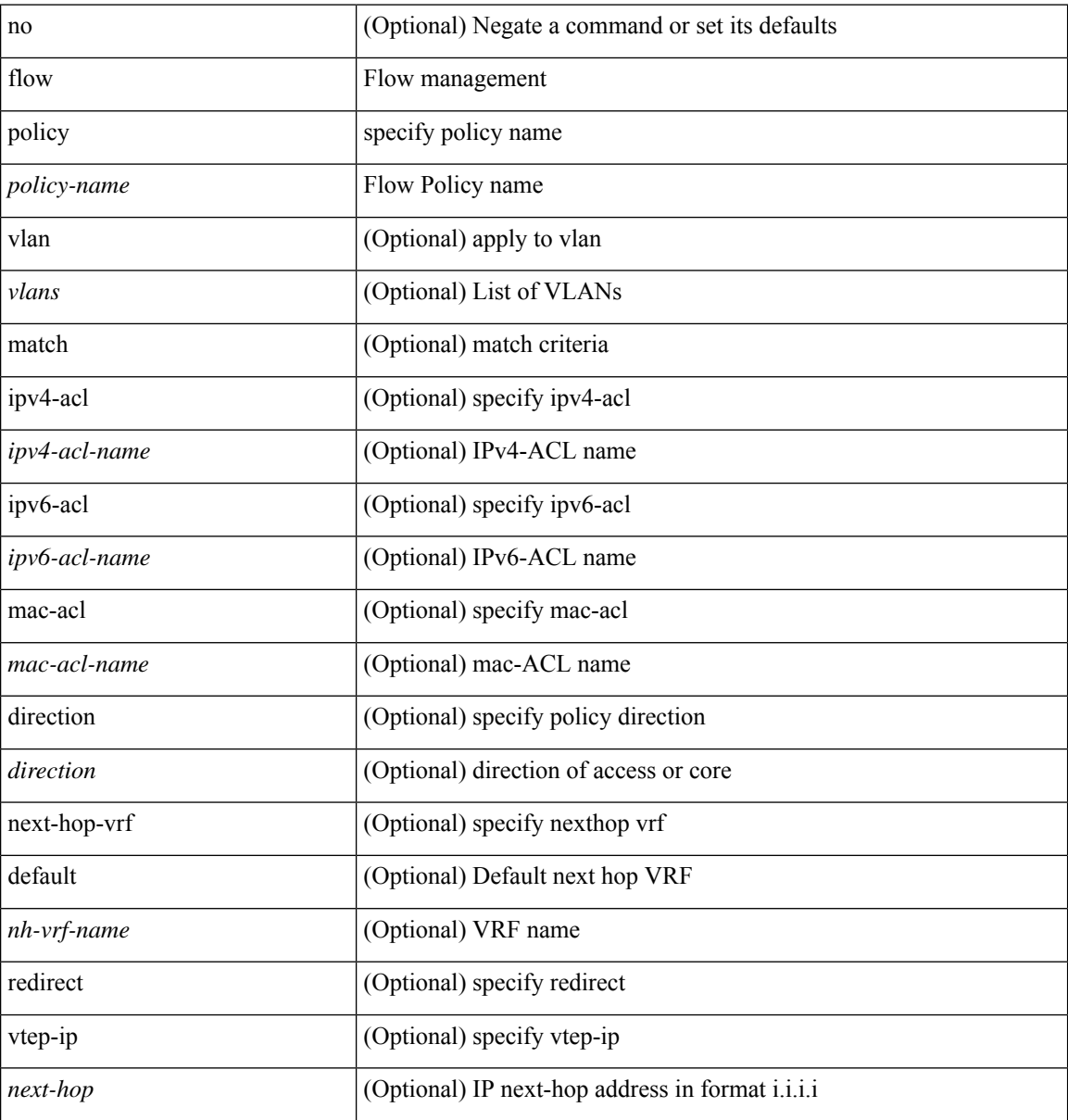

#### **Command Mode**

• /exec/configure/tunnel-profile

# **flow profile**

[no] flow profile <profilename>

## **Syntax Description**

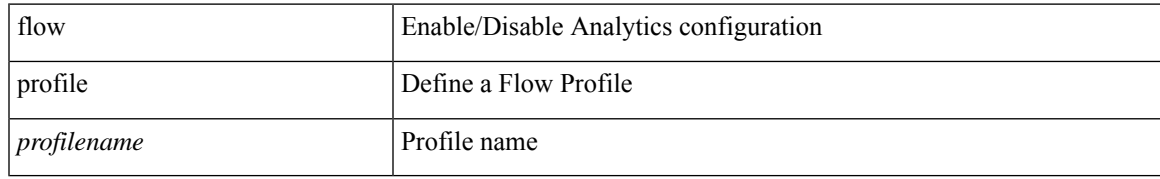

#### **Command Mode**

# **flow profile**

[no] flow profile <profilename>

## **Syntax Description**

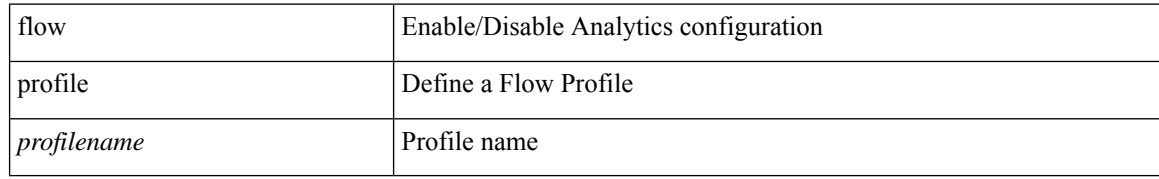

#### **Command Mode**

• /exec/configure/analytics

## **flow record**

[no] flow record <recordname>

## **Syntax Description**

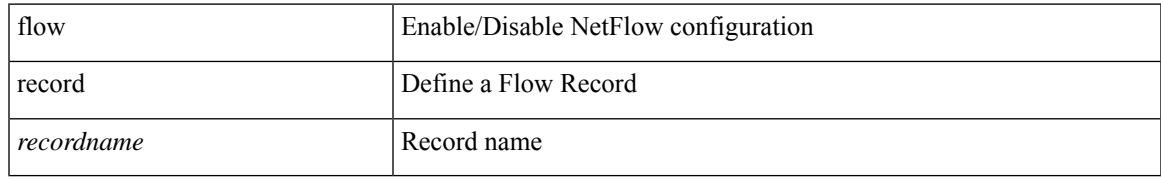

#### **Command Mode**

## **flow record**

[no] flow record <recordname>

## **Syntax Description**

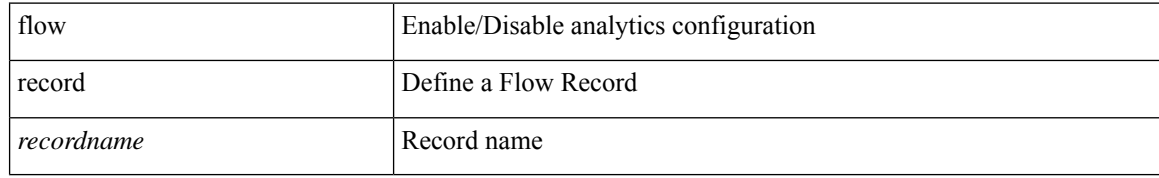

#### **Command Mode**

• /exec/configure/analytics

## **flow record**

[no] flow record <recordname>

## **Syntax Description**

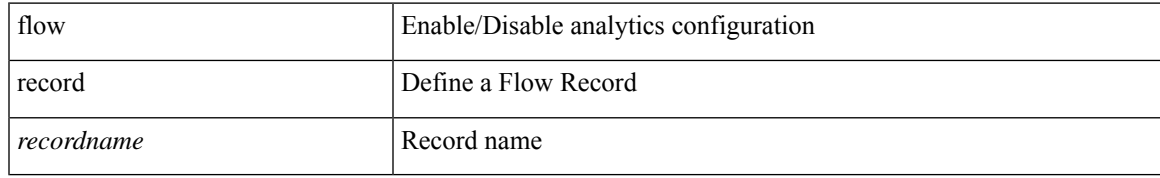

#### **Command Mode**

# **flow rtp history**

{ [ no ] flow rtp history <size> | no flow rtp history }

### **Syntax Description**

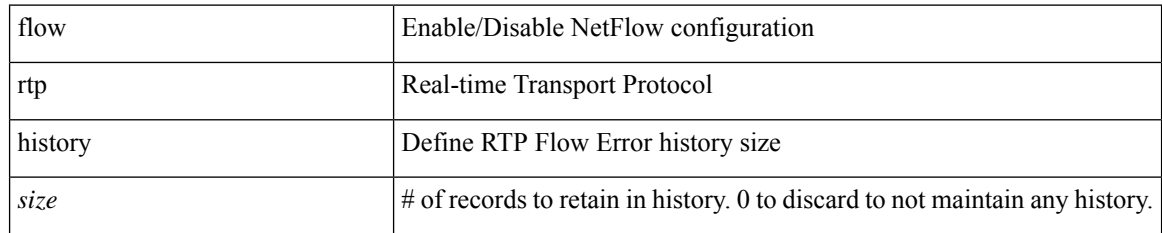

#### **Command Mode**

# **flow rtp timeout**

{ [ no ] flow rtp timeout <time> | no flow rtp timeout }

### **Syntax Description**

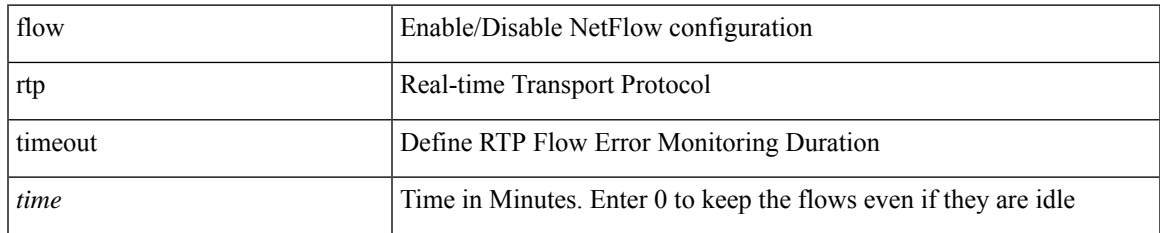

#### **Command Mode**

# **flow system config**

[no] flow system config

### **Syntax Description**

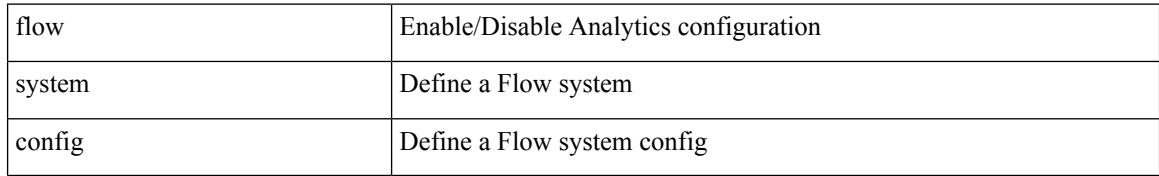

#### **Command Mode**

 $\overline{\phantom{a}}$ 

# **flow system config**

[no] flow system config

### **Syntax Description**

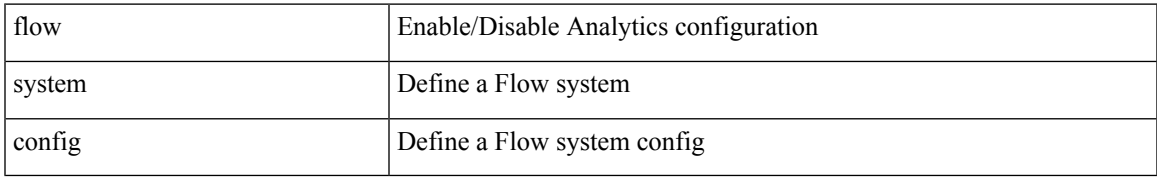

#### **Command Mode**

• /exec/configure/analytics

# **flow terminate interface**

flow terminate interface { <interface-list> | add <add-interface-list> | remove <remove-interface-list> } | no flow terminate interface

### **Syntax Description**

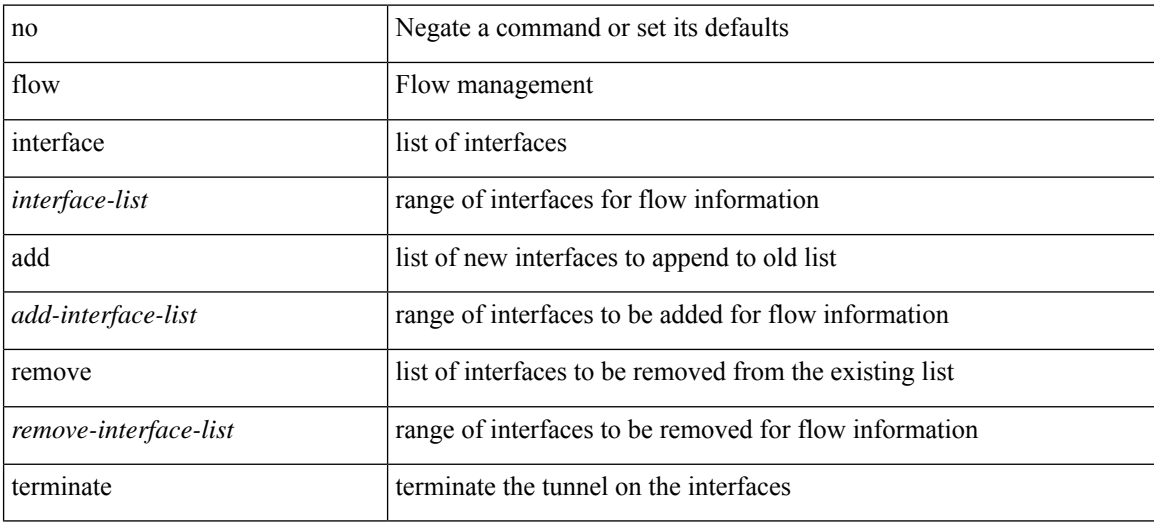

#### **Command Mode**

• /exec/configure/tunnel-profile

Ι

## **flow timeout**

{ [ no ] flow timeout <time> | no flow timeout }

### **Syntax Description**

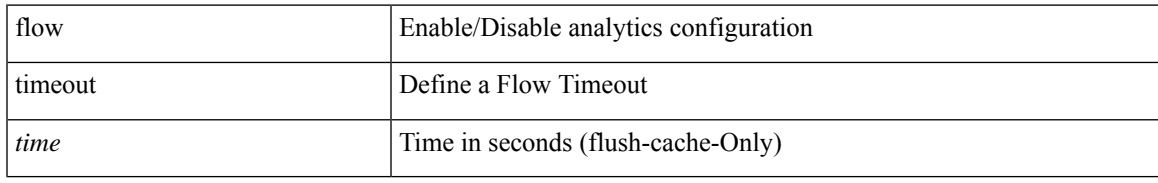

#### **Command Mode**

# **flow timeout**

{ [ no ] flow timeout <time> | no flow timeout }

### **Syntax Description**

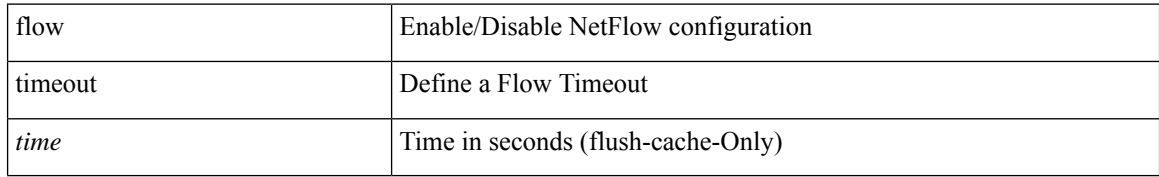

#### **Command Mode**

 $\overline{\phantom{a}}$ 

## **flow timeout**

{ [ no ] flow timeout <time> | no flow timeout }

### **Syntax Description**

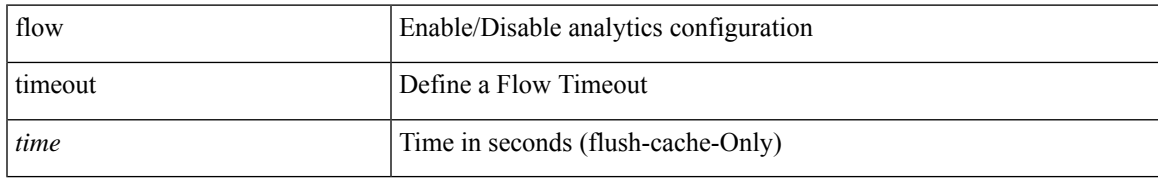

#### **Command Mode**

• /exec/configure/analytics

## **flowcontrol hardware**

[no] flowcontrol hardware

### **Syntax Description**

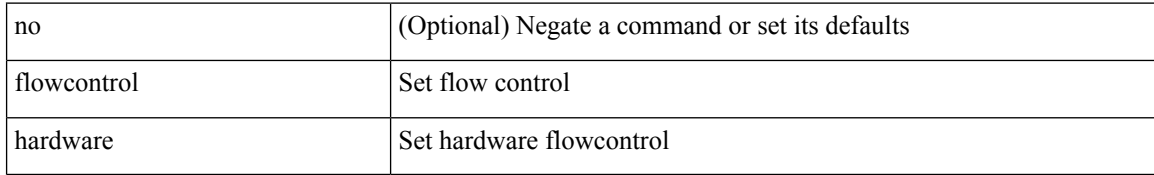

#### **Command Mode**

• /exec/configure/com1

## **flowcontrol receive**

flowcontrol { receive { <rx\_flowctrl> } | send { <tx\_flowctrl> } } | no flowcontrol { receive [ { <rx\_flowctrl> } ] | send [ { <tx\_flowctrl> } ] }

### **Syntax Description**

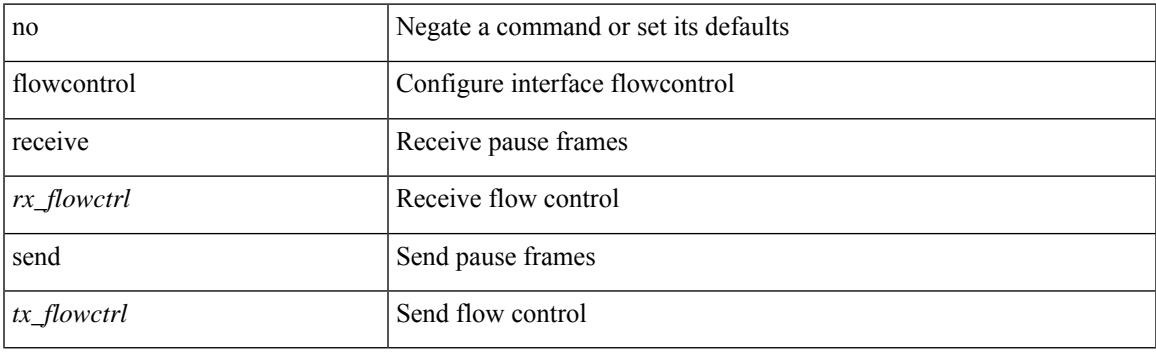

#### **Command Mode**

• /exec/configure/if-ethernet-all /exec/configure/if-eth-non-member /exec/configure/if-port-channel

# **flush-routes**

[no] flush-routes

### **Syntax Description**

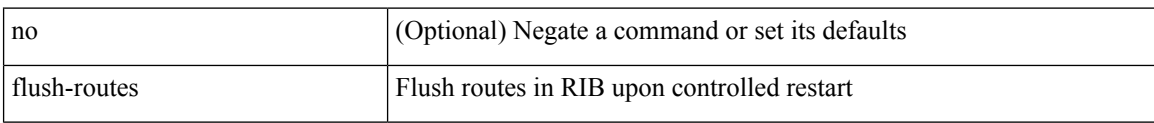

### **Command Mode**

• /exec/configure/router-bgp

# **flush-routes**

[no] flush-routes

### **Syntax Description**

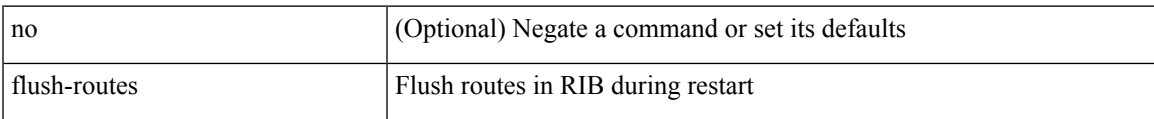

#### **Command Mode**

• /exec/configure/router-rip

# **flush-routes**

[no] flush-routes

### **Syntax Description**

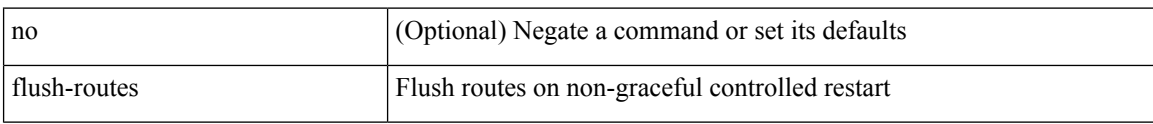

### **Command Mode**

• /exec/configure/router-isis

## **flush-routes**

[no] flush-routes

### **Syntax Description**

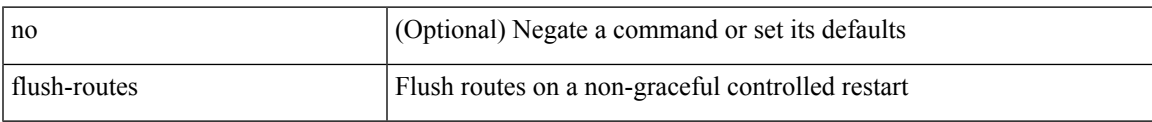

#### **Command Mode**

• /exec/configure/router-ospf3

# **flush-routes**

[no] flush-routes

### **Syntax Description**

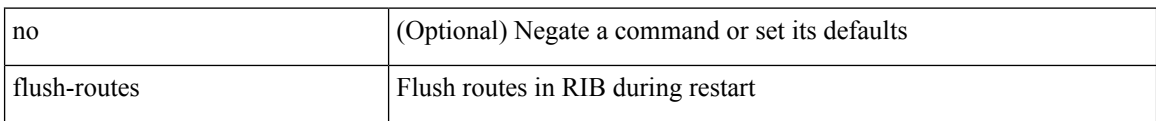

#### **Command Mode**

• /exec/configure/router-eigrp
I

# **flush-routes**

[no] flush-routes

## **Syntax Description**

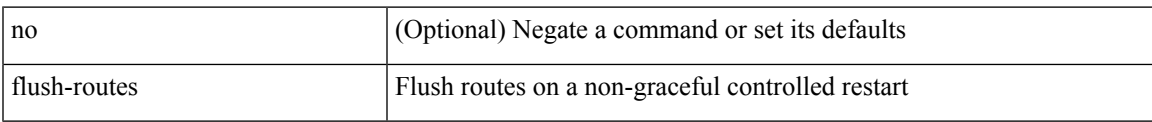

### **Command Mode**

• /exec/configure/router-ospf

# **follow**

follow <name> | no follow

## **Syntax Description**

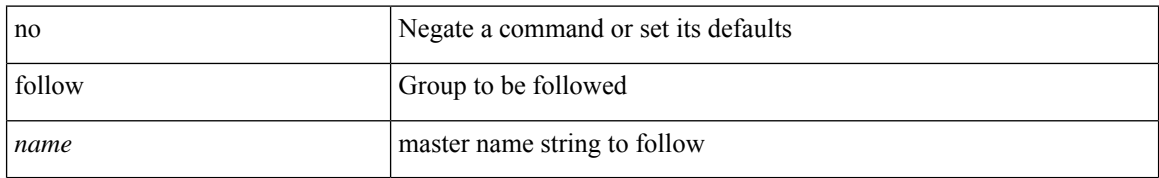

### **Command Mode**

• /exec/configure/if-eth-any/hsrp\_ipv4 /exec/configure/if-eth-any/hsrp\_ipv6

# **format**

 $\mathbf{l}$ 

format <uri1>

## **Syntax Description**

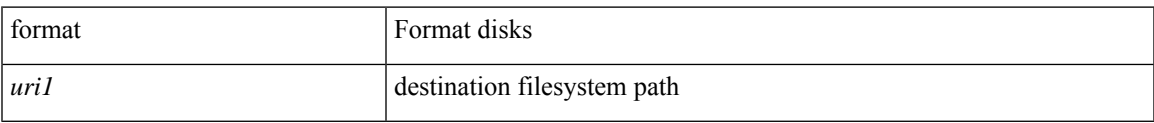

### **Command Mode**

I

# **format bootflash**

format bootflash:

## **Syntax Description**

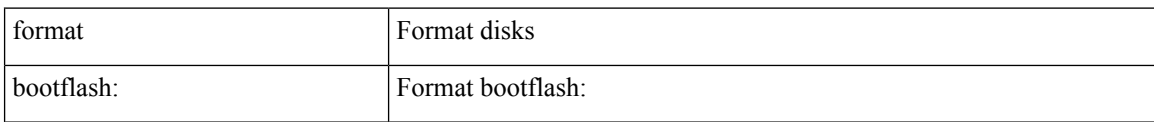

## **Command Mode**

# **format bootflash check-filesystem**

format bootflash: check-filesystem

## **Syntax Description**

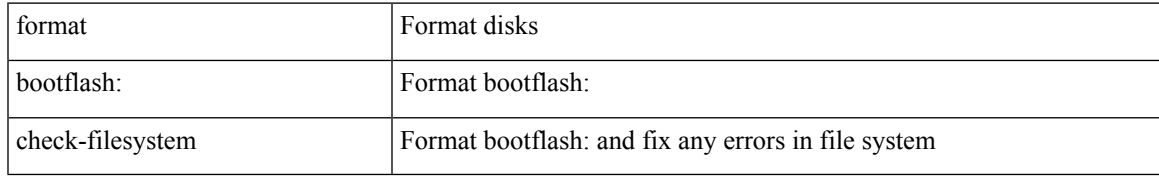

### **Command Mode**

I

# **format usb1**

format usb1:

## **Syntax Description**

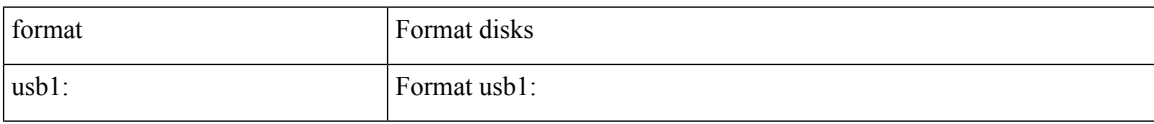

#### **Command Mode**

# **forward**

 $\overline{\phantom{a}}$ 

[no] forward

## **Syntax Description**

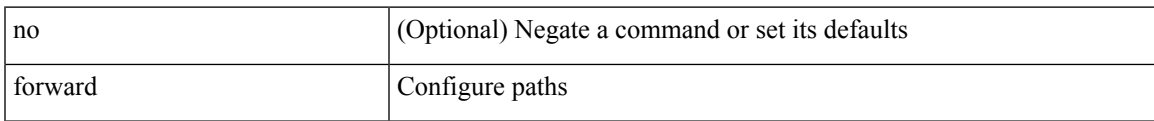

### **Command Mode**

• /exec/configure/mpls\_static/ipv4/lsp/inlabel

# **fragments**

[no] fragments <opt\_type>

## **Syntax Description**

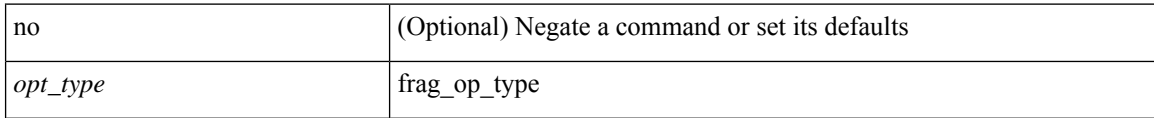

### **Command Mode**

• /exec/configure/ipacl /exec/configure/ipv6acl

# **frequency**

{ { no | default } frequency | frequency <seconds> }

### **Syntax Description**

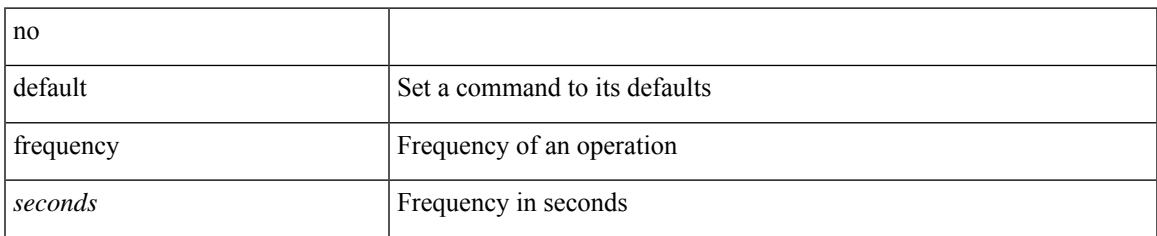

### **Command Mode**

• /exec/configure/ip-sla/udp /exec/configure/ip-sla/jitter /exec/configure/ip-sla/tcp /exec/configure/ip-sla/icmpEcho /exec/configure/ip-sla/dns /exec/configure/ip-sla/fabricPathEcho /exec/configure/ip-sla/http

# **frequency milliseconds**

frequency milliseconds <milliseconds>

### **Syntax Description**

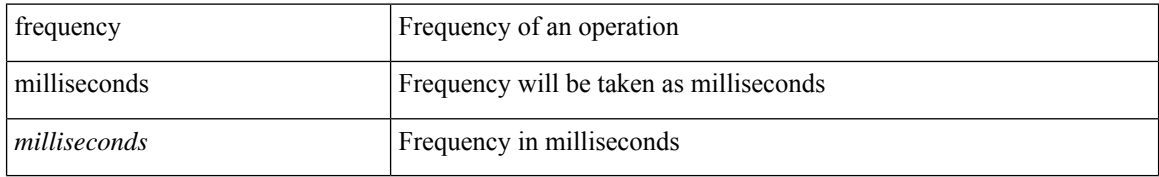

### **Command Mode**

• /exec/configure/ip-sla/udp /exec/configure/ip-sla/tcp /exec/configure/ip-sla/icmpEcho

# **frequency synchronization**

[no] frequency synchronization

### **Syntax Description**

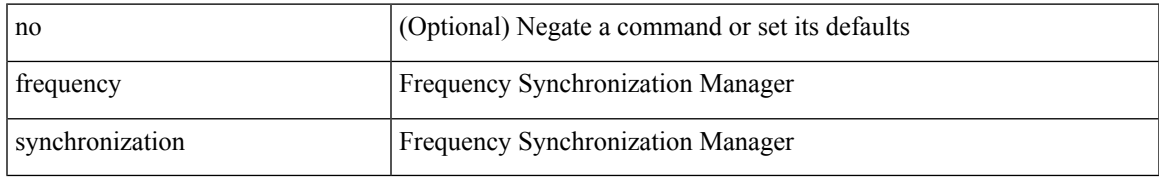

### **Command Mode**

• /exec/configure/if-eth-base /exec/configure/if-ethernet-all

# **frequency synchronization**

[no] frequency synchronization

## **Syntax Description**

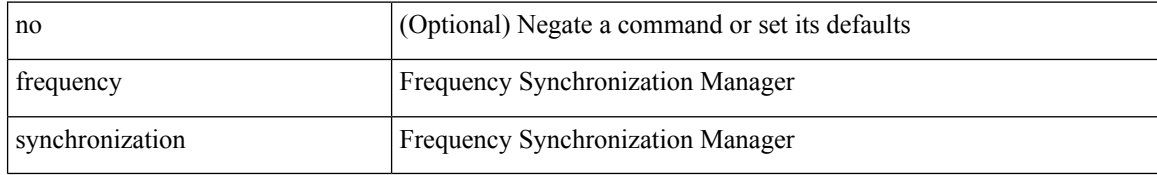

### **Command Mode**

• /exec/configure/clock-if

# **frequency synchronization**

[no] frequency synchronization

## **Syntax Description**

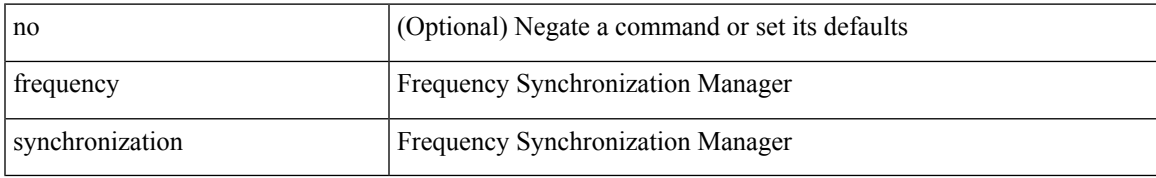

### **Command Mode**

• /exec/configure/gnss-if

# **from to**

{ [ no ] { { from <frm-list> to <to-val> } | { default <value> } } } | default copy

## **Syntax Description**

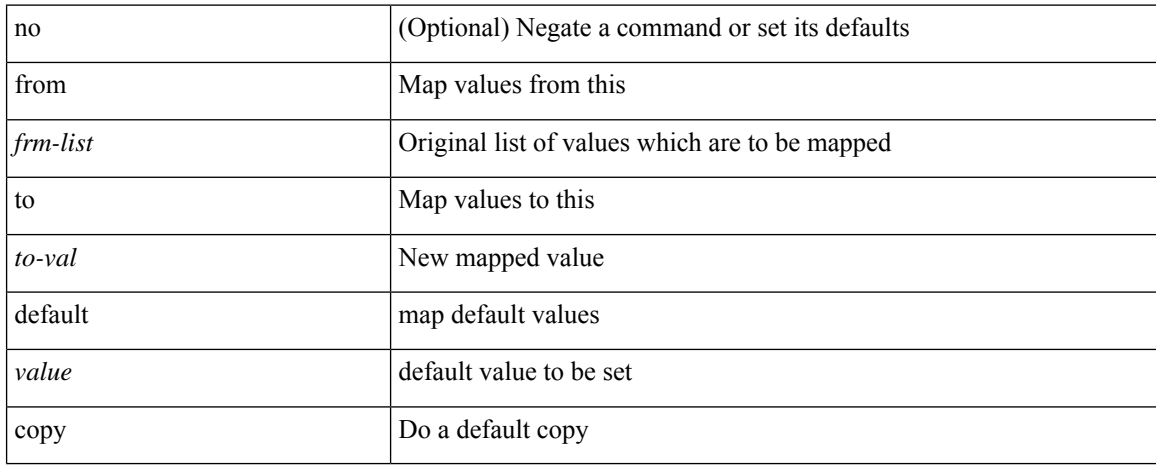

### **Command Mode**

• /exec/configure/def-tmap

# **from to**

 $\overline{\phantom{a}}$ 

[no] { { from <frm-list> to <to-val> } | { default { <value> | copy | ignore } } }

## **Syntax Description**

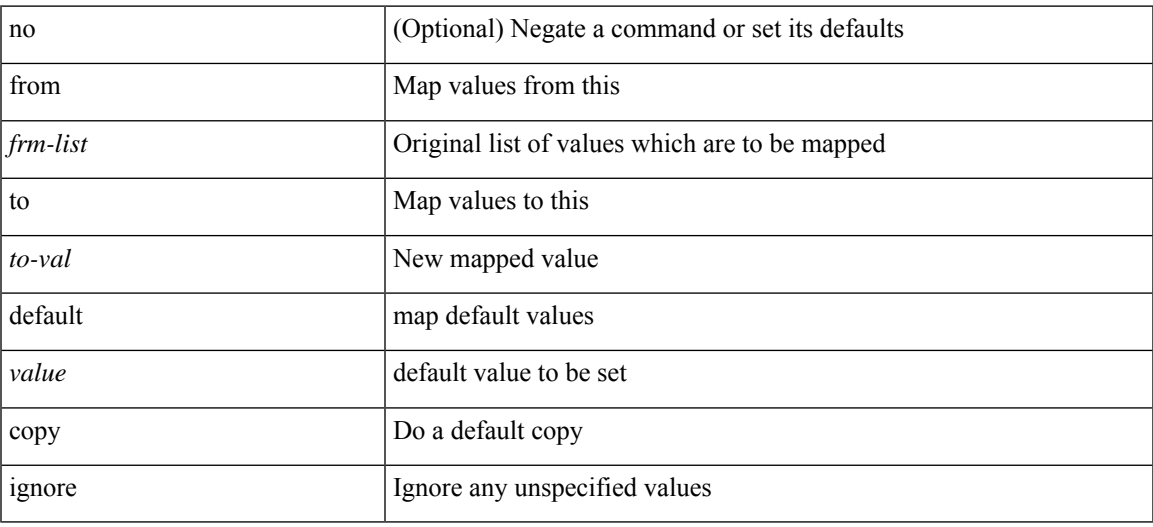

## **Command Mode**

• /exec/configure/table-map

# **fspf**

[no] fspf { cost <i0> vsan <i1> | dead-interval <i2> vsan1 <i3> | hello-interval <i4> vsan2 <i5> | passive  $vsan3 < i6$  | retransmit-interval  $\langle i7 \rangle$  vsan $4 < i8$  }

# no (Optional) Negate a command or set its defaults cost Configure FSPF link cost *i0* FSPF link cost vsan Enter VSAN *i1* VSAN id range dead-interval Configure FSPF dead interval *i2* dead interval (in sec) vsan1 Enter VSAN *i3* VSAN id range hello-interval <br> Configure FSPF hello-interval *i4* hello interval (in sec) vsan2 Enter VSAN *i5* VSAN id range passive Enable/disable FSPF on the interface vsan3 Enter VSAN *i6* VSAN id range retransmit-interval Configure FSPF retransmit interval *i7* retransmit interval (in sec) vsan4 Enter VSAN *i8* VSAN id range

## **Syntax Description**

#### **Command Mode**

• /exec/configure/if-fc /exec/configure/if-san-port-channel /exec/configure/if-fcip /exec/configure/if-bay /exec/configure/if-ext /exec/configure/if-vfc

 $\overline{\phantom{a}}$ 

# **fspf config vsan**

[no] fspf config vsan  $\langle i0 \rangle$ 

## **Syntax Description**

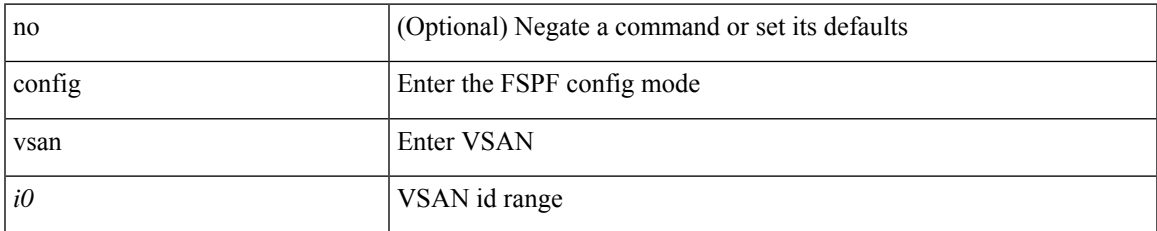

### **Command Mode**

# **fspf enable vsan**

[no] fspf enable vsan  $\leq i$ 0>

## **Syntax Description**

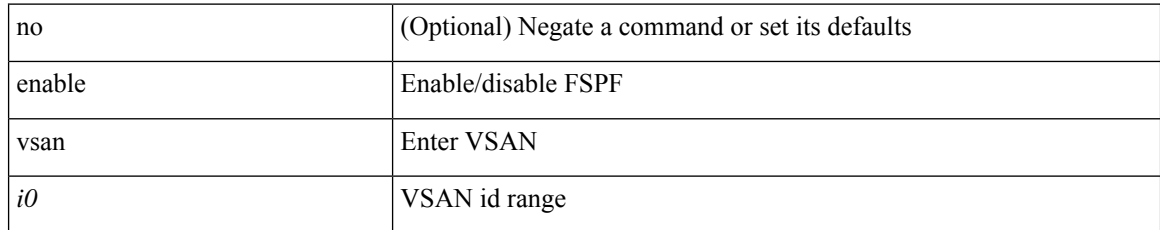

### **Command Mode**

# **fsync clock-identity**

fsync clock-identity <mac-address> | no fsync clock-identity

## **Syntax Description**

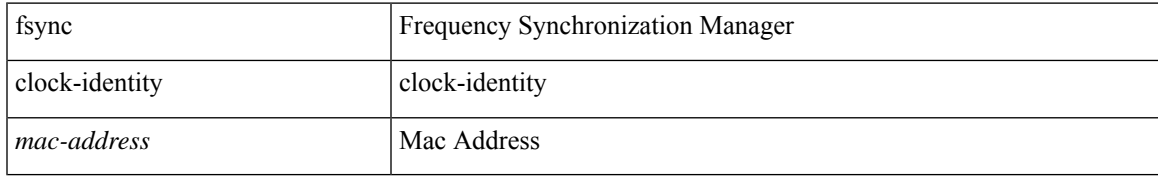

### **Command Mode**

# **fsync esmc peer receive timeout**

fsync esmc peer receive timeout { 0 | <value> } | no fsync esmc peer receive timeout [ [ 0 | <value> ] ]

#### **Syntax Description**

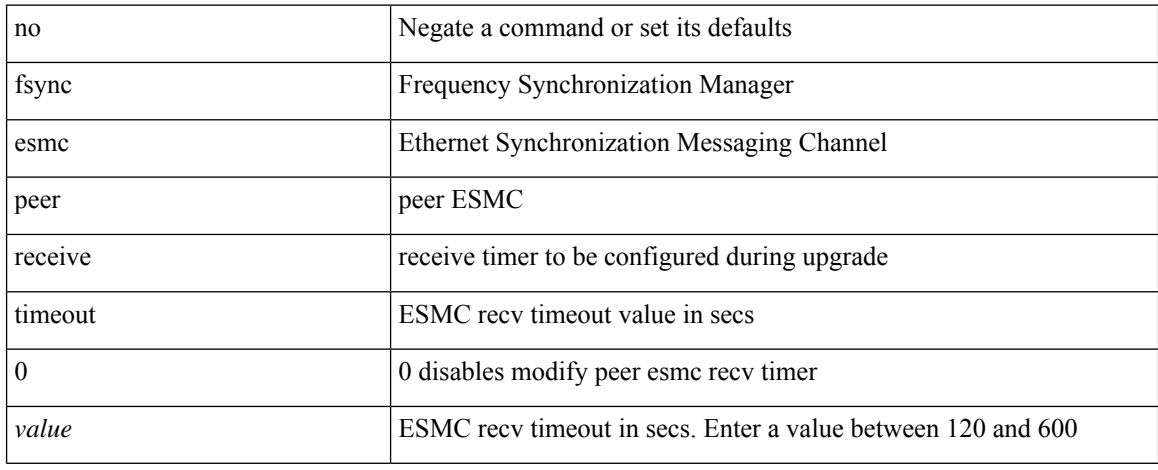

#### **Command Mode**

# **fsync quality itu-t option**

[no] fsync quality itu-t option  $\{ 1 | 2$  generation  $\{ 1 | 2 \}$ }

## **Syntax Description**

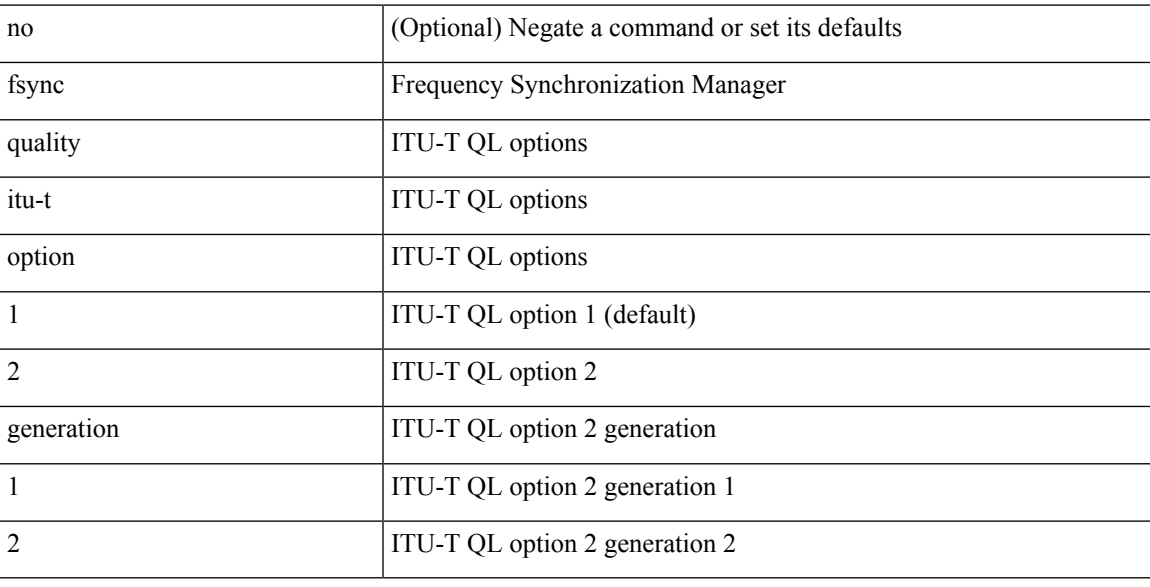

## **Command Mode**

# **fsync transmit dnu lag-members**

[no] fsync transmit dnu lag-members

### **Syntax Description**

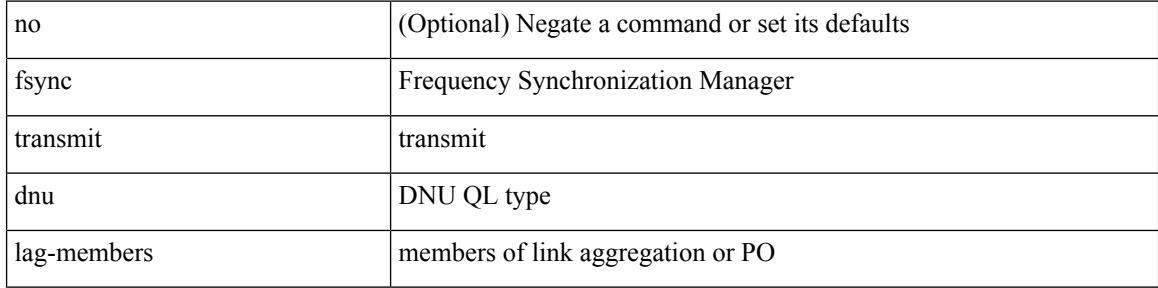

#### **Command Mode**

# **fte event**

I

[no] fte event <eventname>

## **Syntax Description**

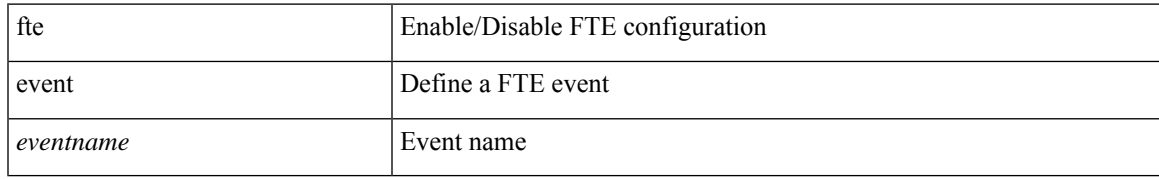

### **Command Mode**

# **fte exporter**

[no] fte exporter <exportername>

## **Syntax Description**

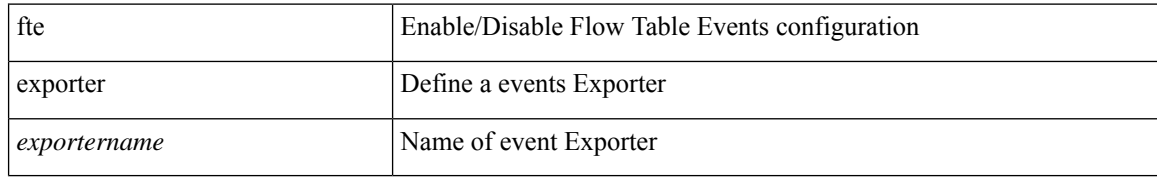

### **Command Mode**

# **fte monitor**

 $\overline{\phantom{a}}$ 

[no] fte monitor <monitorname>

## **Syntax Description**

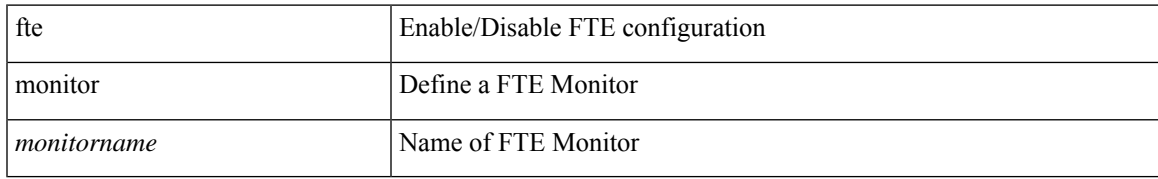

### **Command Mode**

# **fte record**

[no] fte record <recordname>

## **Syntax Description**

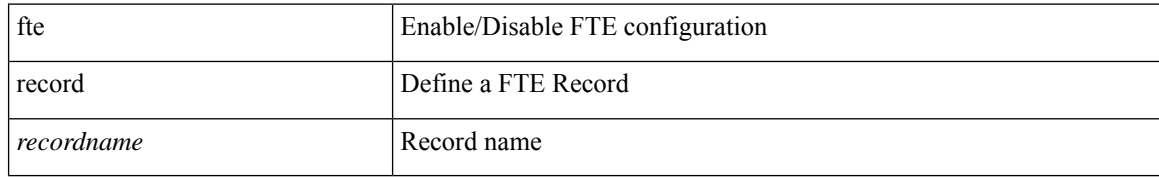

### **Command Mode**

# **fte system monitor**

[no] fte system monitor <monitorname>

## **Syntax Description**

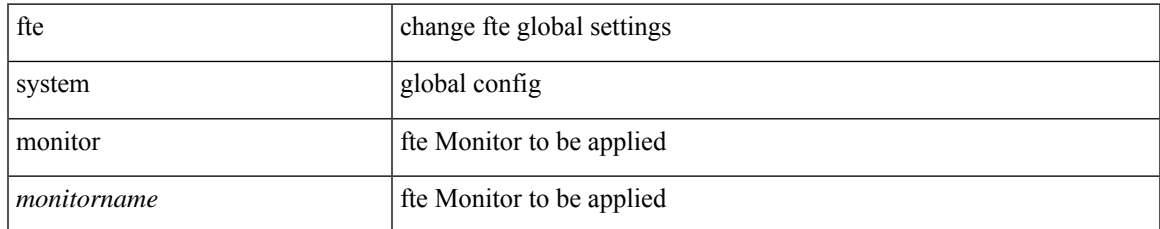

### **Command Mode**

# **ftrace**

ftrace [ { set-opt { option <n0> <v0> | filter <f0> <v0> } { proc <p0> | buf\_size <b0> } [ <s0> ] } | { reset { all | filter <f0> | trace | <s0> } } | { enable { inband | kernel | lcnd <i0> | process <i0> | trace } } | { list { filters  $\langle f0 \rangle$  | curr\_tracer | all } } | { debug { on | off } } | { dump { all | traces } } ]

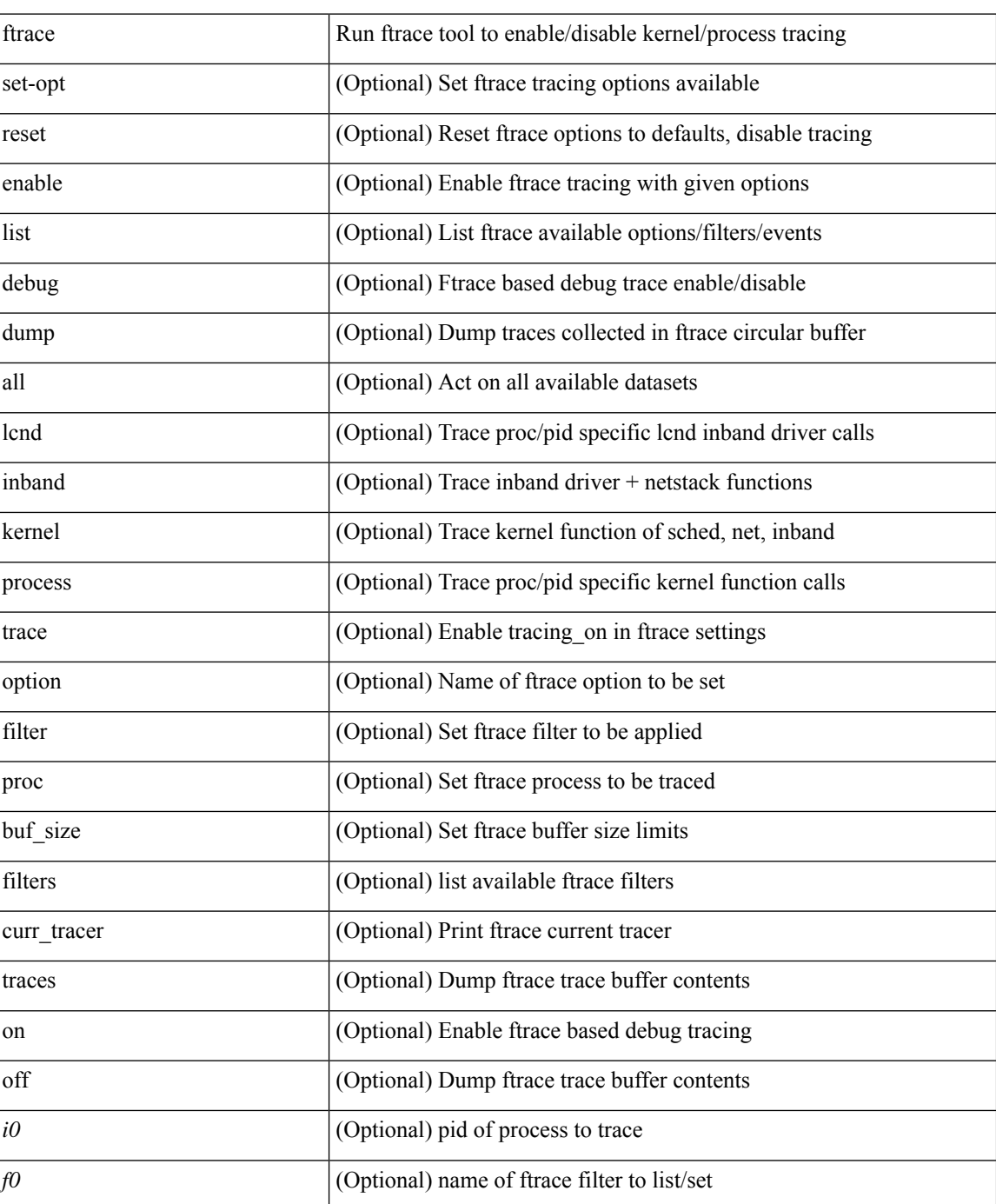

## **Syntax Description**

 $\mathbf I$ 

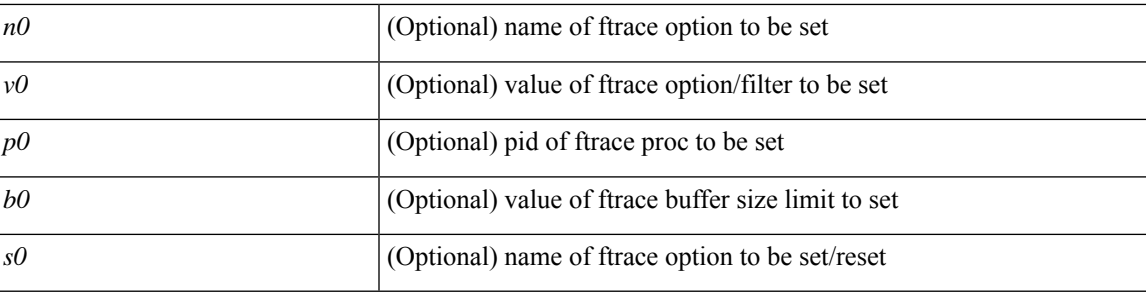

## **Command Mode**

 $\bullet$  /exec

**ftrace**

 $\mathbf{l}$